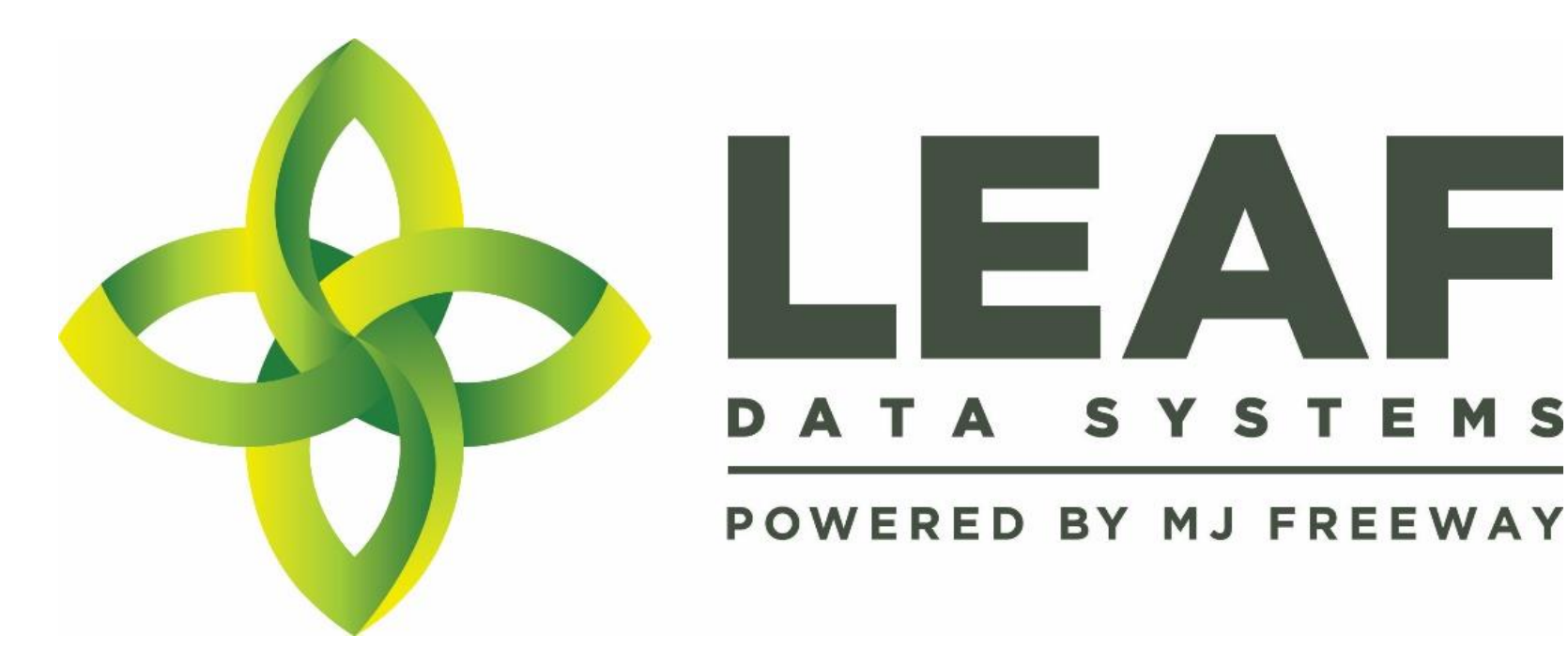

Leaf Data Systems State of Washington *Testing Lab User Manual v1.37.5*

E

**EMS** 

 $\overline{\phantom{a}}$ 

## **Published by:** MJ Freeway<sup>®</sup>, LLC

## **Copyright © 2019**

All Rights Reserved. No part of the contents of this document may be reproduced or transmitted in any form, by any means without the written permission of MJ Freeway.

Use of this material is governed by the terms of the license agreement located at http://www.mjfreeway.com/license and is incorporated by reference herein. Any other use of this User Manual whatsoever, including reproduction, modification, distribution, republication, transmission, re-transmission, sale or resale without the prior written permission of MJ Freeway, LLC, is strictly prohibited.

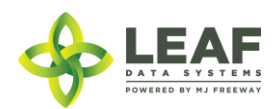

## <span id="page-2-0"></span>Change Summary

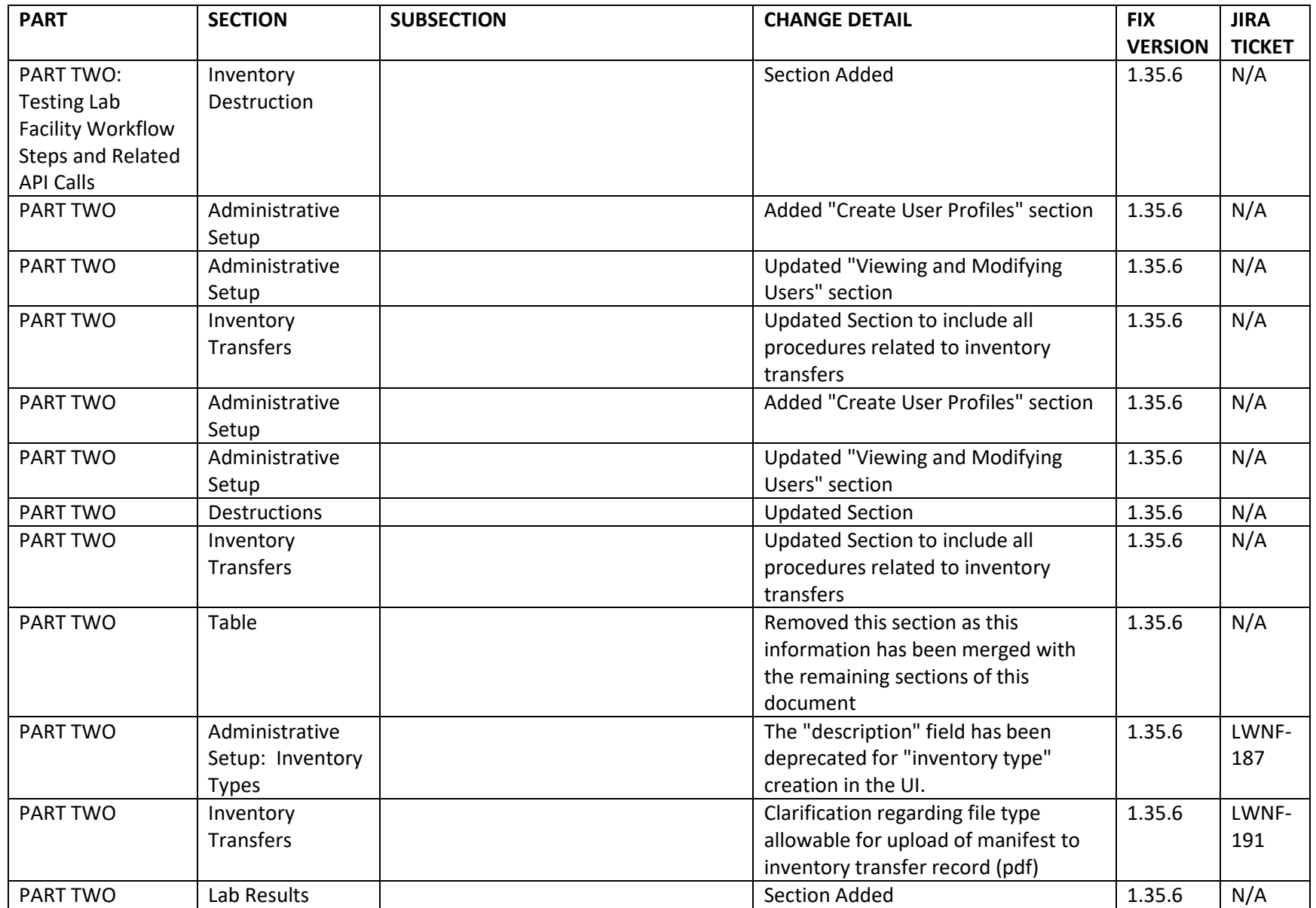

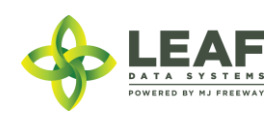

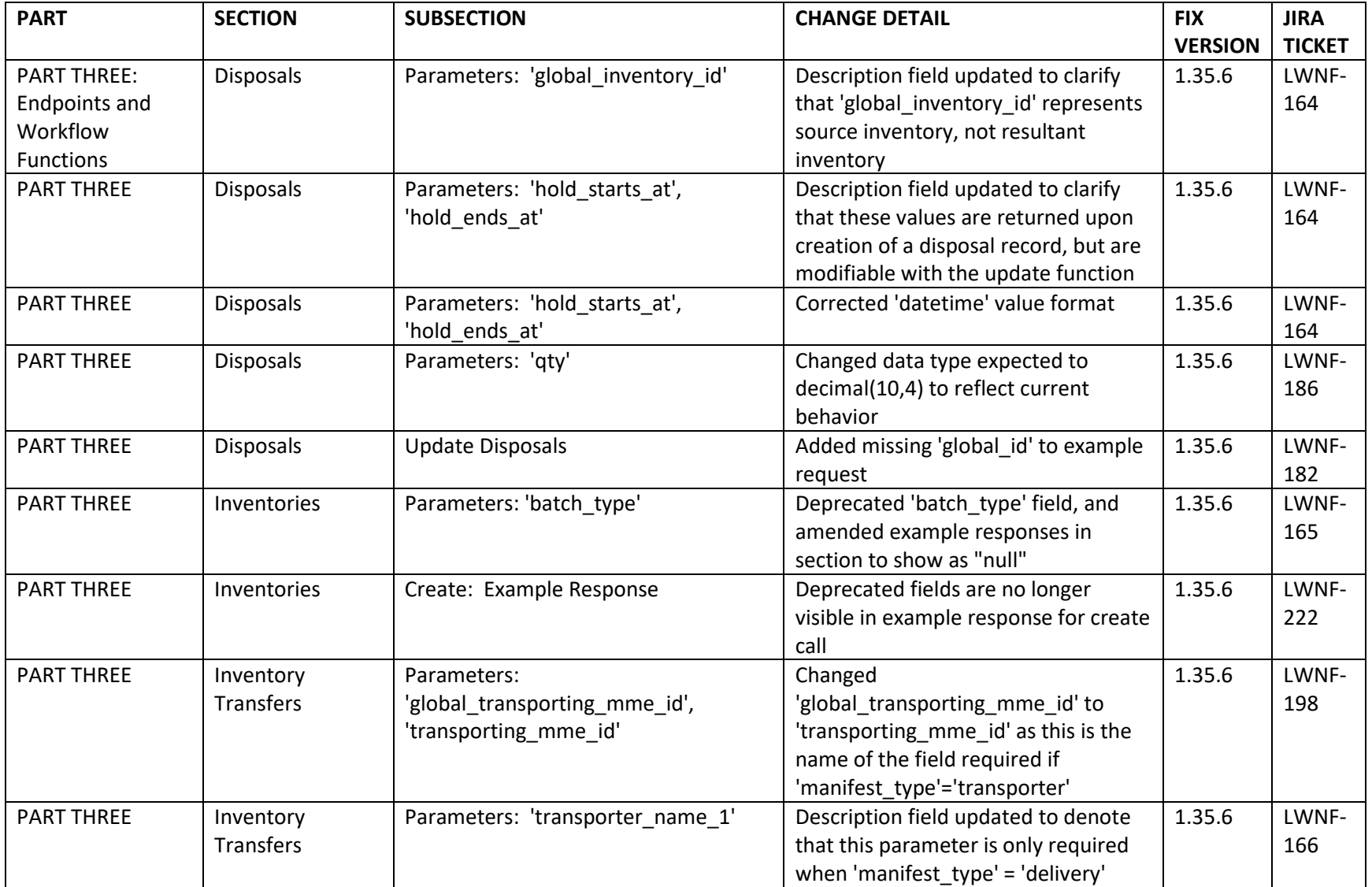

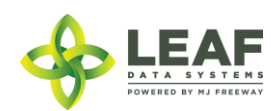

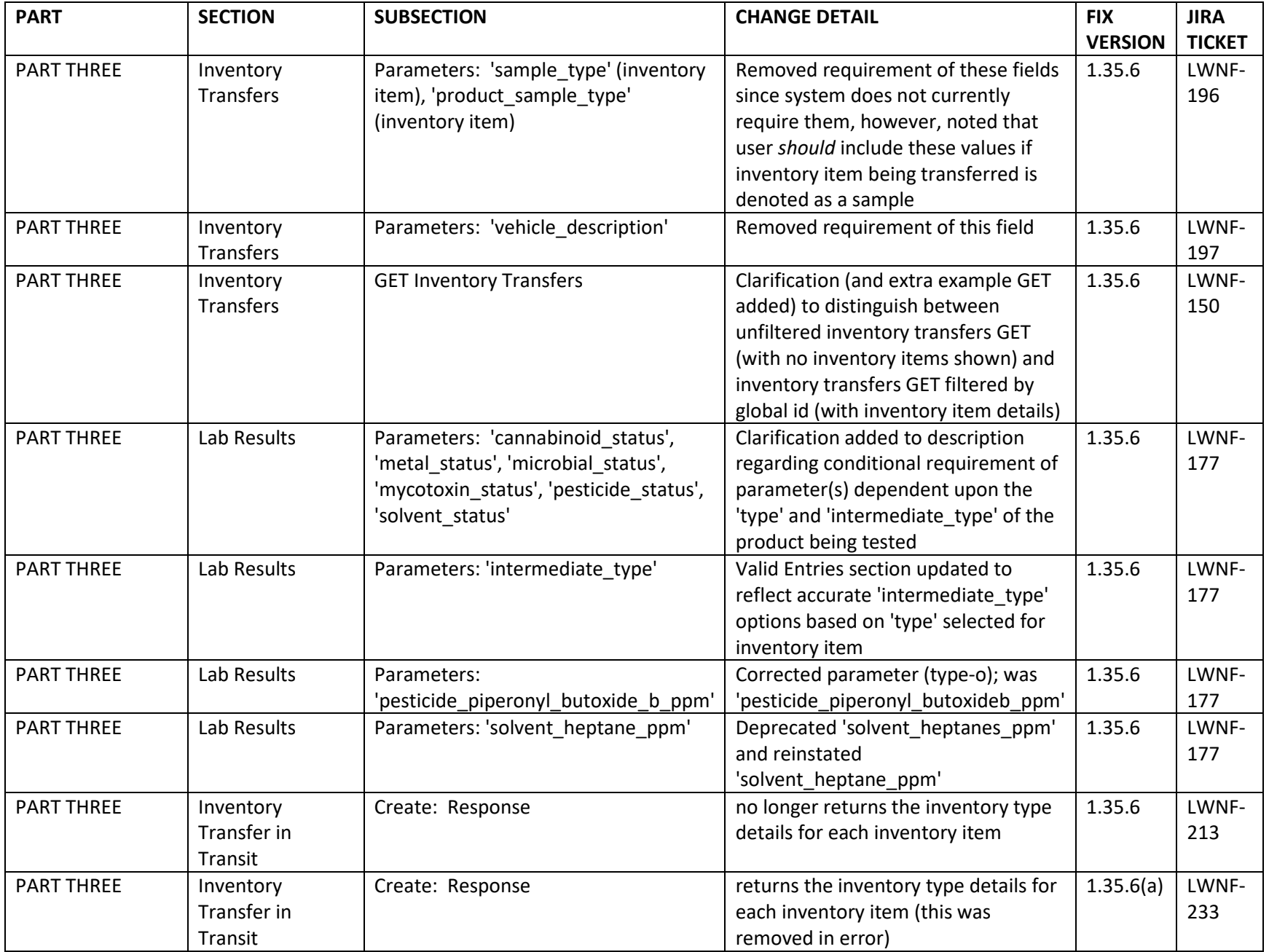

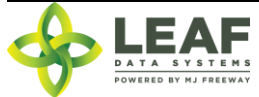

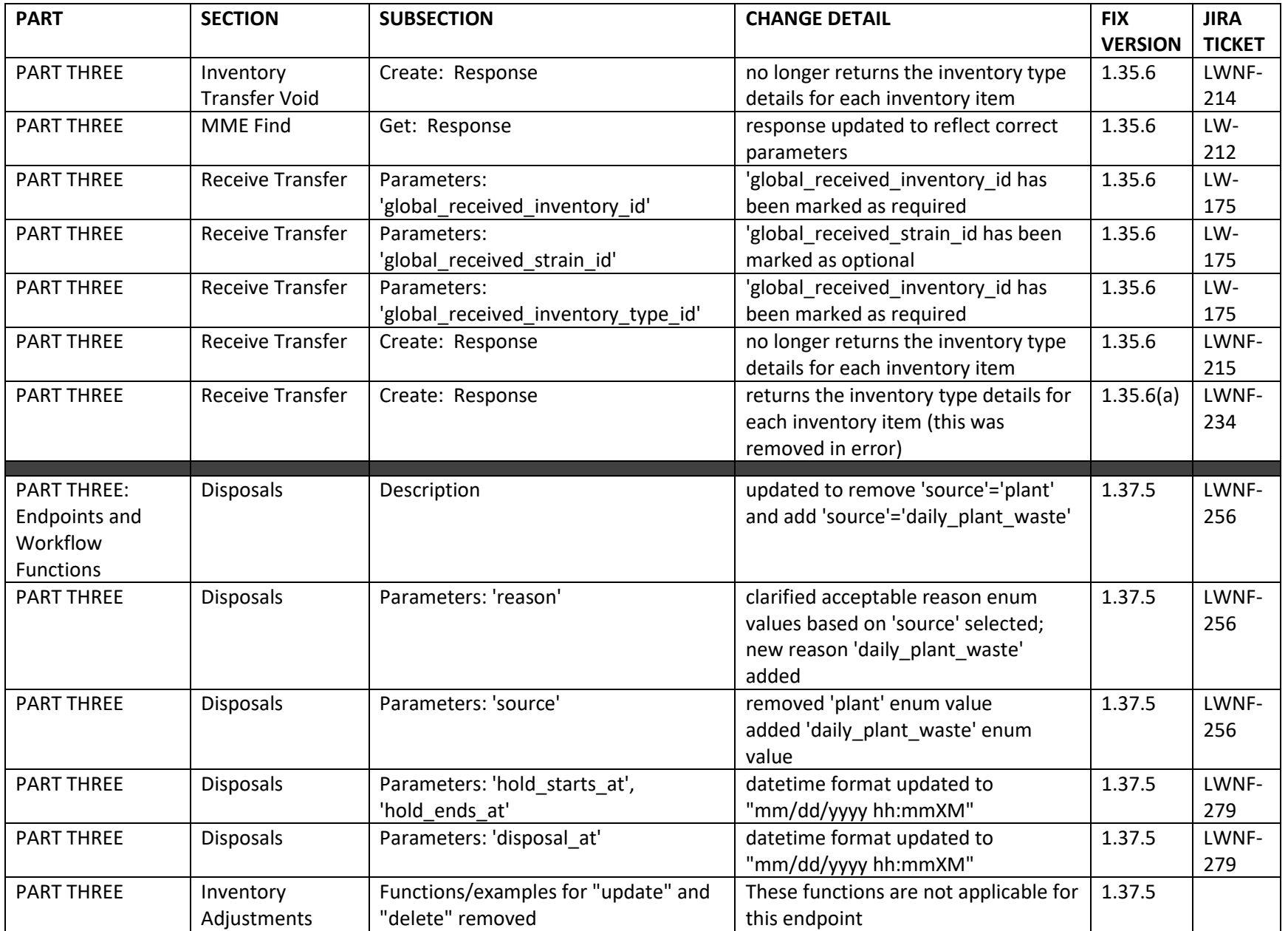

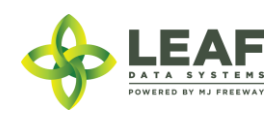

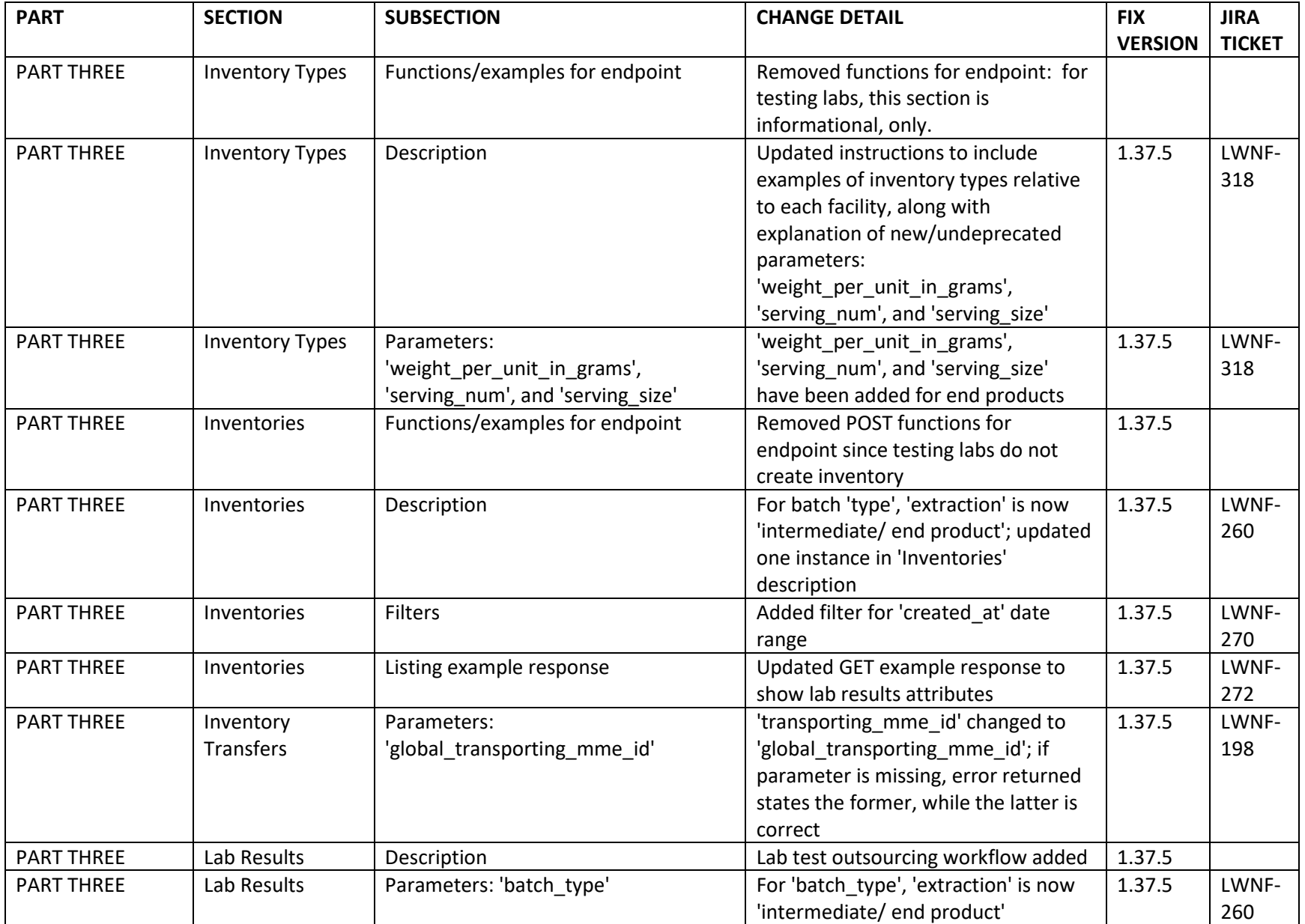

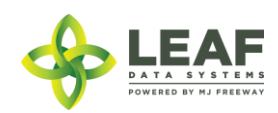

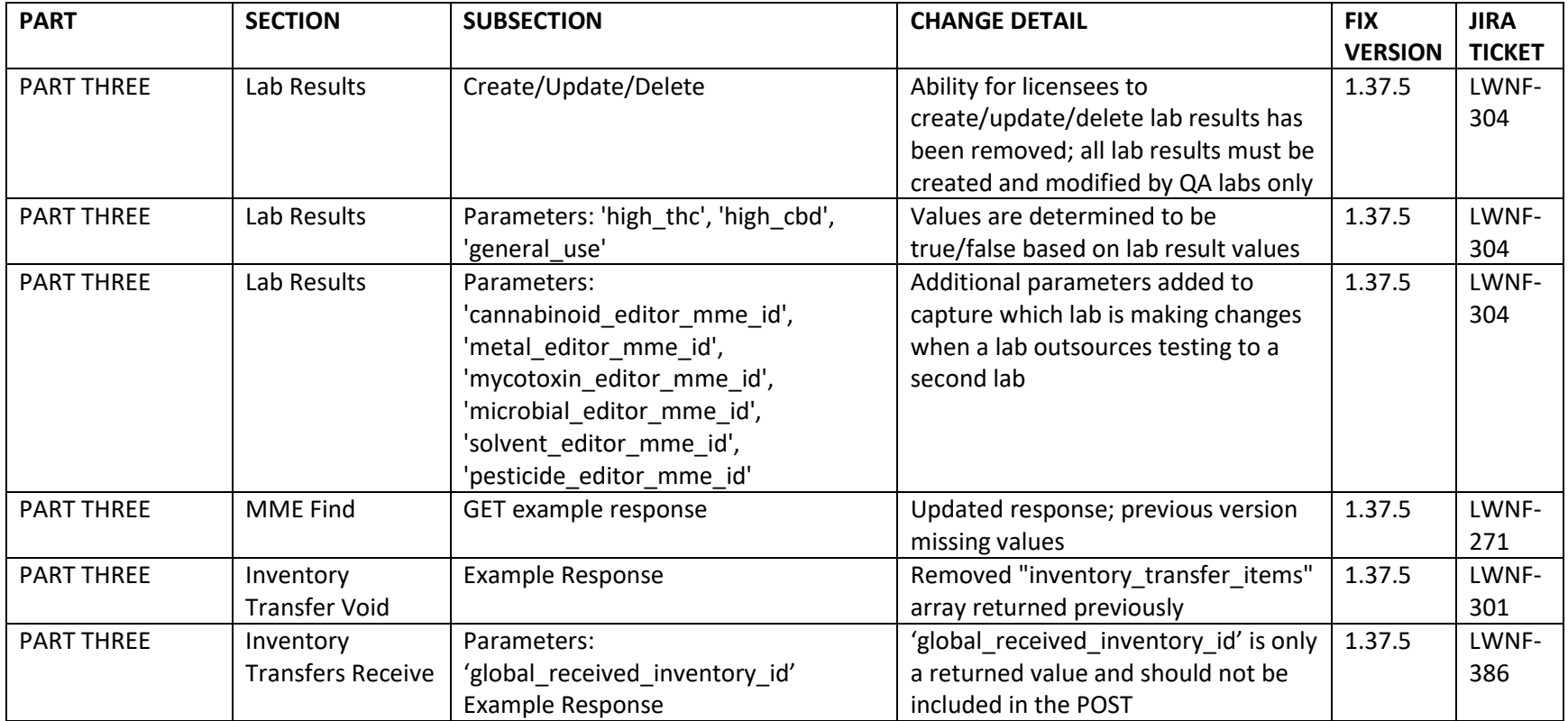

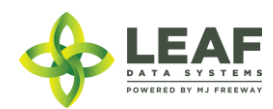

# **Table of Contents**

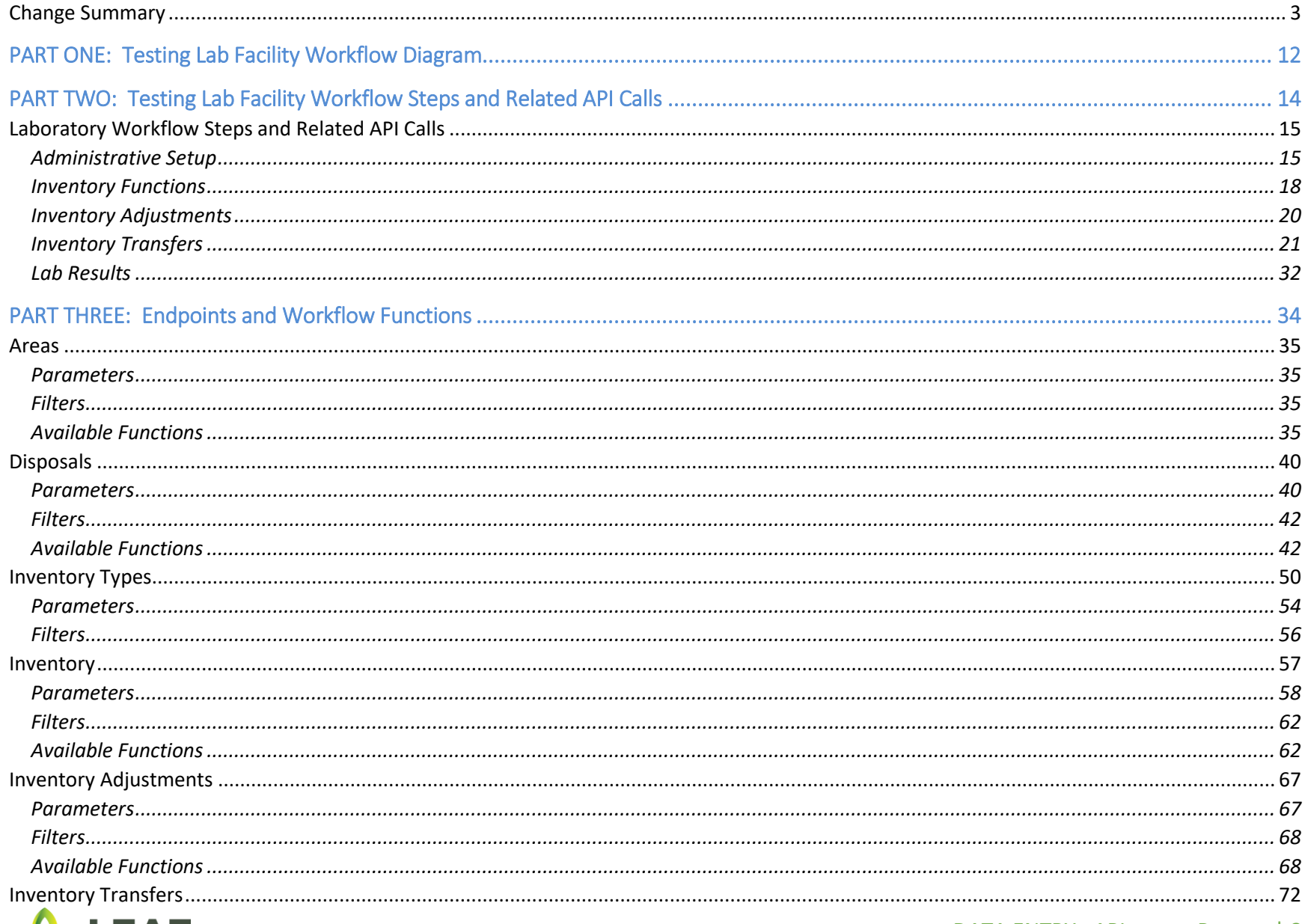

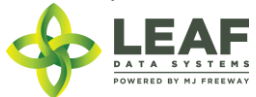

DATA ENTRY: API Page | 9

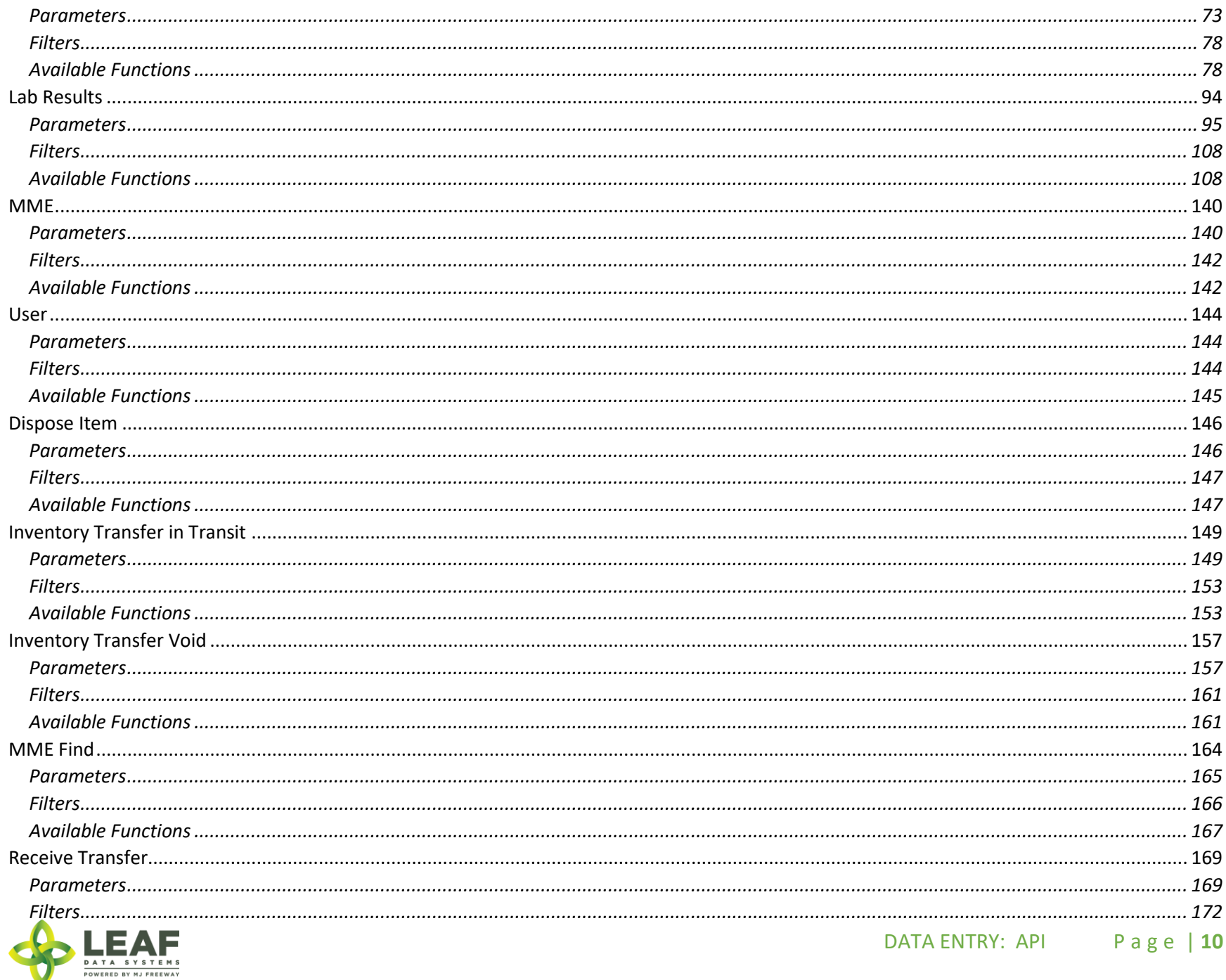

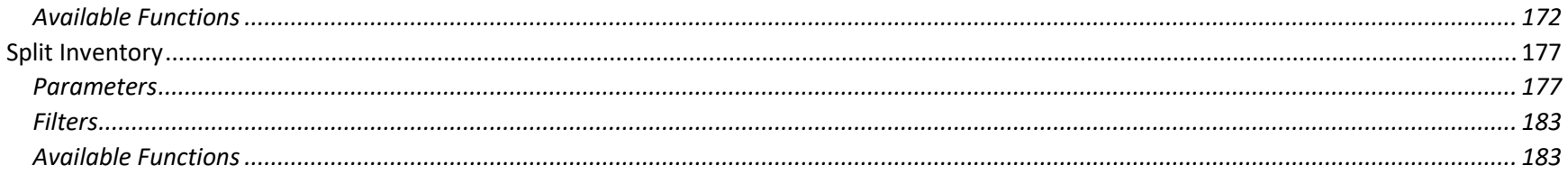

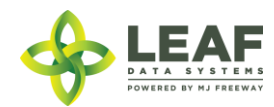

## <span id="page-11-0"></span>PART ONE: Testing Lab Facility Workflow Diagram

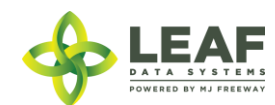

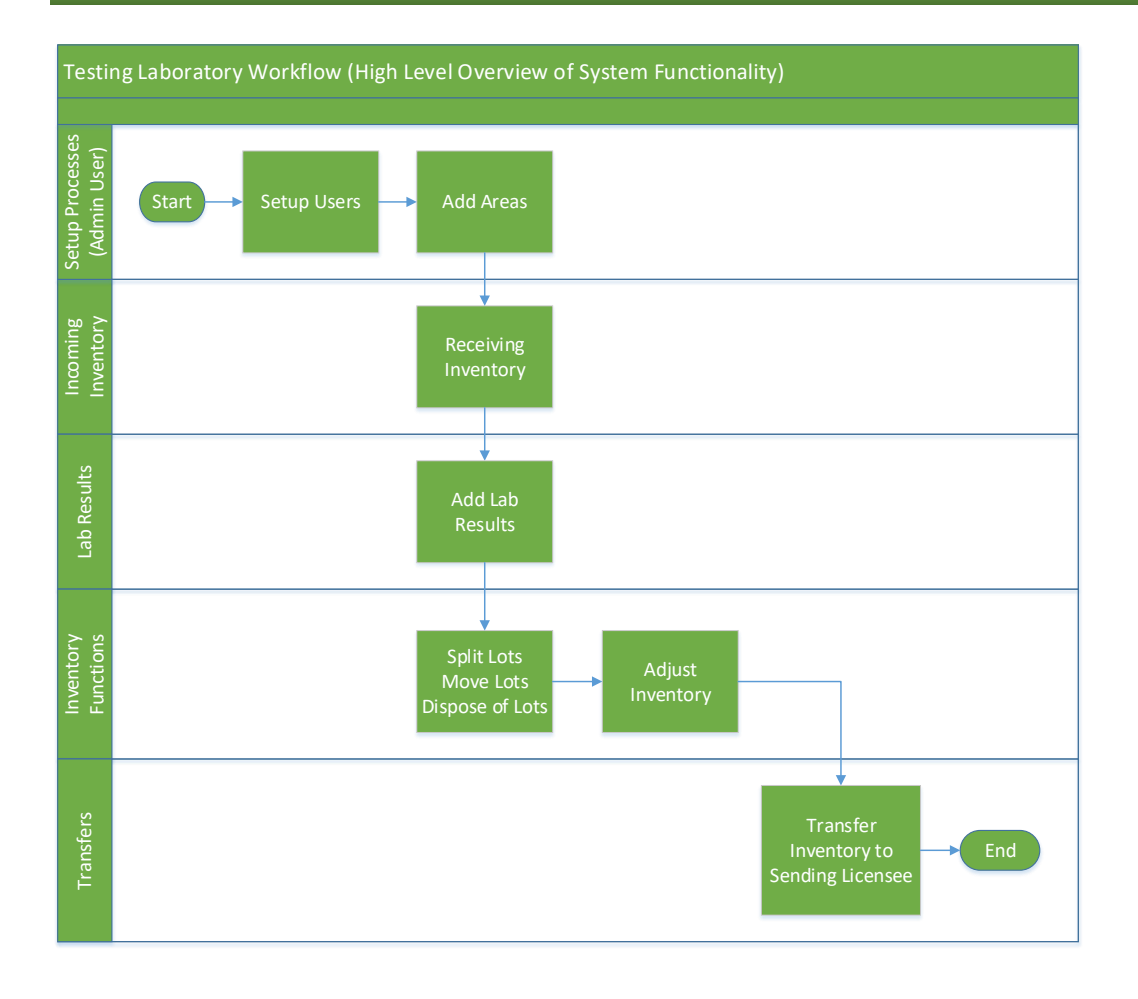

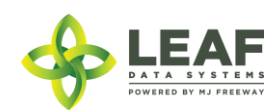

<span id="page-13-0"></span>PART TWO: Testing Lab Facility Workflow Steps and Related API Calls

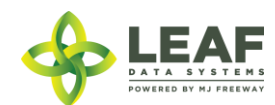

<span id="page-14-0"></span>Laboratory Workflow Steps and Related API Calls

<span id="page-14-1"></span>Administrative Setup

*Create User Profiles (UI ONLY)*

To create a new user profile, navigate to 'Users → Add'.

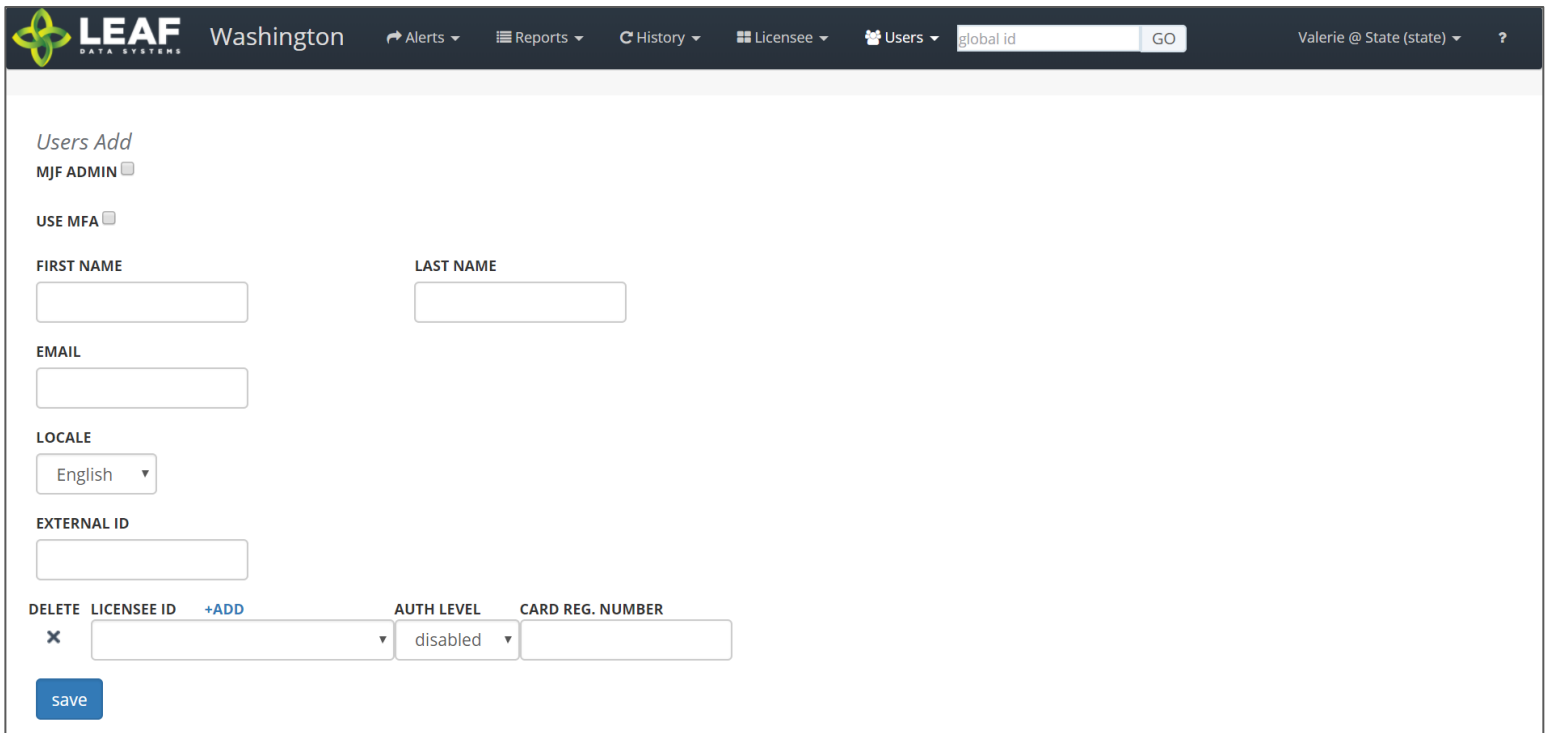

- 1. **Use MFA:** *Do not check this box because SAW is being used to authenticate into Leaf Data Systems.* This feature has been deprecated and will be removed in a later release.
- 2. **First Name:** Type the first name of the user.
- 3. **Last Name:** Type the last name of the user.

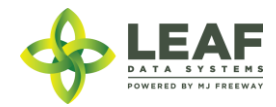

- 4. **Email:** Enter the email address of the user.
- 5. **Locale:** Select the primary language of the user.
- 6. **External ID:** (optional field) Provides the ability to enter a secondary reference name/number for this record.
- 7. **Licensee ID:** From the drop-down menu, select the licensee(s) that the user should have access to.
- 8. **Delete:** Click the 'X' to delete a licensee row that has been added.
- 9. **Add:** Click the '+ADD' link to add more rows of licensees.
- 10. **Auth Level:** For each licensee that the user is assigned to, select an 'Authorization Level' from the drop-down menu.
	- a. 'View' allows a user to see information present in Leaf Data without the ability to perform data functions.
	- b. 'Edit' allows a user to view information in Leaf Data, as well as perform functions pertaining to day-to-day operations of the facility. The administrative setup functions described in this procedure are NOT able to be performed by a user with an 'edit' authorization level.
	- c. 'Admin' allows a user access to all information and all functionality within Leaf Data that may be viewed or performed by the associated Licensee ID.
	- d. 'Disabled' maintains a users profile in Leaf Data Systems while prohibiting the user from accessing the database.
- 11. **Card Reg. Number:** this field has been deprecated and will be removed in an upcoming release.
- 12. **Save:** Click the 'save' button to create the new user.

#### *Viewing and Modifying Users*

API: **Use the "/users" GET to retrieve data regarding users that have already been created**

**Users may only be created and modified via the UI**

#### UI:

To view users that have been created within Leaf Data Systems, navigate to 'Users->View'. Use the filters and column headers to sort the data to find a specfic record. To modify the record, click the 'pen' icon in the 'Modify' column of the line item you wish to modify. Update the information that has changed, and click the 'Save' button to update the record.

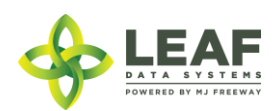

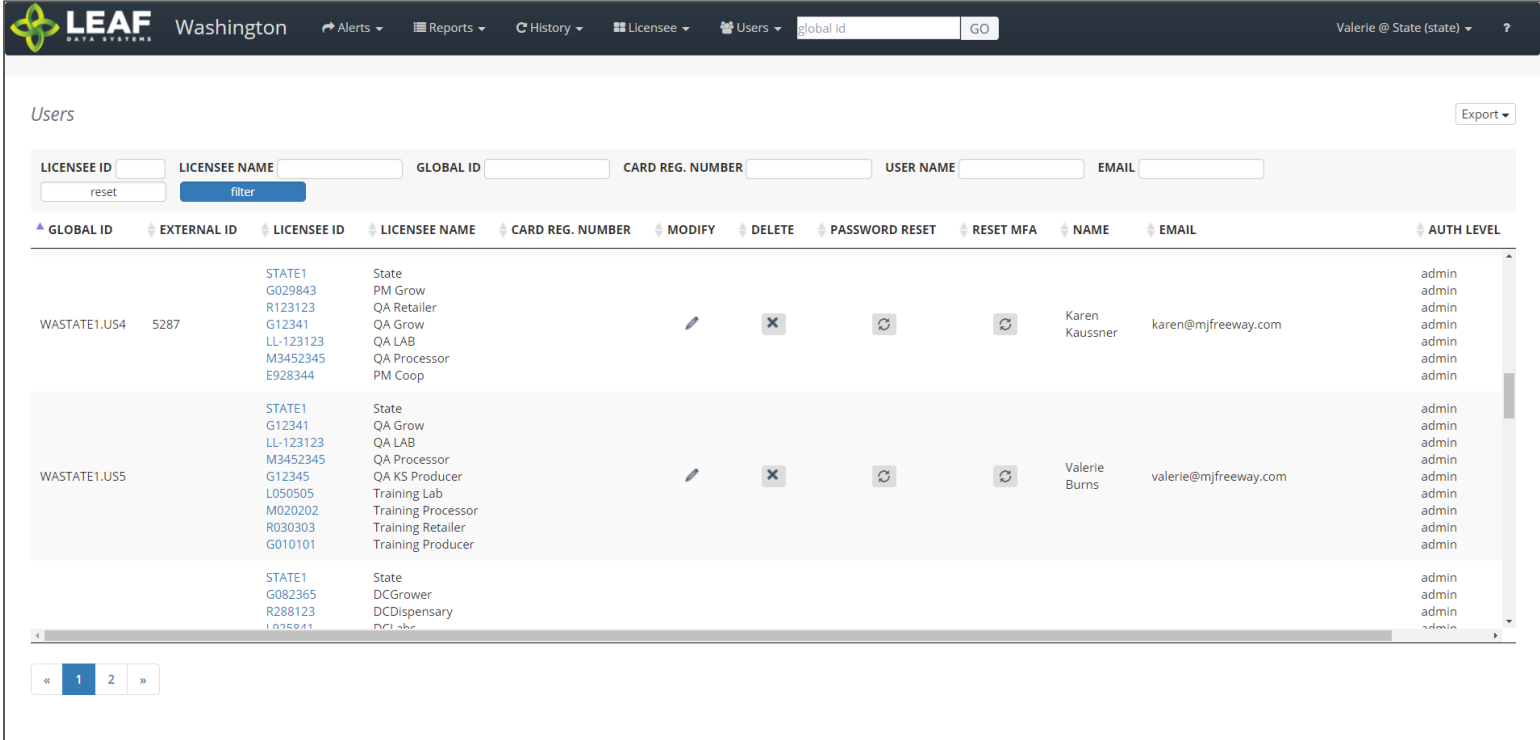

*Create Areas*

API:

*To retrieve a list of created areas, use the "/areas" GET call To add areas, use the "/areas" POST call To modify areas, use the "/areas/update" POST call To delete areas, use the "/areas" DELETE call*

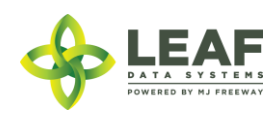

#### UI:

- 1. Navigate to 'Data Entry → Areas'.
- 2. To create a new area, click the 'add' button in the upper-right corner of the screen.
- 3. Enter a name for the area, then select the corresponding area type.
- 4. Click the 'save' button to create the area.
- 5. Repeat steps 2-4 until all physical locations where plants and product may exist are represented within Leaf Data.

#### <span id="page-17-0"></span>Inventory Functions

There are multiple functions that can be performed to inventory lots.

#### *Splitting Lots*

#### API:

*To split an inventory lot, use the "/split\_inventory" workflow function*

#### UI:

- 1. Navigate to 'Data Entry->Lots' and click the checkbox on the line item of the lot that must be split.
- 2. In the filter menu of the page, enter the gram weight of the new lot to be created into the 'Qty' field (adjacent to the 'split selected lot' button).
- 3. Click the 'split selected lot' button.
- 4. The designated quantity will be shifted into its own lot, and the original lot will contain the remaining weight.

#### *Moving Lots*

#### API:

*To update the area of inventory lots, use the "/inventories/update" POST call*

UI:

1. Navigate to 'Data Entry->Lots' and click the checkbox on the line item of the lot that is being moved to a new physical location.

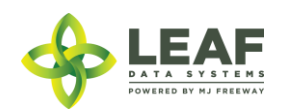

- 2. In the filter menu of the page, select the new area for the lot from the 'Move to Area' drop-down menu (adjacent to the 'move selected lots' button).
- 3. Click the 'move selected lots' button.
- 4. The designated lot will be shifted into the new area that has been selected.

#### *Destructions*

#### API:

*To retrieve a list of created disposals, use the "/disposals" GET call To add disposals, use the "/disposals" POST call To modify disposals, use the "/disposals/update" POST call To delete disposals, use the "/disposals" DELETE call*

#### UI:

- 1. Navigate to 'Data Entry → Lots'.
- 2. Within the line item of the lots that is being adjusted due to a disposal, click the 'Dispose' icon at the far-right side of the record.
- 3. From the 'Source' drop-down menu, confirm that 'Inventory' is selected.
- 4. From the 'Lot' drop-down menu, confirm the global ID of the lot being destroyed.
- 5. From the 'Reason' drop-down menu, select the reason that is most appropriate for the destruction record being created.
- 6. Click the 'Actual Date of Destruction' field to enter the date when the waste was created.
- 7. In the 'Qty' field, enter the weight of the product that is being disposed of.
- 8. Click the 'save' button to create the new destruction record.
- 9. Once the record has been created, a resultant inventory lot representing the waste material will be created which can be found under 'Data Entry->Lots'.
- 10. Once the quarantine period is over, to document the physical disposal of the waste inventory, navigate to 'Data Entry→Destructions', find the line item of the destruction record, and click the 'Dispose' icon in the 'Dispose' column.

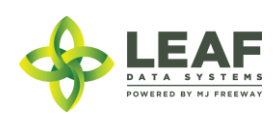

#### <span id="page-19-0"></span>Inventory Adjustments

#### API:

*To retrieve a list of created inventory\_adjustments, use the "/inventory\_adjustments" GET call To add inventory\_adjustments, use the "/inventory\_adjustments" POST call*

#### UI:

- 1. Navigate to 'Data Entry→Inventory Adjustments'.
- 2. Click the 'add' button in the upper-right corner of the screen to create a new adjustment.
- 3. From the 'Lot' drop-down menu, select the lot that is to be adjusted.
- 4. In the 'Qty' field, enter the weight being adjusted from the package (and NOT the new package weight). For example, if 100 grams is being added to the lot, type "100", however, if 100 grams if being decremented from the lot, type "-100".
- 5. From the 'Reason' drop-down menu, select the reason that the adjustment is being documented.
- 6. *(Optional)* In the memo field, add any additional notes that better explain the reason for the adjustment.
- 7. Click the 'save' button.

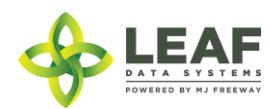

#### <span id="page-20-0"></span>Inventory Transfers

Inventory Transfers are records that document the movement of inventory from one licensed facility (or testing laboratory) to another.

#### *Three Different Manifest Types*

When creating an inventory transfer, it is important to first understand the three types that are available.

A **Delivery** manifest is a standard transfer where the sender will be responsible for completing all of the transfer information, to include:

- a. The Recipient
- b. The Driver Name(s)
- c. Estimated Departure and Arrival Times
- d. Vehicle Information (License Plate, Vehicle Description, and Vehicle VIN)
- e. Inventory to be Transferred
- f. Price Total per line item

The general workflow of a **Delivery** manifest is that the sender is performing the physical transport of the inventory to the receiver. In this workflow, *only* the sending facility can mark the transfer as "in transit".

A **Pickup** manifest allows for the receiver to fill out the driver, trip, and vehicle information (b, c, and d in the list above). This is designed to facilitate a workflow in which the receiver is performing the physical transport of the inventory.

A **Licensed Transporter** manifest allows for the sending facility to select a licensed transporter business to perform the physical transport of the inventory. Upon selection of this manifest type, the driver and vehicle information are not necessary, and those fields are removed from the inventory transfer page.

Now that you understand the different types of inventory transfers/manifests available, let's take a look at inventory transfer creation.

*NOTE: "Multi-Stop" functionality is currently not available in Leaf Data Systems. This is being developed for a future release. PLEASE DO NOT SELECT the "Part of Multi-Stop" checkbox visible upon creating an inventory transfer. As well, the "Inventory Transfers/Deliveries" data entry listing and report will not be useable until this functionality has been completed.*

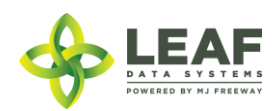

*How to Create an Inventory Transfer*

API:

*To retrieve a list of created inventory\_transfers, use the "/inventory\_transfers" GET call To add inventory\_transfers, use the "/inventory\_transfers" POST call*

#### UI:

First, navigate to 'Data Entry→Inventory Transfers':

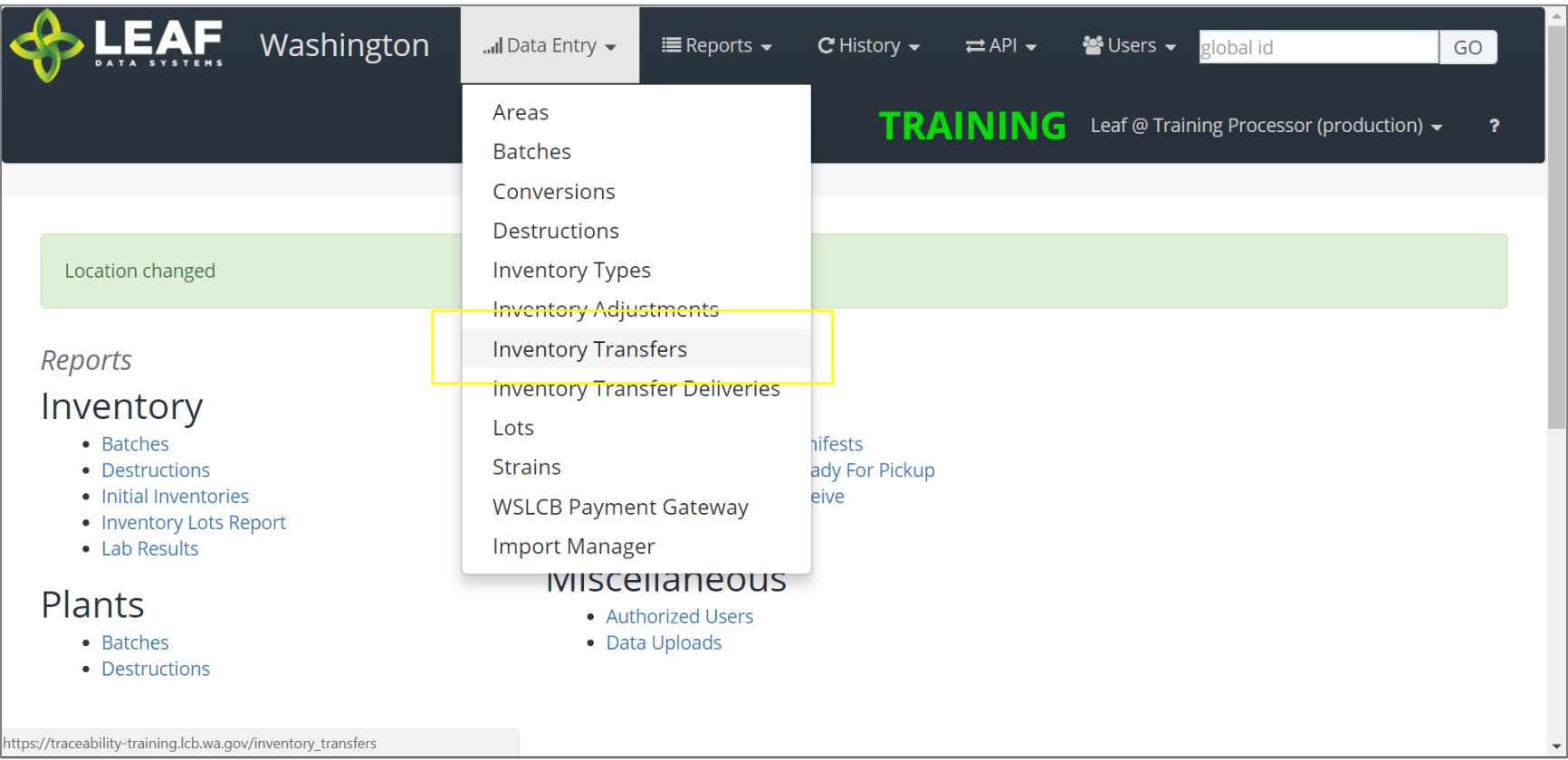

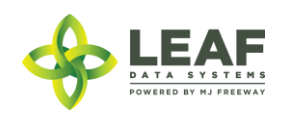

The page displayed will show a listing of all inventory transfers that have been created at the facility. To create a new inventory transfer, click the 'Add' button in the upper-right corner, then click 'Inventory Transfers'.

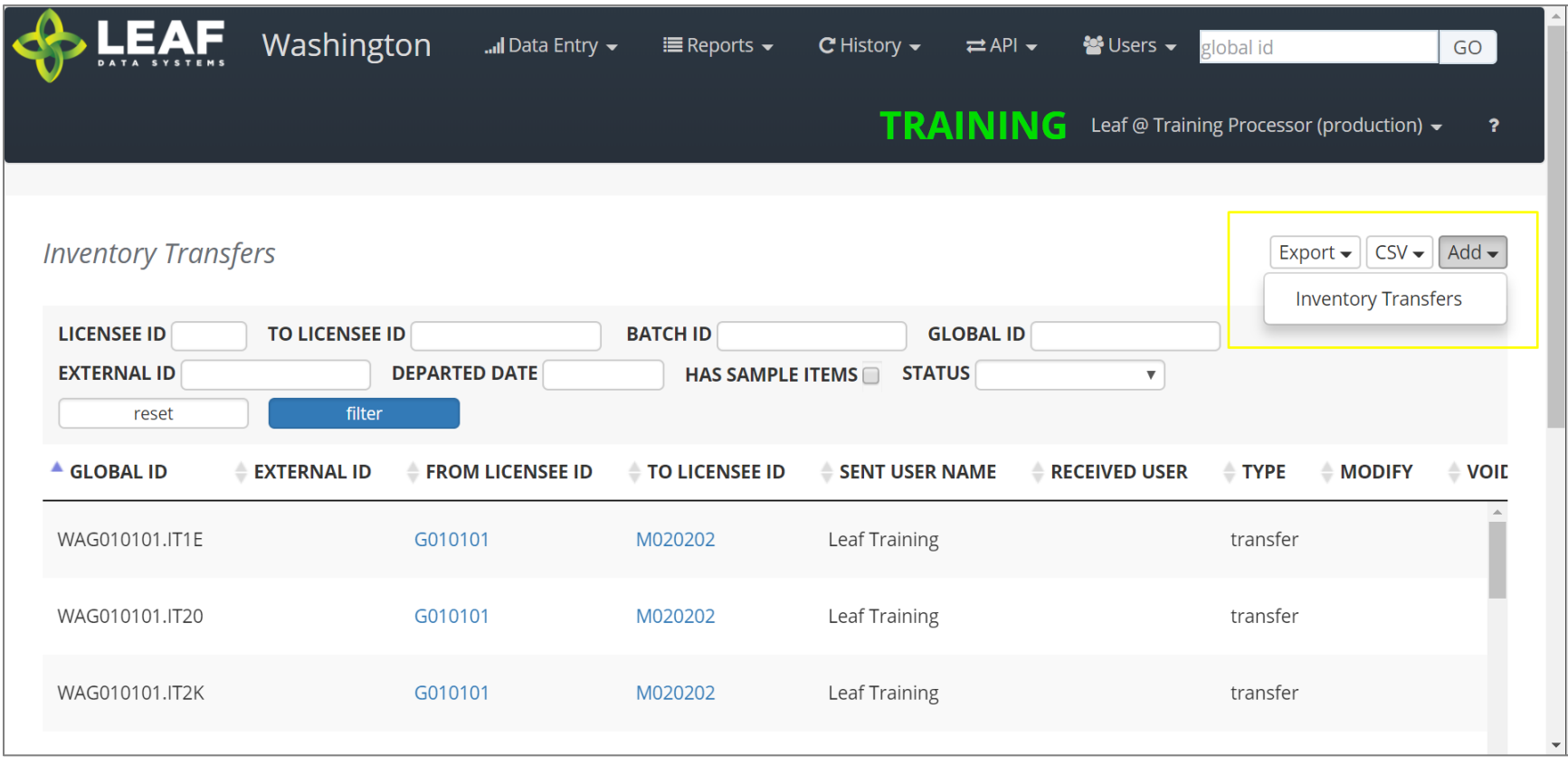

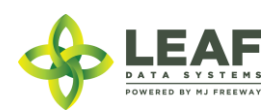

The first section of the inventory transfer allows for selection of the manifest type (discussed in the previous section), and the ability to choose the intended recipient of the transfer.

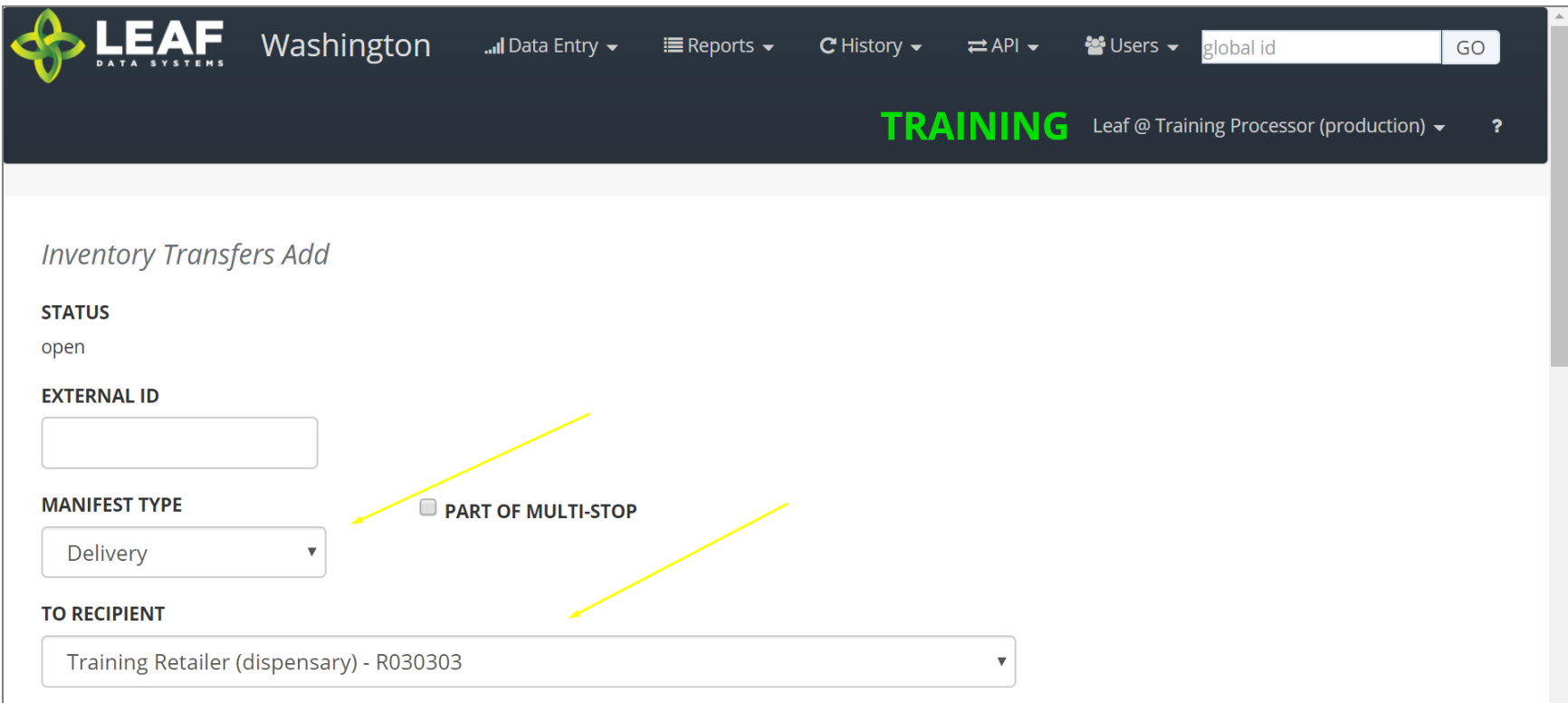

Once you complete these two selections, scroll down to the next section.

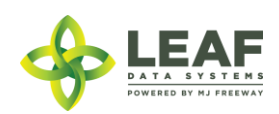

For a manifest type of "delivery" the next section will look like this:

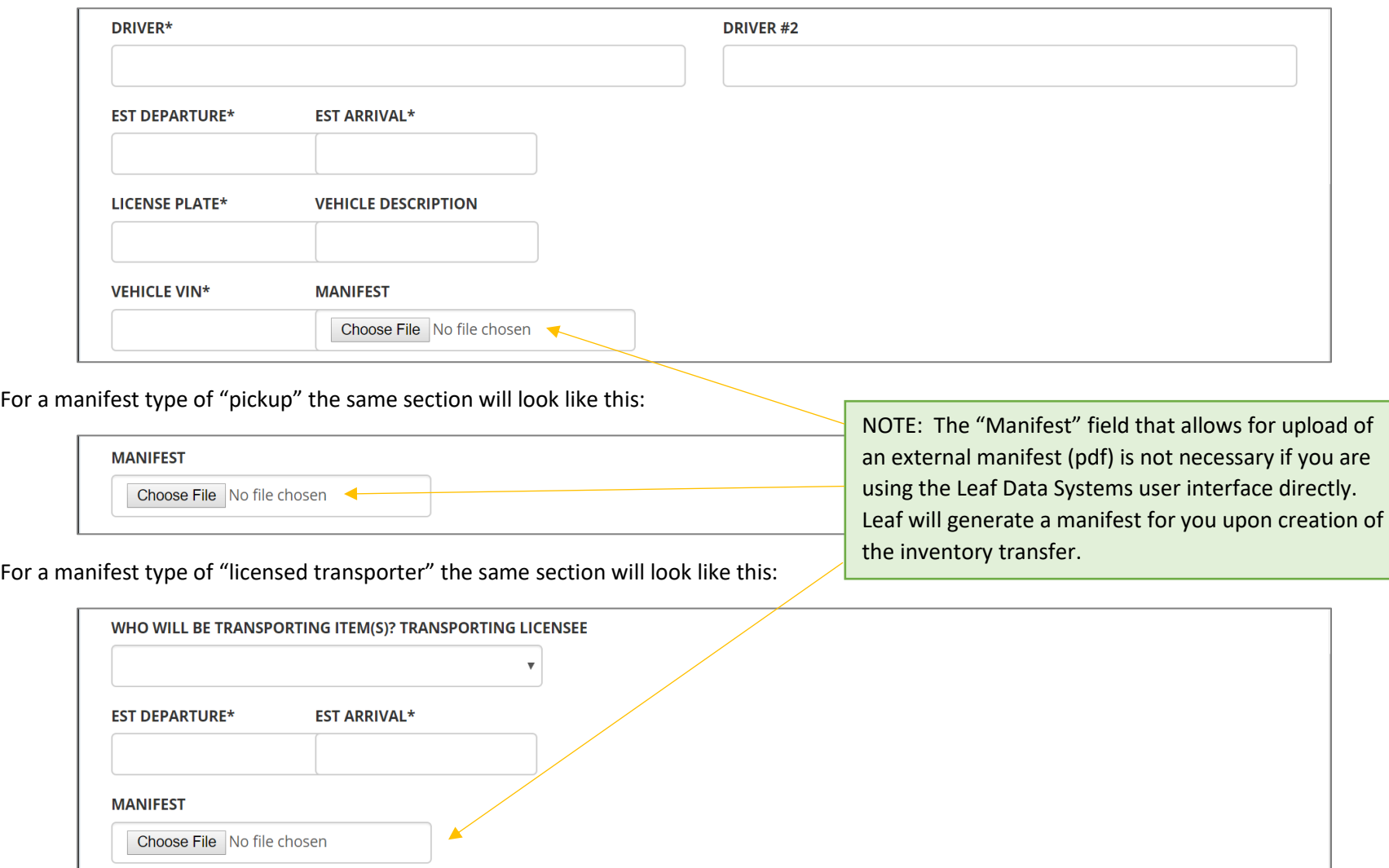

Complete all of the fields available based on the manifest type selected in the previous step, then scroll down.

Finally, you will need to select the inventory being transferred. There are a couple of other important designations related to this inventory.

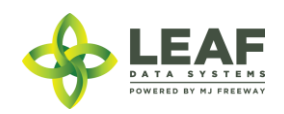

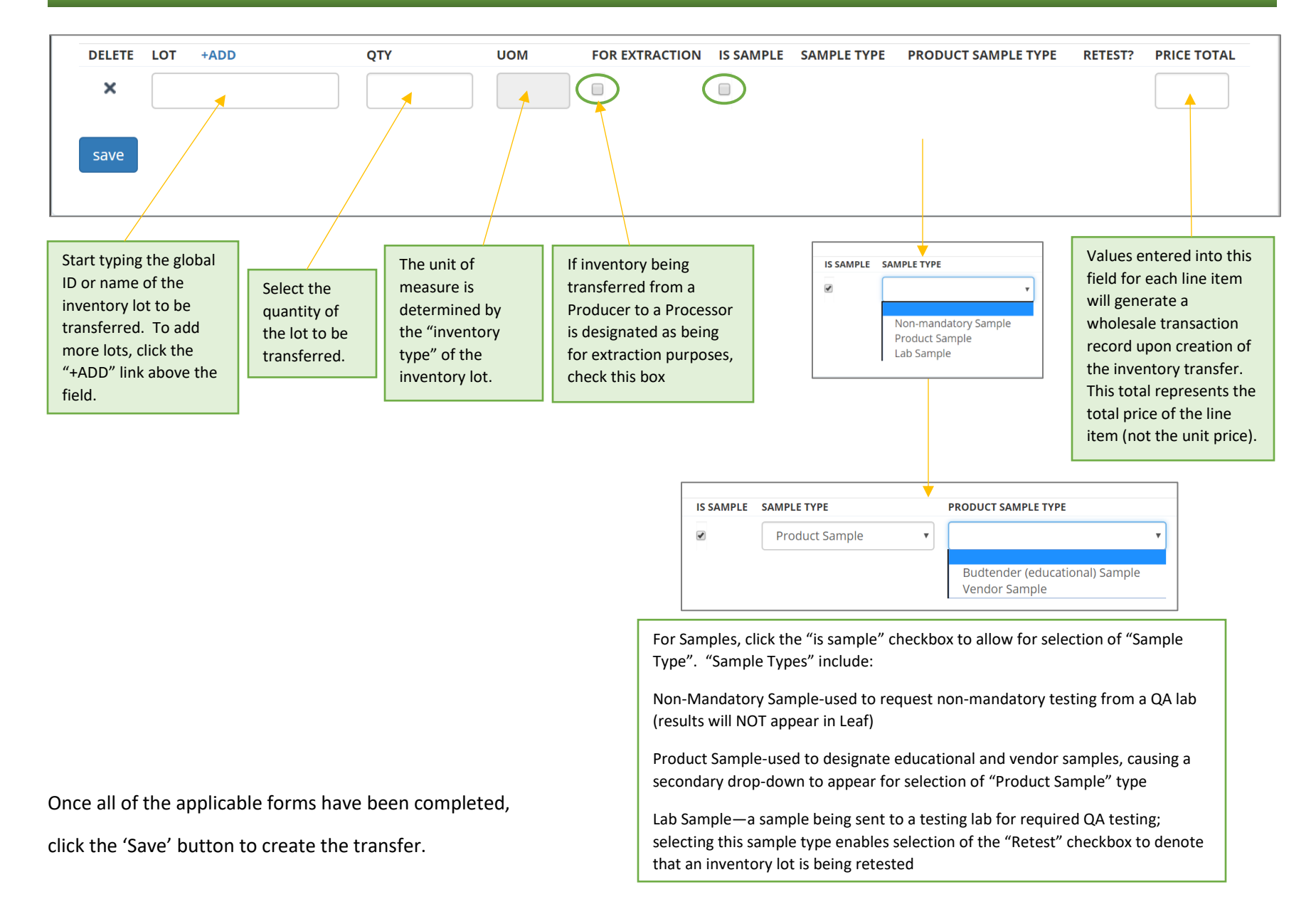

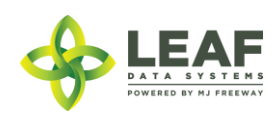

*Modifying an Inventory Transfer*

## API:

*To modify inventory\_transfers, use the "/inventory\_transfers/update" POST call*

#### UI:

To modify an Inventory Transfer record that has been created, navigate to 'Data Entry→Inventory Transfers'. Search for the transfer you wish to modify and click the pen icon in the "Modify" column.

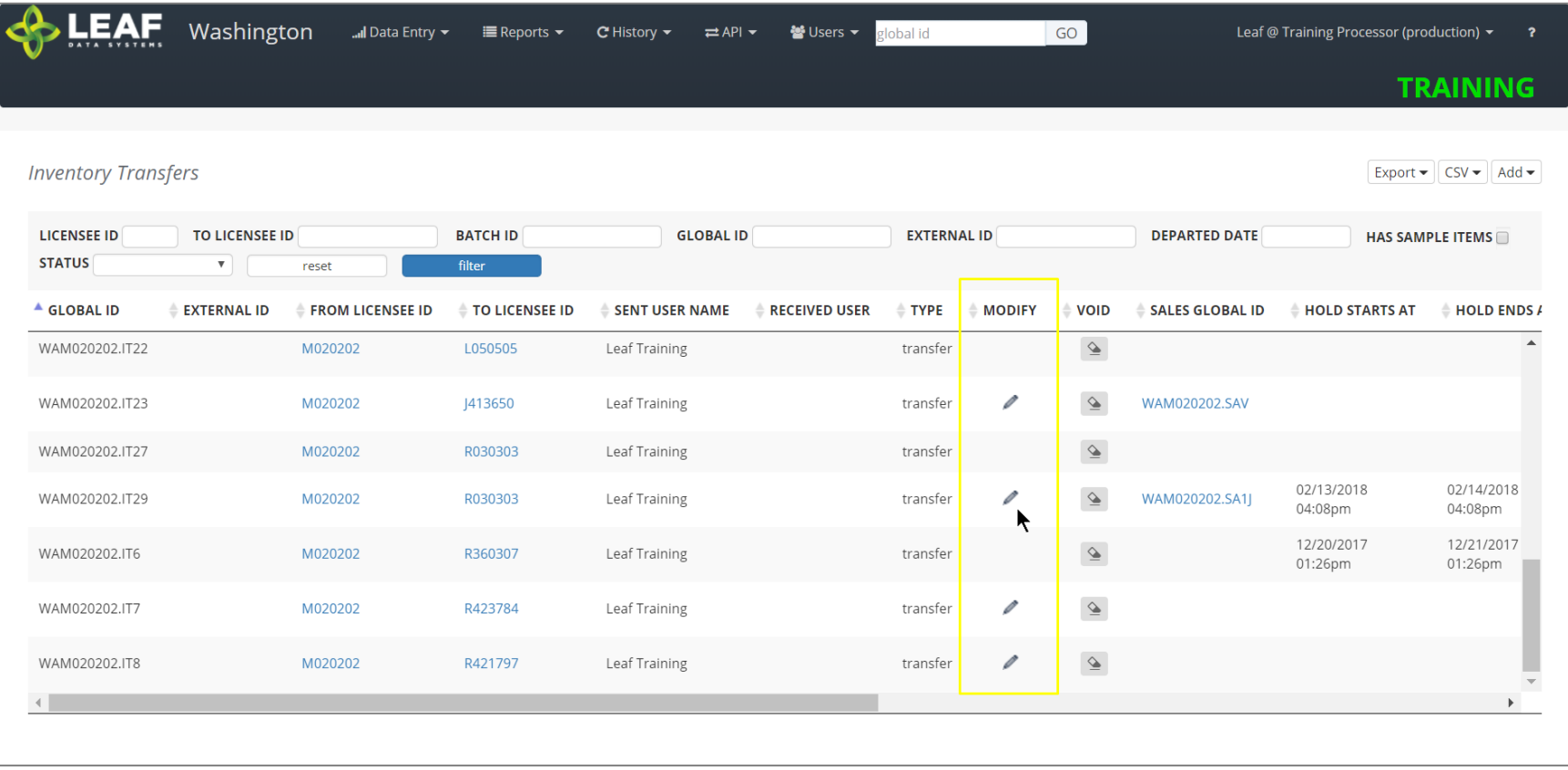

This will take to back to a page similar to the screen where you created the transfer, and you can modify any information.

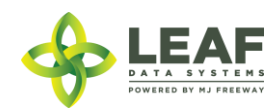

*Viewing and Printing the Manifest*

## API:

*Manifests created through a third party software solution can be associated with the inventory transfer record by creating a base-64 encoded file and including it in the POST call*

#### UI:

To view and print a manifest, navigate to "Data Entry->Inventory Transfers" (as in the previous step), and search for the inventory transfer record you wish to view the manifest for. Click the gear icon in the "Manifest" column of the line item. This will produce the following:

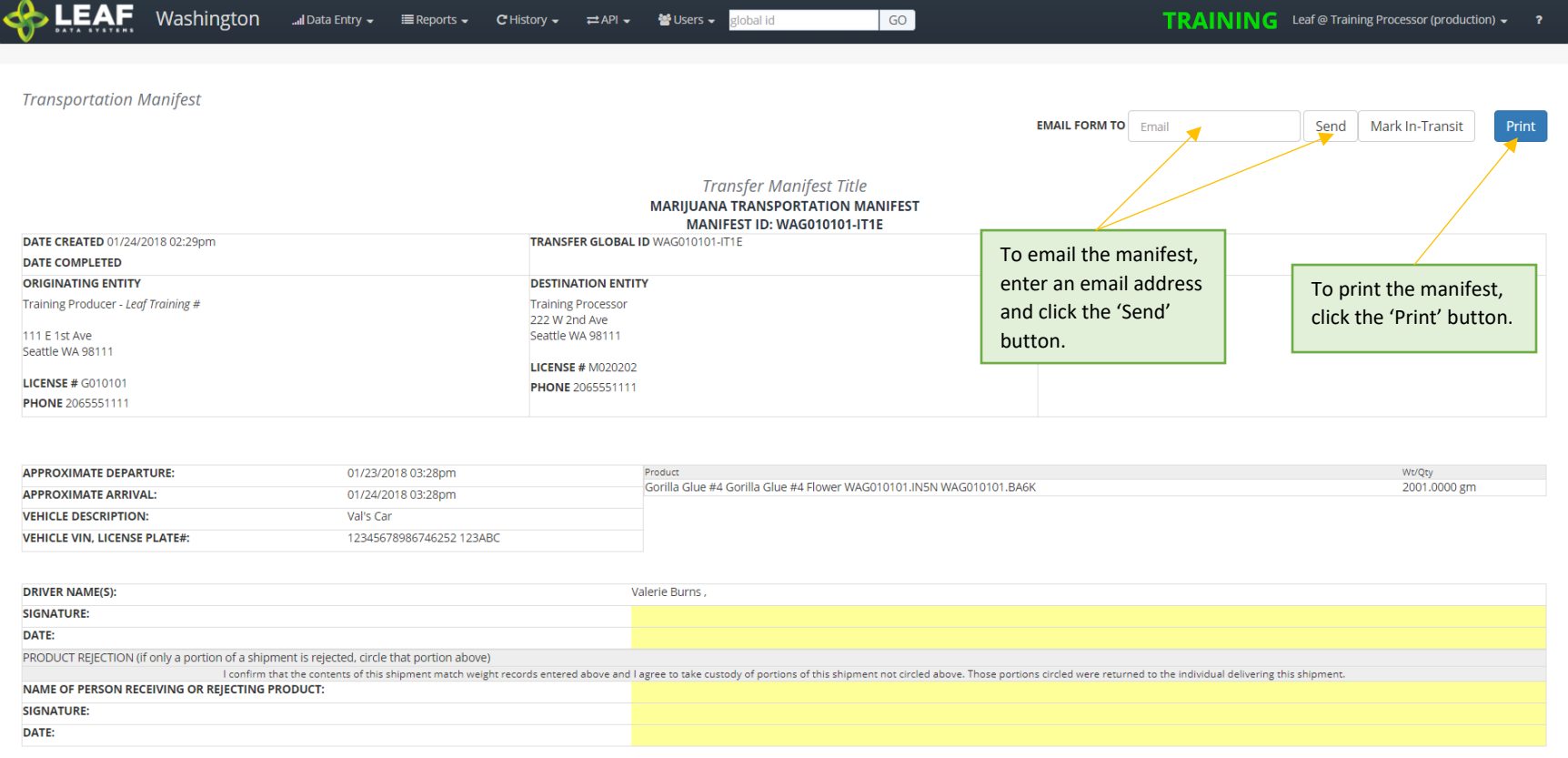

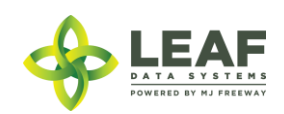

*Marking an Inventory Transfer as "In Transit"*

#### API:

To mark a transfer as "in transit", use the "/inventory\_transfers\_in\_transit" workflow function

#### UI:

From the manifest view (see previous step for navigation to manifest), click the "Mark In-Transit" button in the upper-right corner of the manifest. This will change the status of the manifest from "open" to "in-transit". Once a manifest is designated as "in-transit", it can no longer be modified, only received. If a manifest is marked as "in-transit" in error, the only option is to "Void" the manifest (see final section of this document) and re-create it.

For a "pickup" manifest, once the sender has created the manifest record, the receiver should navigate to "Reports->Inventory Transfers/Ready-for-Pickup". Then, search for the manifest that is ready for pickup, and click the pen icon in the "Driver" column. This will allow the receiver to complete the driver and vehicle information pertaining to the transfer. A receiver would use the same process denoted above to mark the transfer as "in transit".

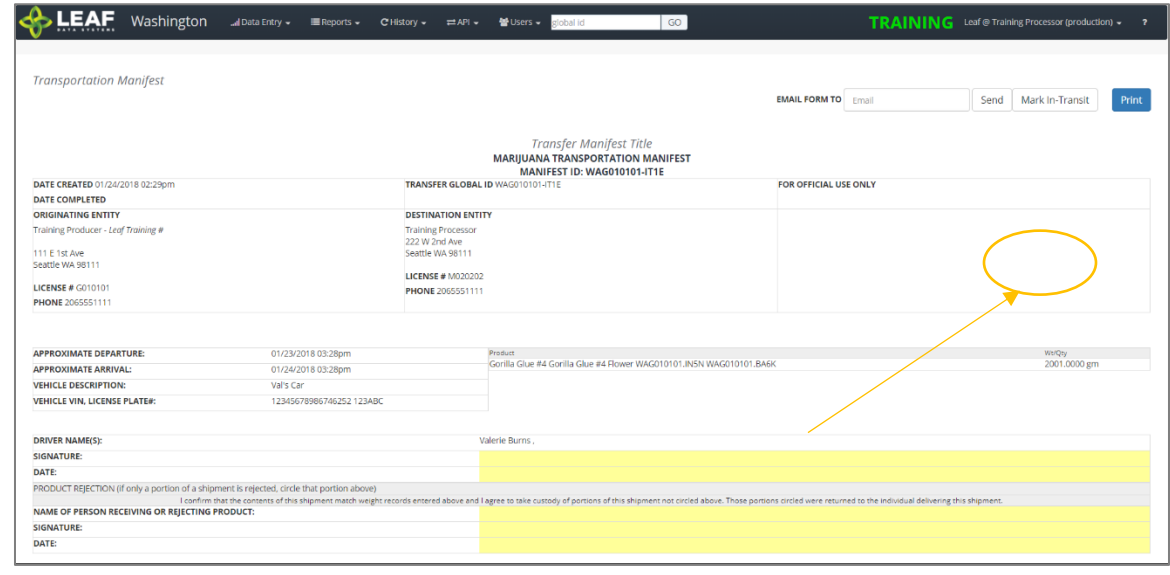

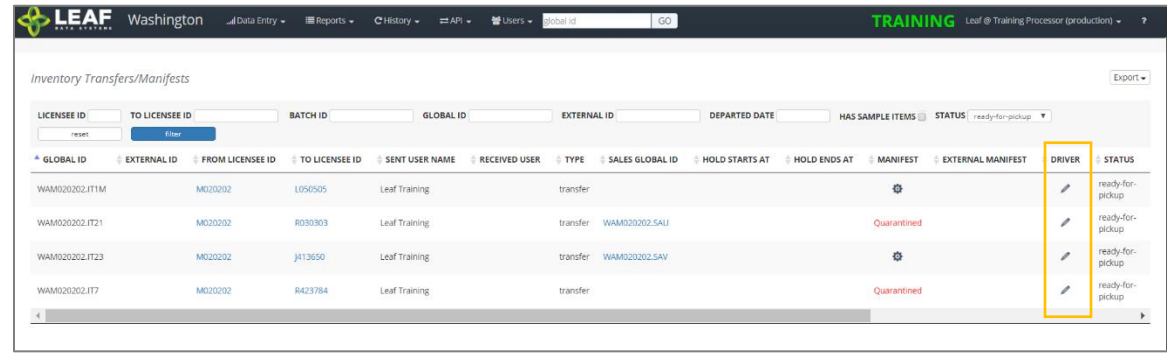

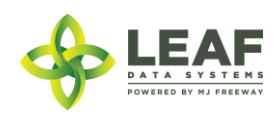

#### *Receiving an Inventory Transfer*

#### API:

*To receive an inventory transfer, use the "/inventory\_transfers/api\_receive" (receive transfer) workflow function*

#### UI:

Once an inventory transfer has been marked as "in-transit", receiver can accept the inventory into their facility by navigating to "Reports→Inventory Transfers/Receive".

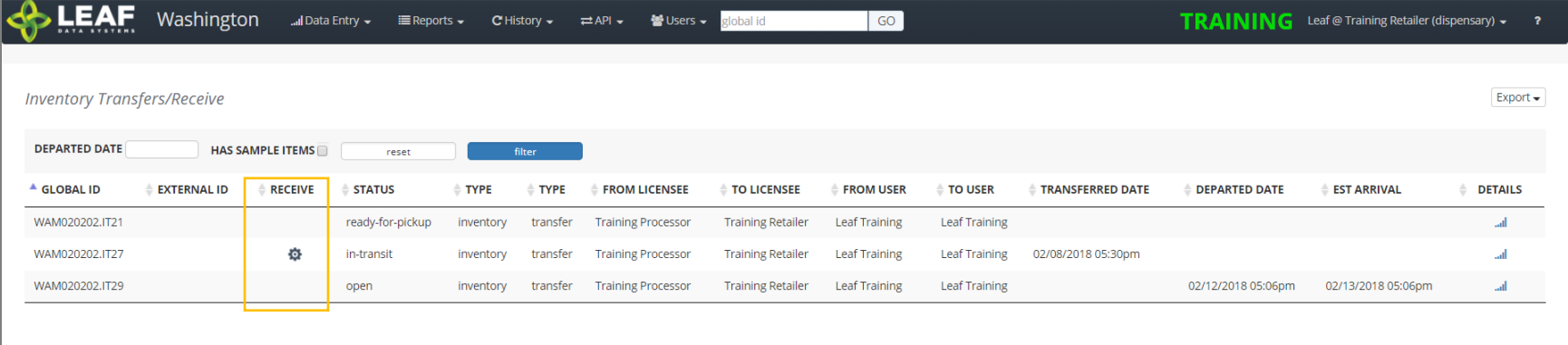

Search for the transfer to be received, then click the gear icon in the "Receive" column. On the screen that appears (below), enter the received quantities for each line item of the transfer. Select an 'Area' from the drop-down menu to receive the inventory into. Finally, if the product is strain-specific, select the local strain associated with it. If it is not strain-specific, the default value in this field will denote this.

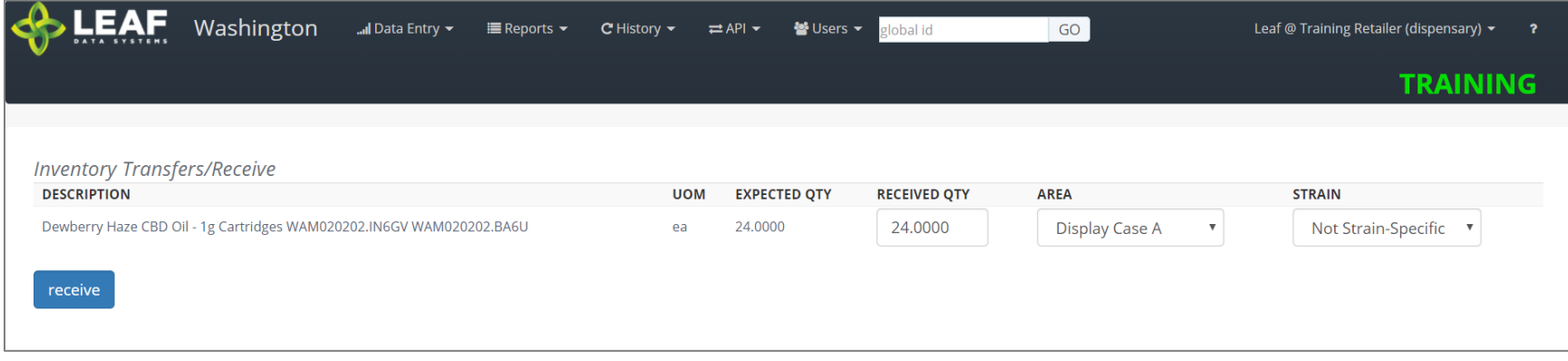

Click the 'receive' button once all of the information for each line item has been completed.

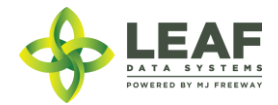

*Voiding an Inventory Transfer*

#### API:

*To void an inventory transfer, use the "/inventory\_transfers/void" workflow function*

### UI:

To void an Inventory Transfer record that has been created, navigate to 'Data Entry→Inventory Transfers'. Search for the transfer you wish to modify and click the eraser icon in the "Void" column. Once a manifest has been voided, it will say "VOID" in red in this column.

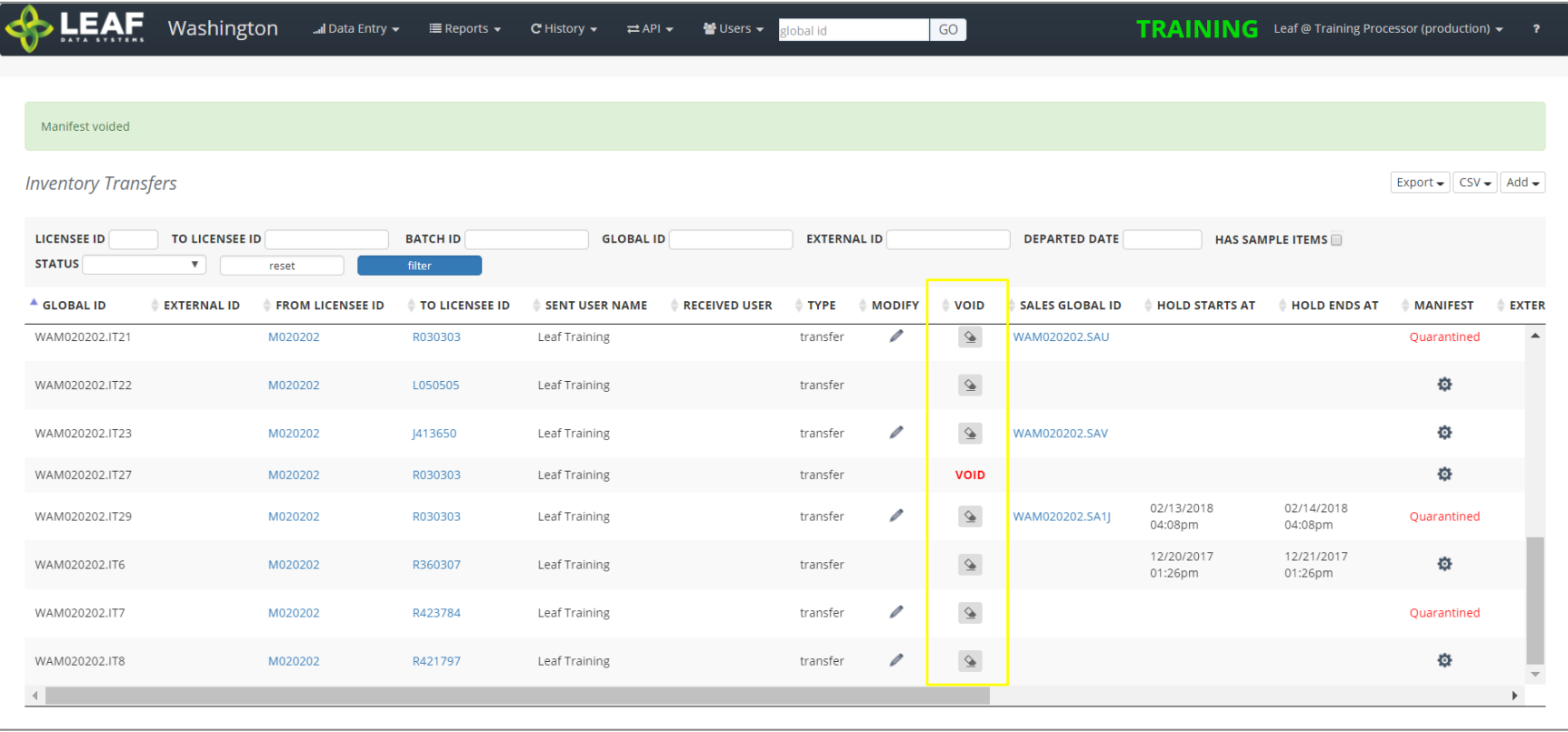

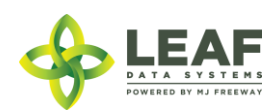

#### <span id="page-31-0"></span>Lab Results

#### *Adding Lab Results to Inventory Sample Records*

API:

*To retrieve a list of created lab results, use the "/lab\_results" GET call To add lab results, use the "/lab\_results" POST call To modify lab results, use the "/lab\_results/update" POST call To delete lab results, use the "/lab\_results" DELETE call*

#### UI:

- 1. Navigate to 'Data Entry > Lots'.
- 2. Within the line item of the lots that lab results must be added for, click the 'flask' icon in the 'Lab Results' column.
- 3. Required tests will be visible based on the "inventory type" of the product being tested. The list of possible test categories includes:
	- a. Foreign Matter: Stems, Seeds
	- b. Moisture: Content Percent, Water Activity Rate
	- c. Cannabinoid
	- d. Microbial
	- e. Mycotoxin
	- f. Pesticide
	- g. Residual Solvent
	- h. Heavy Metal
- 4. Complete all of the necessary data fields necessary based on the type of inventory being tested.
- 5. Click the 'Save' button to update the record.

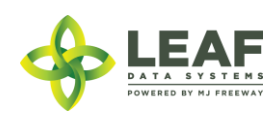

#### *Outsourcing Lab Results to a Second Testing Lab*

Individual lab tests may be outsourced from one lab to another with the following procedure via UI and API:

- "Lab A" receives inventory from a licensee
- "Lab A" creates a lab result record, including the tests that they plan to perform in house
- "Lab A" transfers the remainder of the sample inventory to "Lab B"
- "Lab B" received the inventory sample from "Lab A"
- "Lab B" *updates* the lab result record created by "Lab A" and completed the tests they are responsible for

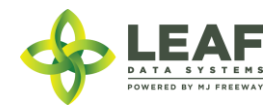

## <span id="page-33-0"></span>PART THREE: Endpoints and Workflow Functions

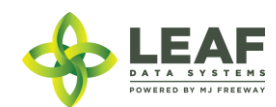

#### <span id="page-34-0"></span>Areas

Areas represent physical locations at a laboratory facility where inventory samples exist. This can be as granular or general as the user wishes, and is a tool for organizing on hand inventory samples. The "quarantine" and "non-quarantine" type designations are for descriptive purposes and do not drive any business logic in the system.

#### <span id="page-34-1"></span>**Parameters**

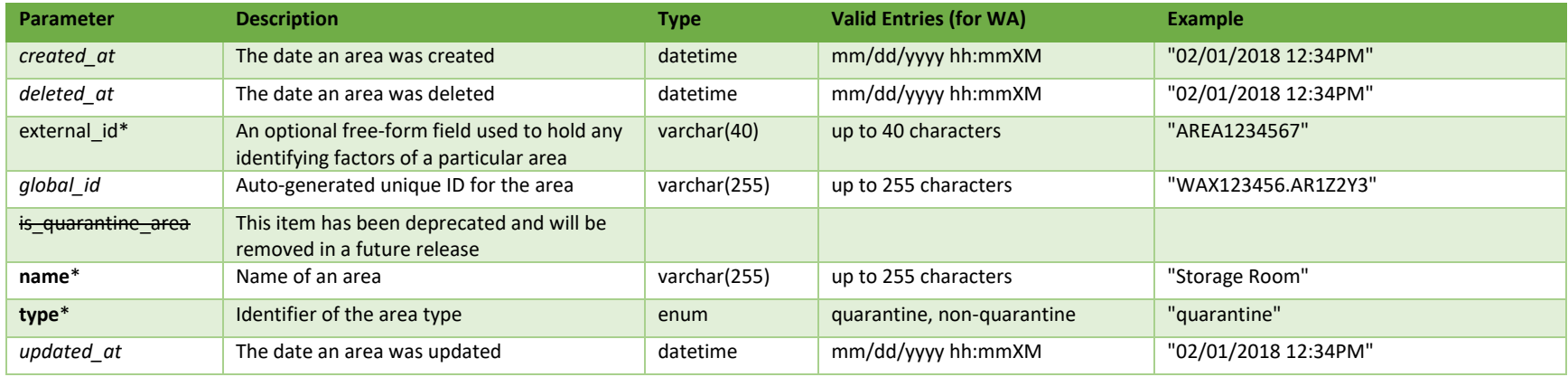

\* = modifiable; <**bold**> = required field; <*italics*> = returned value; <strikethrough> = deprecated value, pending removal

#### <span id="page-34-2"></span>**Filters**

*No filters available*

### <span id="page-34-3"></span>Available Functions

Get Areas Create Areas Update Areas Delete Areas

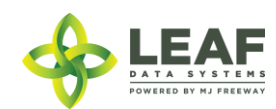

#### *Get Areas*

#### Returns all areas within a licensed facility

*Request* GET https://watest.leafdatazone.com/api/v1/areas

```
Example Response
```
{

}

```
"total": 1,
"per_page": 2500,
"current page": 1,
"last page": 1,
"next_page_url": null,
"prev page url": null,
"from": 1,
"to" : 1,"data": [{
      "created_at": "12/20/2017 02:15pm",
      "updated_at": "12/20/2017 02:15pm",
      "external_id": "",
      "name": "Scott Grow",
      "type": "quarantine",
      "deleted at": null,
      "is quarantine area": null,
      "global_id": "WAL050505.AR6F"
}]
```
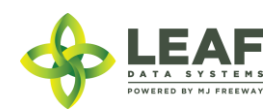
#### *Create Areas*

Provides the ability to create an area within a licensed facility

*Request* POST https://watest.leafdatazone.com/api/v1/areas

```
Example Request
```

```
{
        "area": [{
               "name": "Scott Vault",
               "type": "non-quarantine",
               "external_id": "Backroom vault"
       }]
}
Example Response
[{
      "name": "Scott Vault",
      "type": "non-quarantine",
      "external_id": "Backroom vault",
      "updated_at": "12/20/2017 07:08pm",
      "created_at": "12/20/2017 07:08pm",
      "global_id": "WAL050505.AR6M"
}]
```
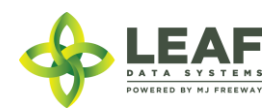

### *Update Areas*

## Update areas within a licensed facility

*Request* POST https://watest.leafdatazone.com/api/v1/areas/update

```
Example Request
{
      "area": {
            "name": "Scott Vault",
            "type": "quarantine",
            "external_id": "Frontroom Vault",
            "global_id": "WAL050505.AR6M"
      }
}
```

```
Example Response
{
      "created_at": "12/20/2017 07:08pm",
      "updated_at": "12/20/2017 07:37pm",
      "external_id": "Frontroom Vault",
      "name": "Scott Vault",
      "type": "quarantine",
      "deleted_at": null,
      "is quarantine area": 0,
      "global_id": "WAL050505.AR6M"
}
```
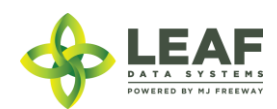

#### *Delete Areas*

Provides the ability to delete an area within a licensed facility

\*\*\*\*\*\*\*\*\*\*\*\*\*\*\*\*\*\*\*\*\*\*\*\*\*\*\*\*\*\*\*\*\*\*\*\*\*\*\*\*\*\*\*\*\*\*\*\*\*\*\*\*\*\*\*\*\*\*\*\*\*\*\*\*\*\*\*\*\*\*\*\*\*\*\*\*\*\*\*\*\*\*\*\*\*\*\*\*\*\*\*\*\*\*\*\*\*\*\*\*\*\*\*\*\*\*\*\*\*\*\*\*\*\*\*\*\*\*

#### **SPECIAL NOTE FROM THE LCB REGARDING DELETION OF RECORDS:**

**Deleting records should be done as a last resort. The adjustment function should ALWAYS be the first tool used to correct any user error.** 

**If the adjustment function does not resolve your issue, you will need LCB approval before you use the delete function. Please follow the steps below to obtain approval.**

**Email MJExaminer@lcb.wa.gov** 

**Include your license number, trade name, a screen shot of the record(s) you want to delete from your system and brief explanation as to why this record must be permanently removed from your system.**

**LCB will review the request and respond accordingly.** 

**LCB wants to ensure compliance, accurate data and that the deletion of one record will not break associations to other data.** 

**Records that have associations to other data, if deleted, "break" that association. For example, once records such as "areas", "strains", and "inventory types" are related to batches/plants/inventory lot, deleting these records will "break" the batch/plant/inventory lot that no longer has the necessary correspondences to exist. "Areas", for instance, are required for all batches that are created. If an area that is associated with a batch is deleted, the batch will no longer function properly. MJ Freeway cannot restore the deleted data.**

**DELETING RECORDS IN LEAF DATA SYSTEMS IS AN IRREVERSIBLE ACTION.**

**\*\*\*\*\*\*\*\*\*\*\*\*\*\*\*\*\*\*\*\*\*\*\*\*\*\*\*\*\*\*\*\*\*\*\*\*\*\*\*\*\*\*\*\*\*\*\*\*\*\*\*\*\*\*\*\*\*\*\*\*\*\*\*\*\*\*\*\*\*\*\*\*\*\*\*\*\*\*\*\*\*\*\*\*\*\*\*\*\*\*\*\*\*\*\*\*\*\*\*\*\*\*\*\*\*\*\*\*\*\*\*\*\*\*\*\*\*\***

*Request* DELETE https://watest.leafdatazone.com/api/v1/areas/{global\_area\_id}

*Example Request* DELETE https://watest.leafdatazone.com/api/v1/areas/WAL050505.AR6F

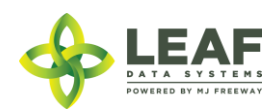

DATA ENTRY: API P a g e | **39**

## **Disposals**

Disposal records (referred to as "Destructions" within the UI) are inventory lots of waste that are created so that they can be segregated from other inventory to undergo their 72-hour hold process. Once this time period has elapsed, physical destruction of the lots may be performed. This can be accomplished through the "dispose item" API call.

NOTE: The 72-hour hold referenced does not apply to testing laboratories, only licensed cannabis facilities regulated by the WSLCB, and will be deprecated from Leaf Data Systems in an upcoming release.

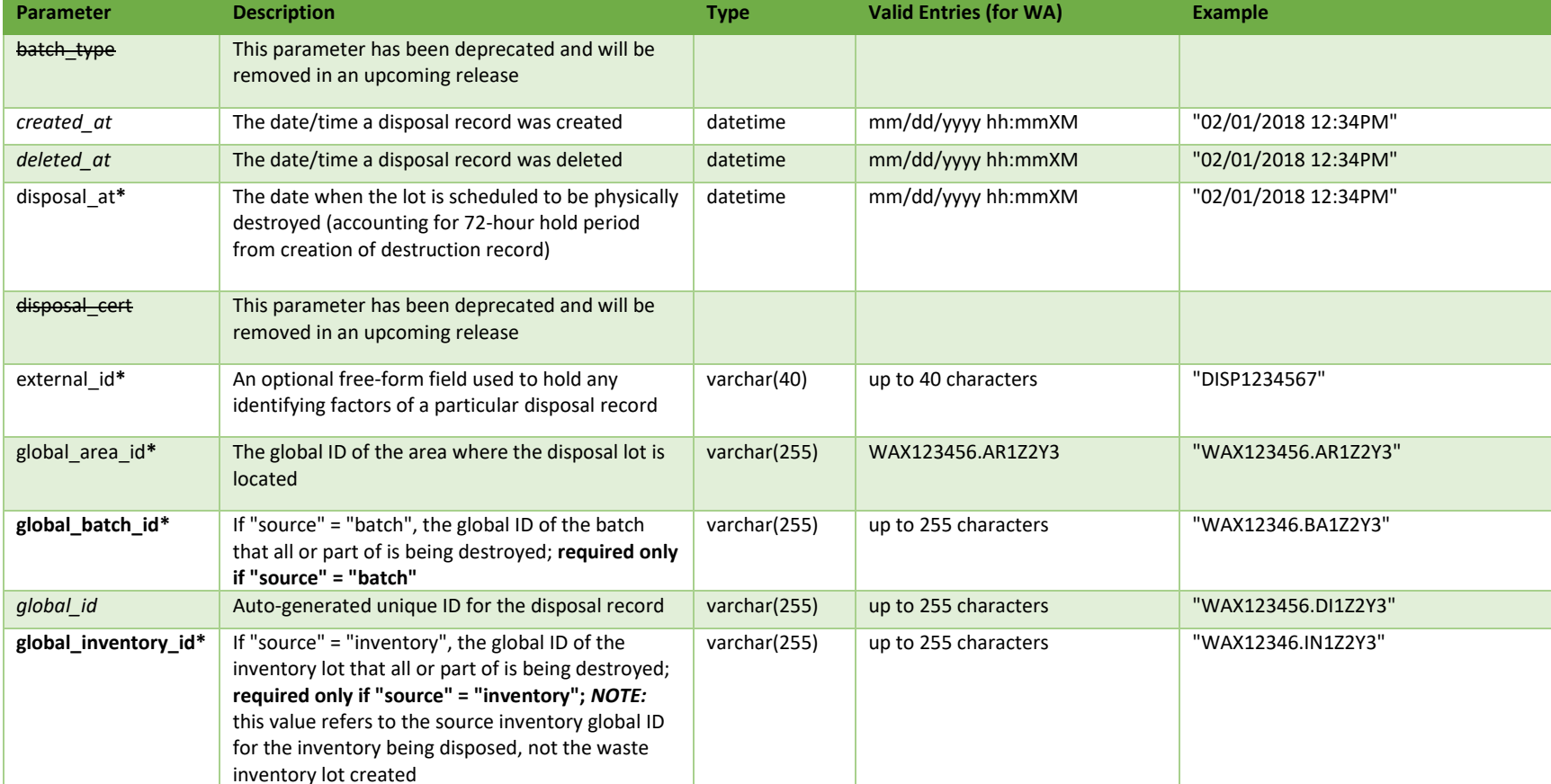

### **Parameters**

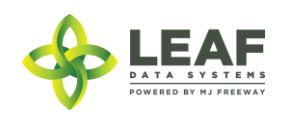

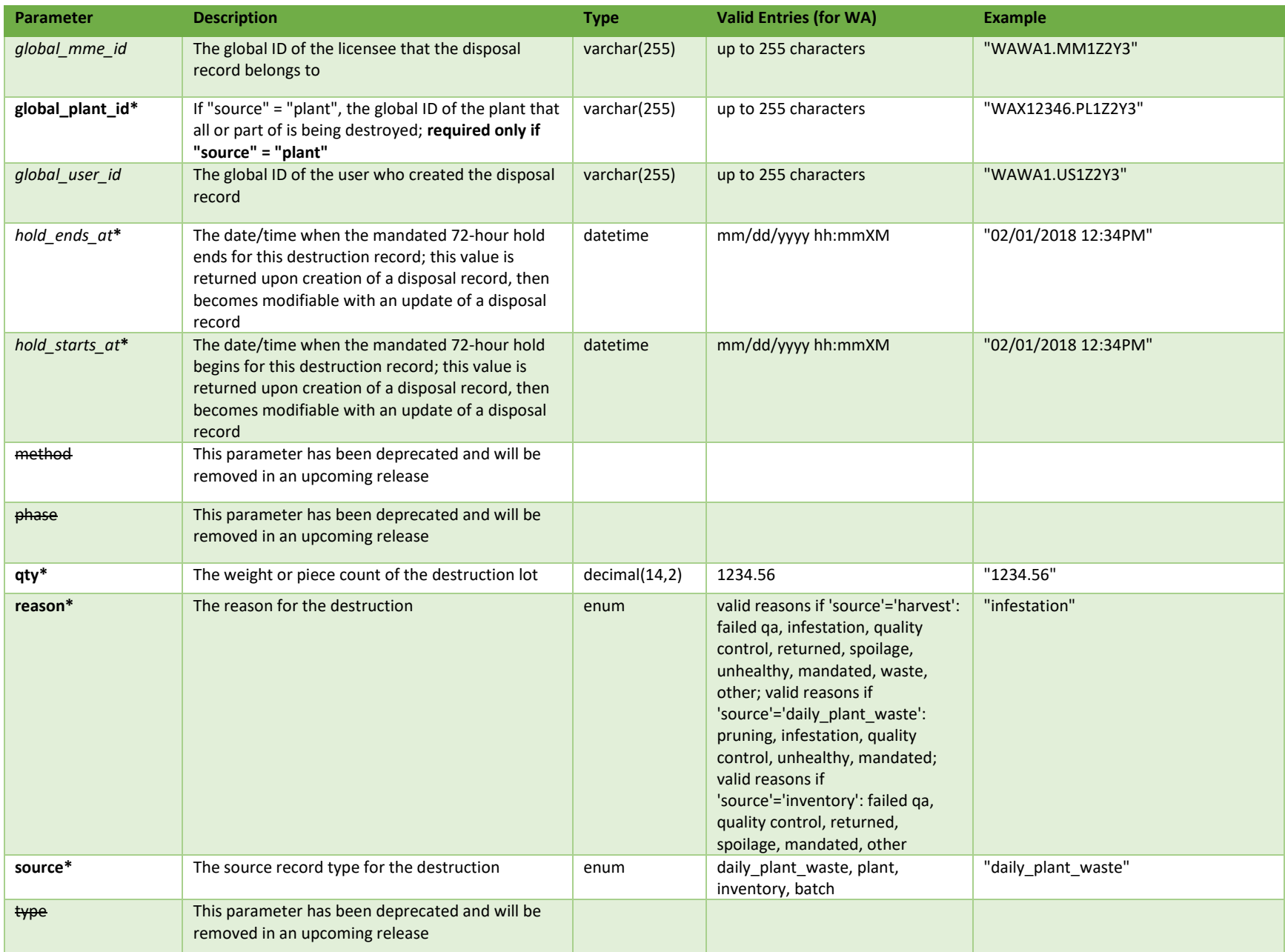

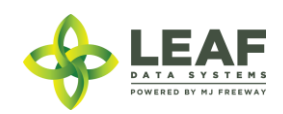

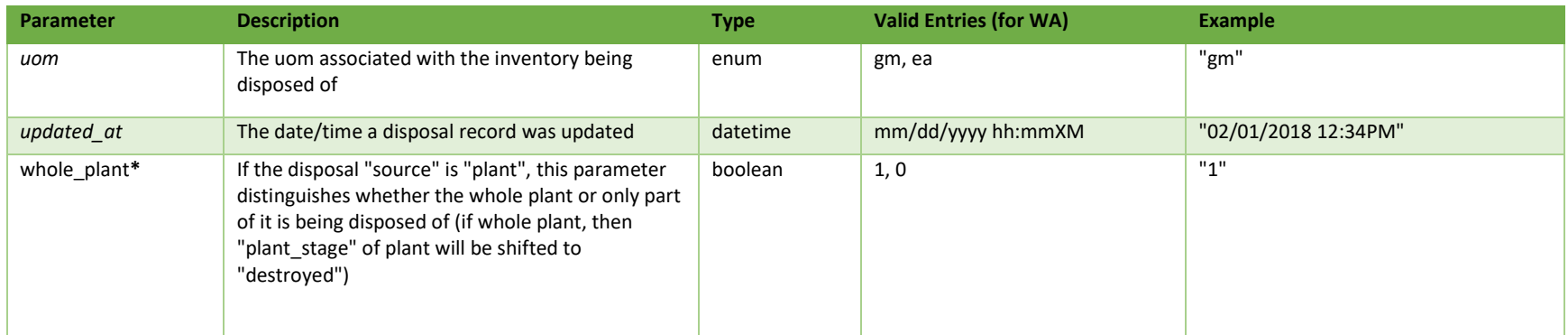

\* = modifiable; <**bold**> = required field; <*italics*> = returned value; <strikethrough> = deprecated value, pending removal

### Filters

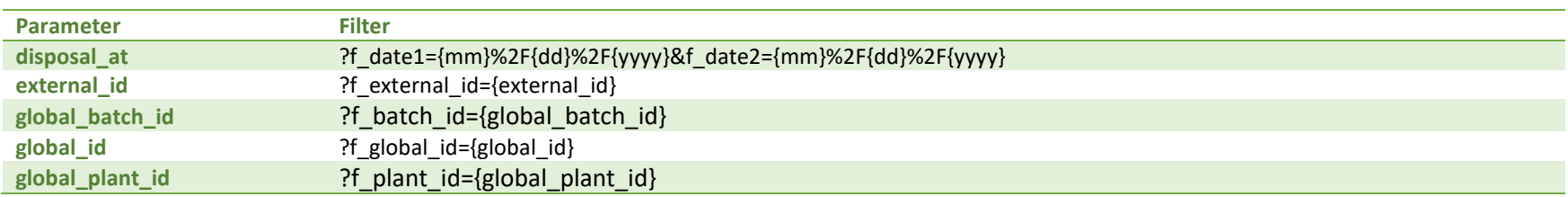

# Available Functions

Get Disposals Create Disposals Update Disposals Delete Disposals

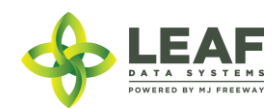

#### *Get Disposals*

### Returns all disposals within a licensed facility

#### *Request*

GET https://watest.leafdatasystems.com/api/v1/disposals

```
Response
{
      "total": 1,"per page": 2500,
      "current page": 1,
      "last page": 1,
      "next page url": null,
      "prev page url": null,
      "from": 1,
      "to": 1,
      "data": [{
            "created_at": "12/1/2017 09:12am",
            "updated_at": "12/1/2017 09:12am",
            "hold starts at": "12/1/2017 09:12am",
            "hold ends at": "12/1/2017 09:12am",
            "external_id": "",
            "whole_plant": null,
            "reason": "quality control",
            "method": "",
            "disposal at": "12/4/2017 09:12am",
            "phase": "",
            "type": null,
            "qty": "200.0000",
            "uom": "gm",
            "source": "inventory",
            "disposal cert": null,
            "deleted at": null,
            "global_id": "WAG010101.DI9",
            "batch type": "",
            "global_mme_id": "WAWA1.MM1LS",
```
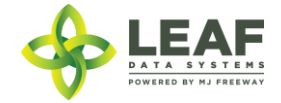

```
"global_user_id": "WAWA1.US4",
      "global_batch_id": "WAG010101.BA11",
      "global_area_id": null,
      "global_plant_id": null,
      "global_inventory_id": "WAG010101.IN1E"
}]
```
EAF DATA SYSTEMS POWERED BY MJ FREEWAY

}

### *Create Disposals*

## Used for creation of destruction/disposal records

#### *Request*

```
POST https://watest.leafdatasystems.com/api/v1/disposals
```
#### *Example Request*

```
{
      "disposal": [{
            "external_id": "",
            "reason": "infestation",
            "disposal at": "06/07/2016 12:34pm",
            "gty": "2",
            "uom": "gm",
            "source": "batch",
            "global batch id": "WAM200002.BA5J",
            "global_area_id": "",
            "global plant id": "",
            "global inventory id": ""
     }]
}
```
### *Example Response*

```
[{
     "external id": "",
     "reason": "infestation",
      "disposal at": "06/07/2016 12:34pm",
     "gty": "2",
      "uom": "gm",
     "source": "batch",
      "hold_starts_at": "06/04/2016 12:34pm",
      "hold_ends_at": "06/07/2016 12:34pm",
      "updated at": "06/04/2016 12:34pm",
      "created_at": "06/04/2016 12:34pm",
      "global_id": "WAM200002.DI777",
```
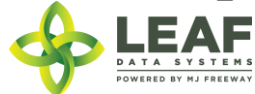

```
"global_mme_id": "WAWA1.MM1VB",
"global_user_id": "WAWA1.US4",
"global<sup>batch</sup>id": "WAM200002.BA5J",
"global_area_id": null,
"global plant id": null,
"global inventory id": "WAM200002.IN9TB"
```

```
.EAF
DATA SYSTEMS
POWERED BY MJ FREEWAY
```
}]

### *Update Disposals*

## Used for update of destruction/disposal records

*Request* POST https://watest.leafdatasystems.com/api/v1/disposals/update

```
Example Request
{
      "disposal": [{
            "external_id": "",
            "reason": "infestation",
            "disposal at": "06/07/2016 12:34pm",
            "qty": "2",
            "uom": "gm",
            "source": "batch",
            "global batch id": "WAM200002.BA5J",
            "global_area_id": "",
            "global_plant_id": "",
            "global inventory id": "",
            "global_id": "WAM200002.DIRY76"
      }]
}
Example Response
[{
      "external id": "",
      "reason": "infestation",
      "disposal at": "06/07/2016 12:34pm",
      "gty": "2",
      "uom": "gm",
      "source": "batch",
      "hold starts at": "06/04/2016 12:34pm",
      "hold ends at": "06/07/2016 12:34pm",
      "updated_at": "06/04/2016 12:34pm",
```
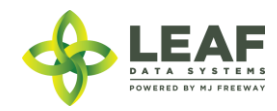

```
"created_at": "06/04/2016 12:34pm",
"global_id": "WAM200002.DI777",
"global_mme_id": "WAWA1.MM1VB",
"global_user_id": "WAWA1.US4",
"global_batch_id": "WAM200002.BA5J",
"global_area_id": null,
"global_plant_id": null,
"global_inventory_id": "WAM200002.IN9TB"
```
}]

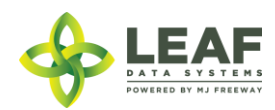

#### *Delete Disposal*

Provides the ability to delete disposal (destruction) records within a licensed facility

**SPECIAL NOTE FROM THE LCB REGARDING DELETION OF RECORDS:**

**Deleting records should be done as a last resort. The adjustment function should ALWAYS be the first tool used to correct any user error.** 

**If the adjustment function does not resolve your issue, you will need LCB approval before you use the delete function. Please follow the steps below to obtain approval.**

\*\*\*\*\*\*\*\*\*\*\*\*\*\*\*\*\*\*\*\*\*\*\*\*\*\*\*\*\*\*\*\*\*\*\*\*\*\*\*\*\*\*\*\*\*\*\*\*\*\*\*\*\*\*\*\*\*\*\*\*\*\*\*\*\*\*\*\*\*\*\*\*\*\*\*\*\*\*\*\*\*\*\*\*\*\*\*\*\*\*\*\*\*\*\*\*\*\*\*\*\*\*\*\*\*\*\*\*\*\*\*\*\*\*\*\*\*\*

**Email MJExaminer@lcb.wa.gov** 

**\*\*Include your license number, trade name, a screen shot of the record(s) you want to delete from your system and brief explanation as to why this record must be permanently removed from your system.\*\***

**LCB will review the request and respond accordingly.** 

**LCB wants to ensure compliance, accurate data and that the deletion of one record will not break associations to other data.** 

**Records that have associations to other data, if deleted, "break" that association. For example, once records such as "areas", "strains", and "inventory types" are related to batches/plants/inventory lot, deleting these records will "break" the batch/plant/inventory lot that no**  longer has the necessary correspondences to exist. "Areas", for instance, are required for all batches that are created. If an area that is **associated with a batch is deleted, the batch will no longer function properly. MJ Freeway cannot restore the deleted data.**

**DELETING RECORDS IN LEAF DATA SYSTEMS IS AN IRREVERSIBLE ACTION.**

**\*\*\*\*\*\*\*\*\*\*\*\*\*\*\*\*\*\*\*\*\*\*\*\*\*\*\*\*\*\*\*\*\*\*\*\*\*\*\*\*\*\*\*\*\*\*\*\*\*\*\*\*\*\*\*\*\*\*\*\*\*\*\*\*\*\*\*\*\*\*\*\*\*\*\*\*\*\*\*\*\*\*\*\*\*\*\*\*\*\*\*\*\*\*\*\*\*\*\*\*\*\*\*\*\*\*\*\*\*\*\*\*\*\*\*\*\*\***

*Request* DELETE https://watest.leafdatazone.com/api/v1/disposals/{global\_disposal\_id}

*Example Request*

https://watest.leafdatazone.com/api/v1/disposals/WAM050505.DI51X

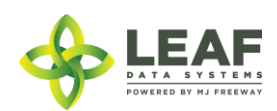

DATA ENTRY: API P a g e | **49**

## Inventory Types

Inventory Types are the different types of products that will be on hand at a facility, not actual physical inventory. These records hold the attributes for all products that exist. *NOTE: This information is being provided to testing labs to ensure understanding of inventory types, since the category and sub-category of the inventory type of a sample determines the test results required for that inventory. Testing labs do not have direct access to create or alter inventory types, however, this information has been included for reference.*

Two key terms used in the UI for creation of inventory types differ from those used in the API to represent the same fields, so please be mindful of the following:

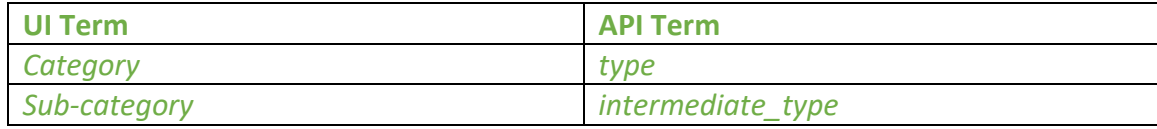

Let's take a look at each inventory type in the UI for an illustration of the differences and discuss the fields available/applicable for each based on the category selected.

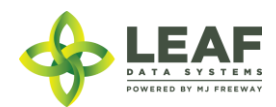

### *Immature Plants (Producers Only)*

Since immature plants are created through the workflow process of creating a "propagation material"-type batch, it is not necessary to create inventory types for this category. However, the "Edit" screen for an "immature plant" inventory type shown on the right demonstrates the appropriate attributes for this category.

 $\rightarrow$ The "name" will be automatically created

→The "uom" will always be "ea"

→The "sub-category" will be based upon the "propagation source" selected upon creation of the batch

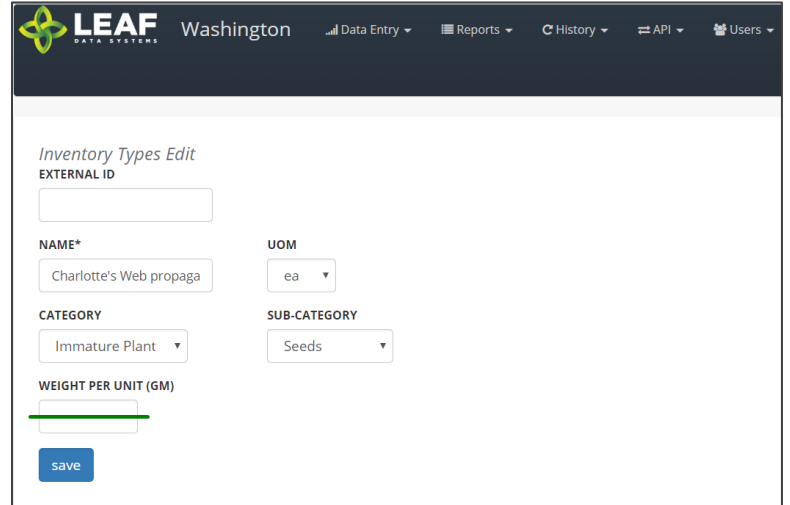

### *Mature Plants (Producers Only)*

Mature plant inventory is also created automatically through two separate workflows.

First, when mature plants are "packaged" into inventory (for transfer to another facility), and also when "packaged" mature plants are received into inventory at a facility. The following "Edit" screen shows the attributes appropriate for a "mature plant" inventory type record.

 $\rightarrow$  The "name" will be automatically created →The "uom" will always be "ea"

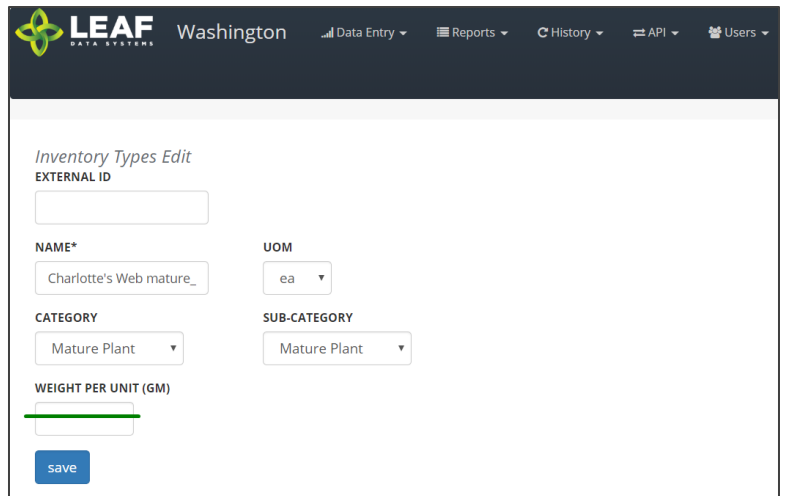

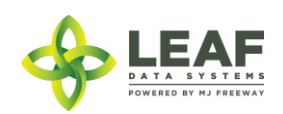

### *Harvest Materials (Producers and Processors)*

Harvest Materials include flower, flower lots, other material, and other material lots that are created through the harvest process at Production facilities. Producers must manually create inventory types for the harvest materials they intend to produce (for each individual strain they grow), whereas Processors will have these automatically created in the system upon receipt of this inventory from Producers.

 $\rightarrow$ The "name" should include the strain and sub-category

- $\rightarrow$ The "uom" will always be "gm"
- $\rightarrow$ The available "sub-category" selections are shown

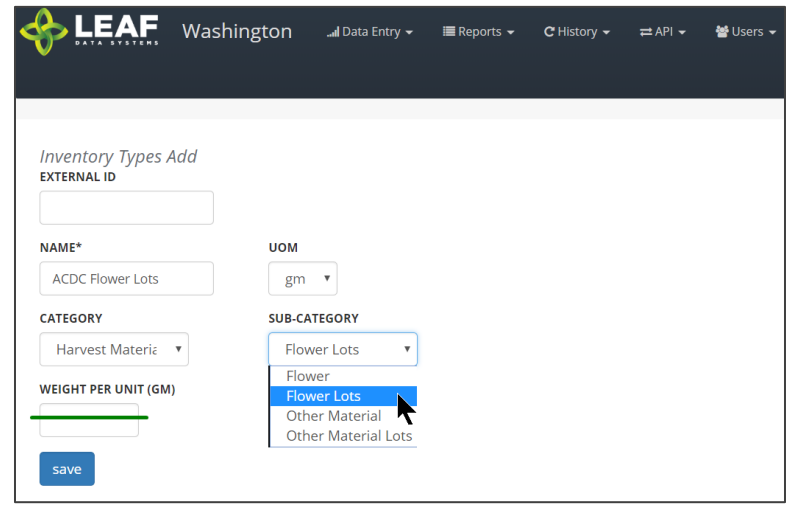

#### *Waste (All Licensees and Testing Labs)*

The Waste inventory type is automatically created upon addition of a destruction record. The inventory type is related to the physical waste inventory lot produced in the destruction workflow.

→The "name" is simply "waste"

 $\rightarrow$ The "uom" will always be "gm"

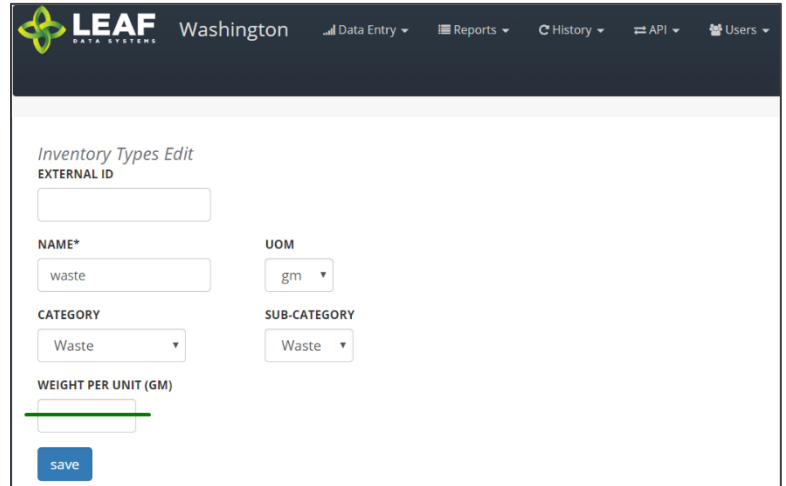

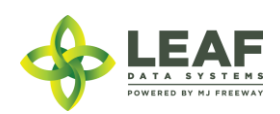

#### *Intermediate Products (Processors)*

Intermediate Product inventory types are created at Processing facilities prior to conversions taking place. They can be the output of a conversion where the input is either harvest materials or a different intermediate product and represent the bulk inventory present at processing facilities.

- $\rightarrow$ The "name" should be as descriptive as possible
- $\rightarrow$ The "uom" will always be "gm"
- $\rightarrow$ The available "sub-category" selections are shown

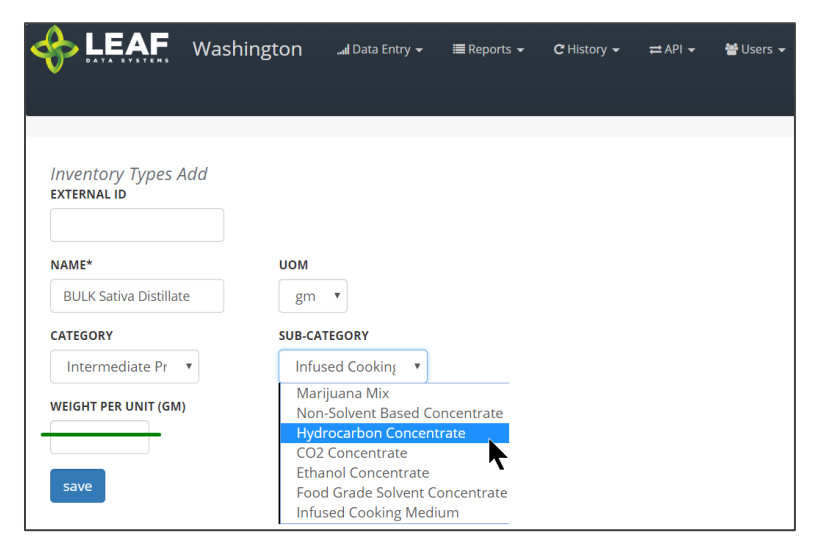

#### *End Products (Processors and Retailers)*

End Products represent the discrete items created at Processing facilities that are transferred to Retailers for sale to consumer. Processors must manually create inventory types for the end products they intend to produce, whereas Retailers will have these automatically created in the system upon receipt of this inventory from Processors.

- $\rightarrow$ The "name" should be as descriptive as possible
- $\rightarrow$ The "uom" will always be "ea"
- $\rightarrow$ The available "sub-category" selections are shown

NOTE: For "liquid edible", "solid edible", "topical", "capsules", "tinctures", "transdermal patches", and "suppository" sub-categories, the "serving size" and "servings per unit" fields must be completed (*not shown*). For "concentrate for inhalation", "infused mix", "packaged marijuana mix", and "sample jar", and "usable marijuana", the "weight per unit (gm)" field must be completed (*shown*).

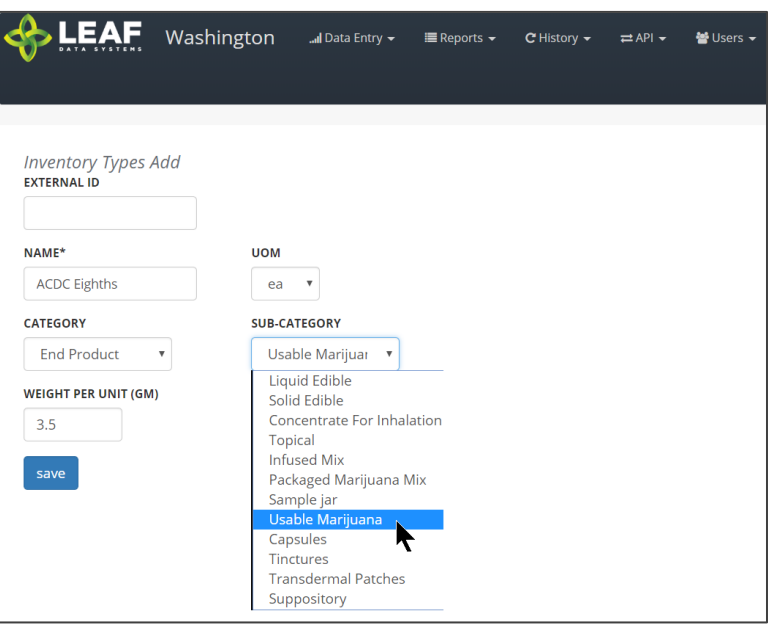

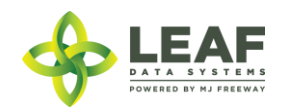

## Parameters

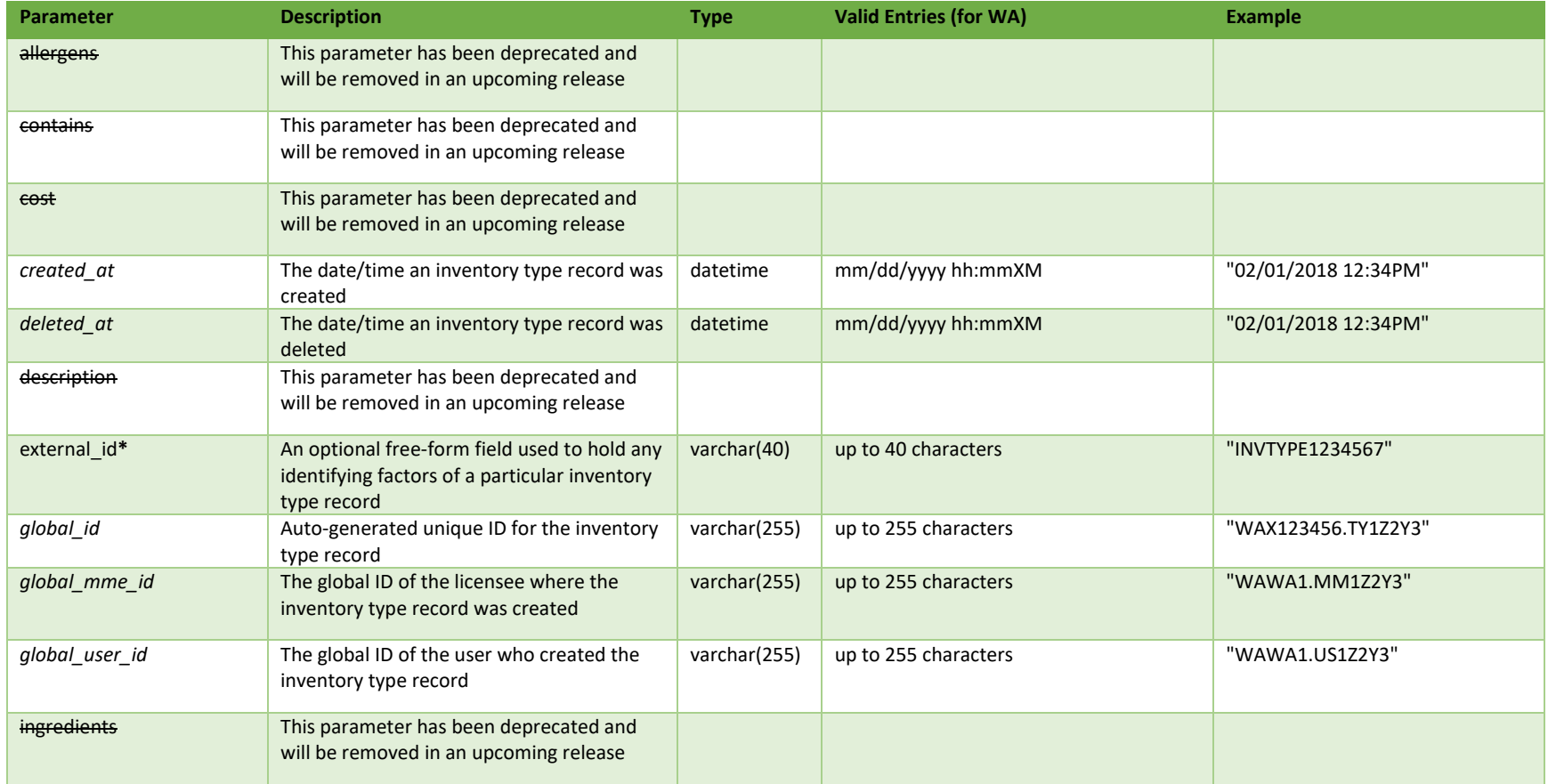

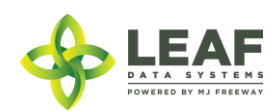

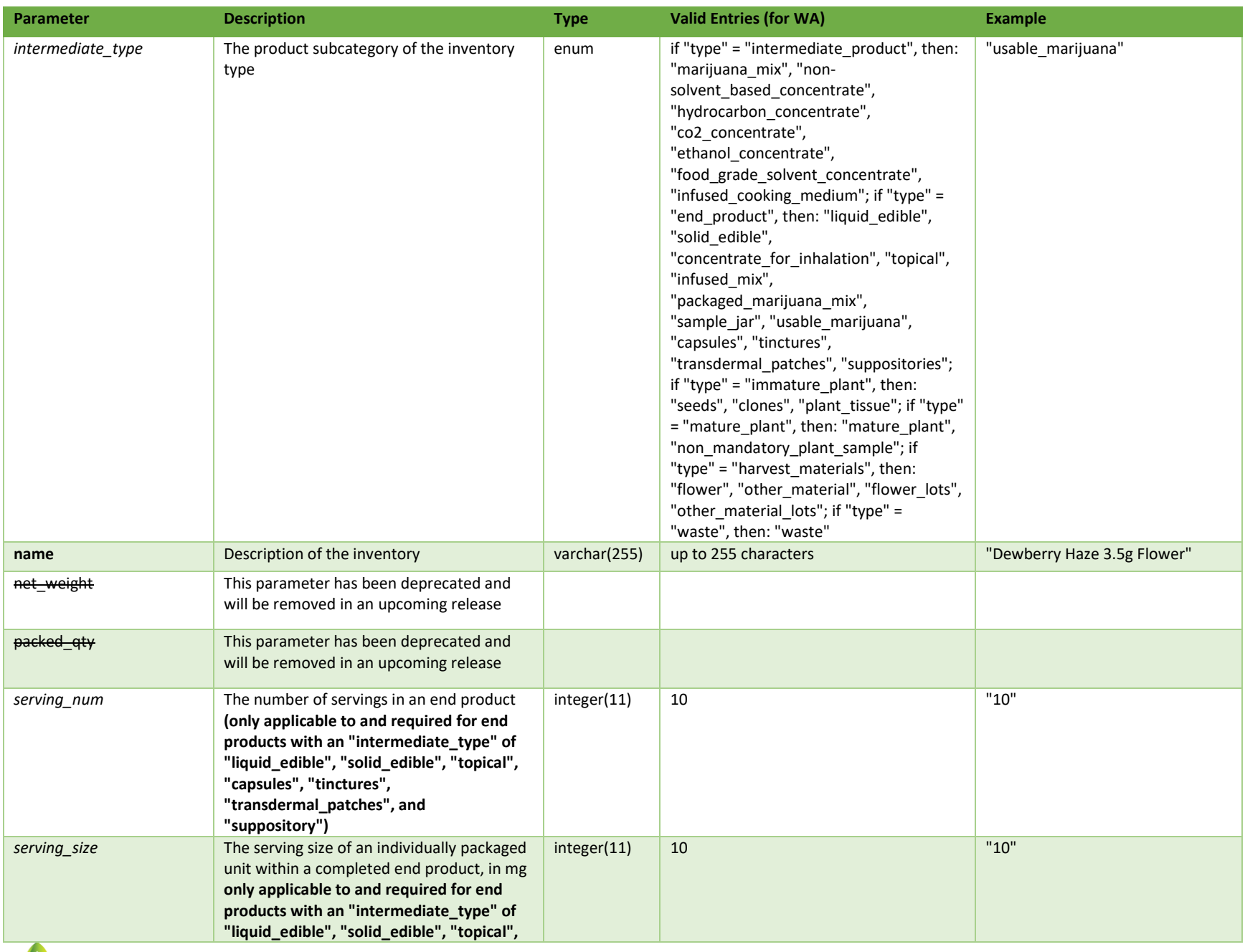

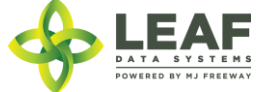

DATA ENTRY: API Page | 55

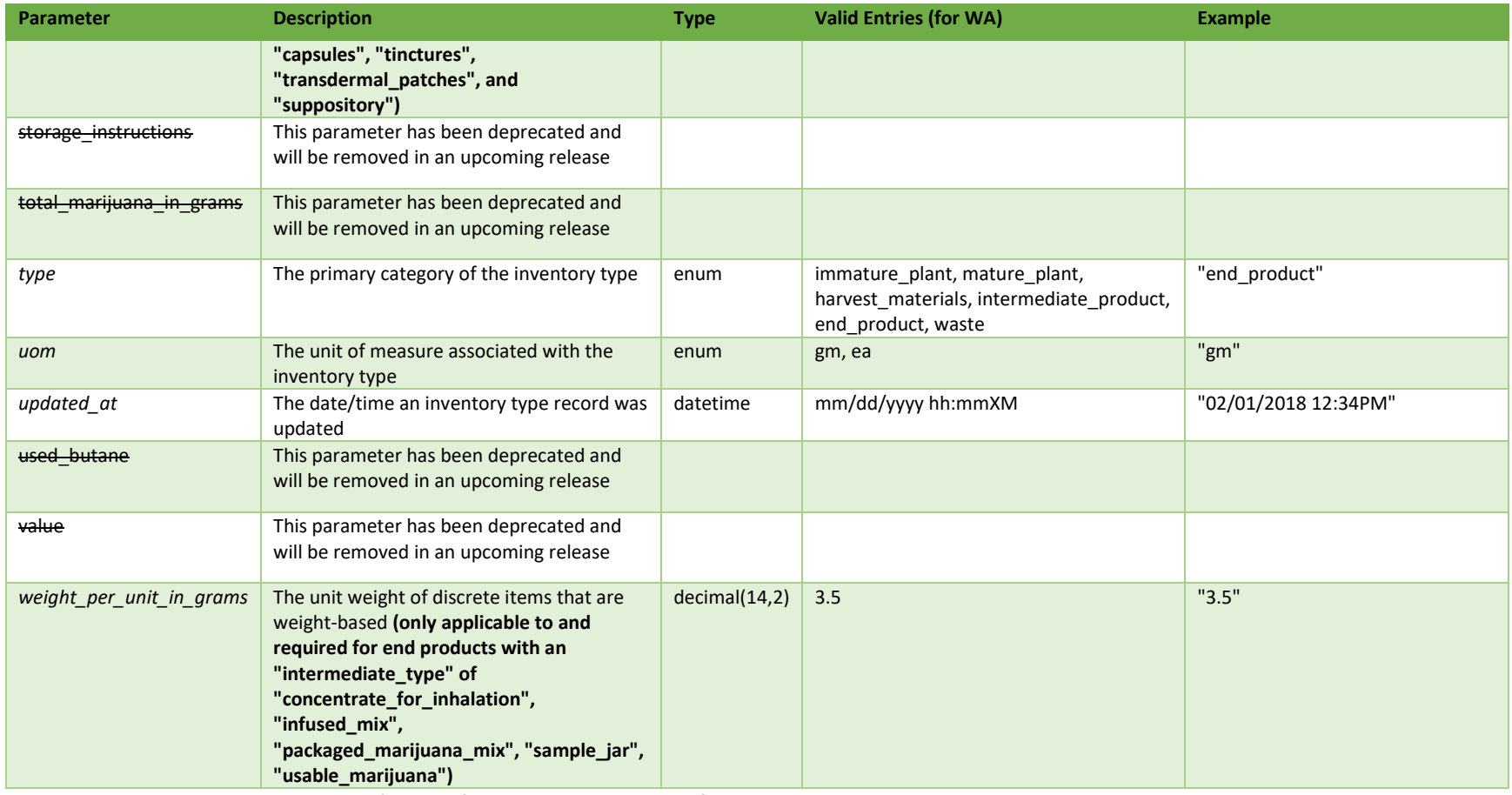

\* = modifiable; <**bold**> = required field; <*italics*> = returned value; <strikethrough> = deprecated value, pending removal

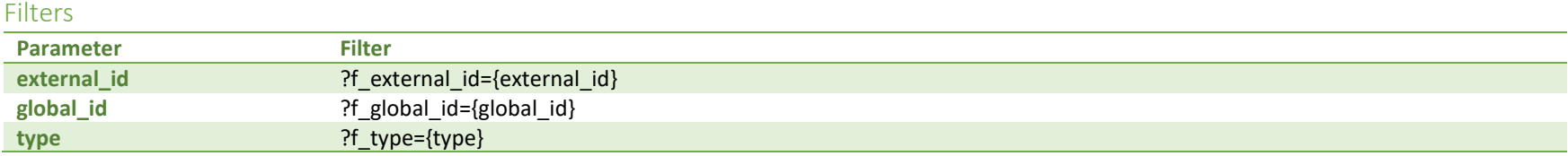

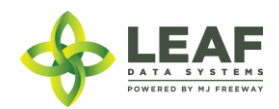

### Inventory

Inventory lots are the physical inventory that exists at a facility.

"Immature plants" (in their propagation phases) begin as inventory at a production facility (related to "propagation material" type batches). They do not become "plant" records (related to "plant" type batches) until they are in their vegetative phase. See related API call: /move\_inventory\_to\_plants.

"Mature plants" can be "moved to inventory" if they are to be added to an inventory transfer (if they are leaving the facility). See related API calls: /move\_plants\_to\_inventory and /move\_inventory\_to\_plants.

"Harvest Material" once dried and cured is packaged into inventory lots.

Inventory lots can be split into smaller lots with the relationship to the parent lot remaining intact and traceable. See related API call: /split\_inventory.

Inventory conversions are performed for extraction, infusion, pre-packaging, and combining functions and convert inventory lots of one inventory type into another. See related API call: /conversion.

Inventory lots that represent inventory types of Intermediate Products and End Products are related to batches of type "intermediate/ end product".

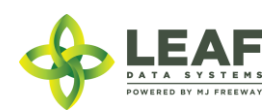

DATA ENTRY: API Page | 57

## Parameters

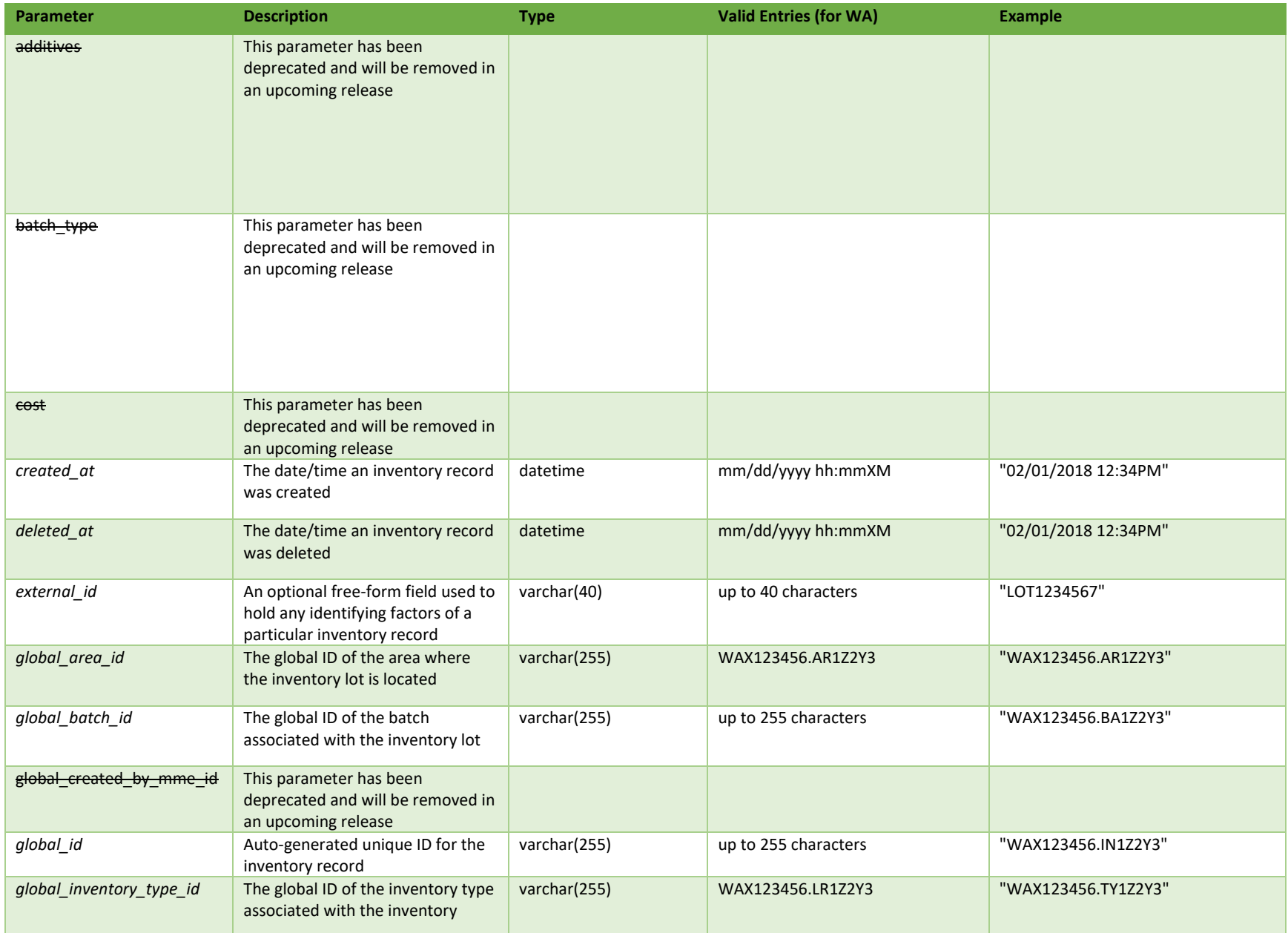

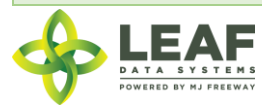

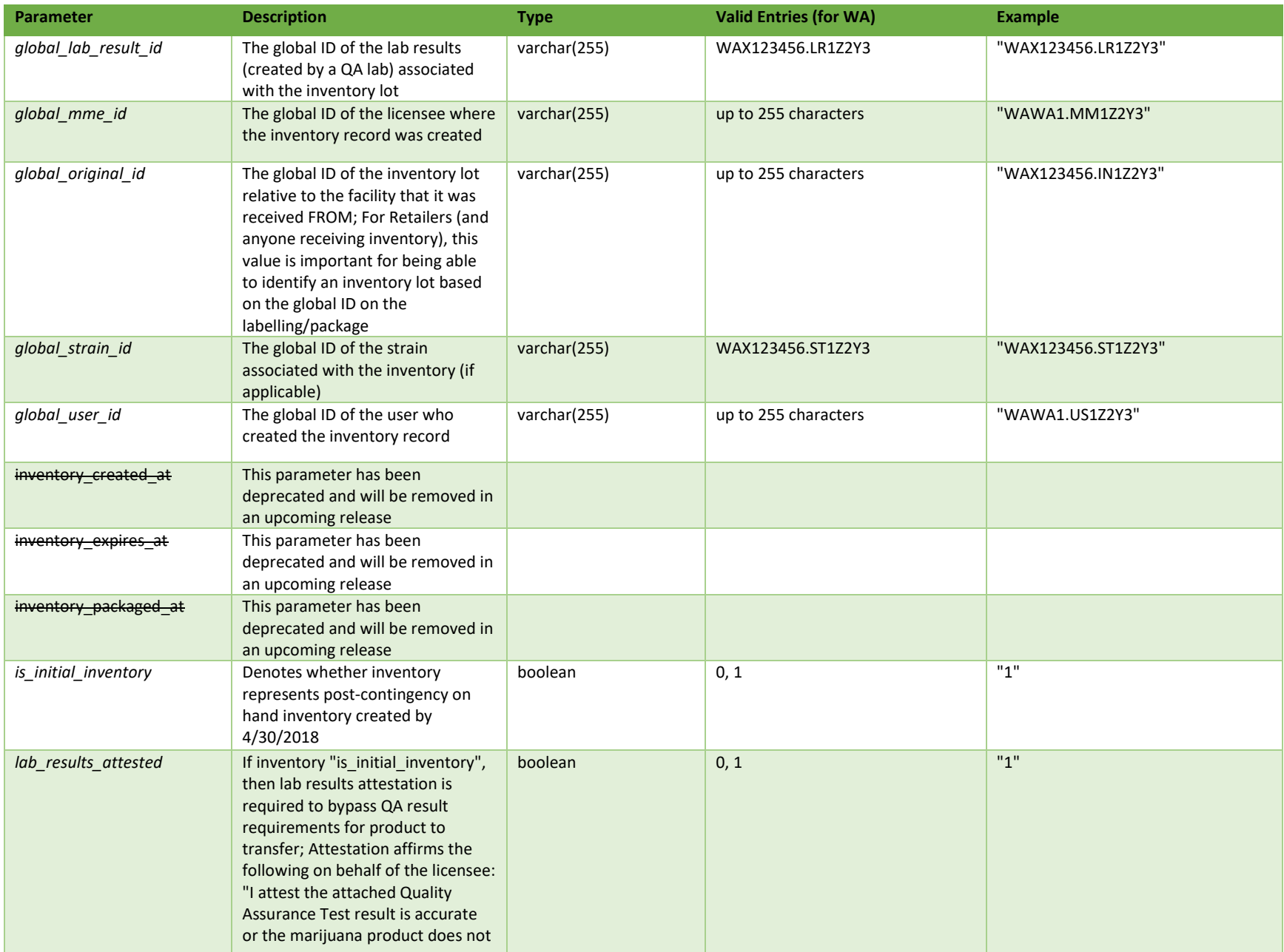

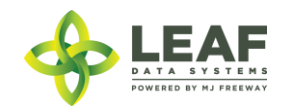

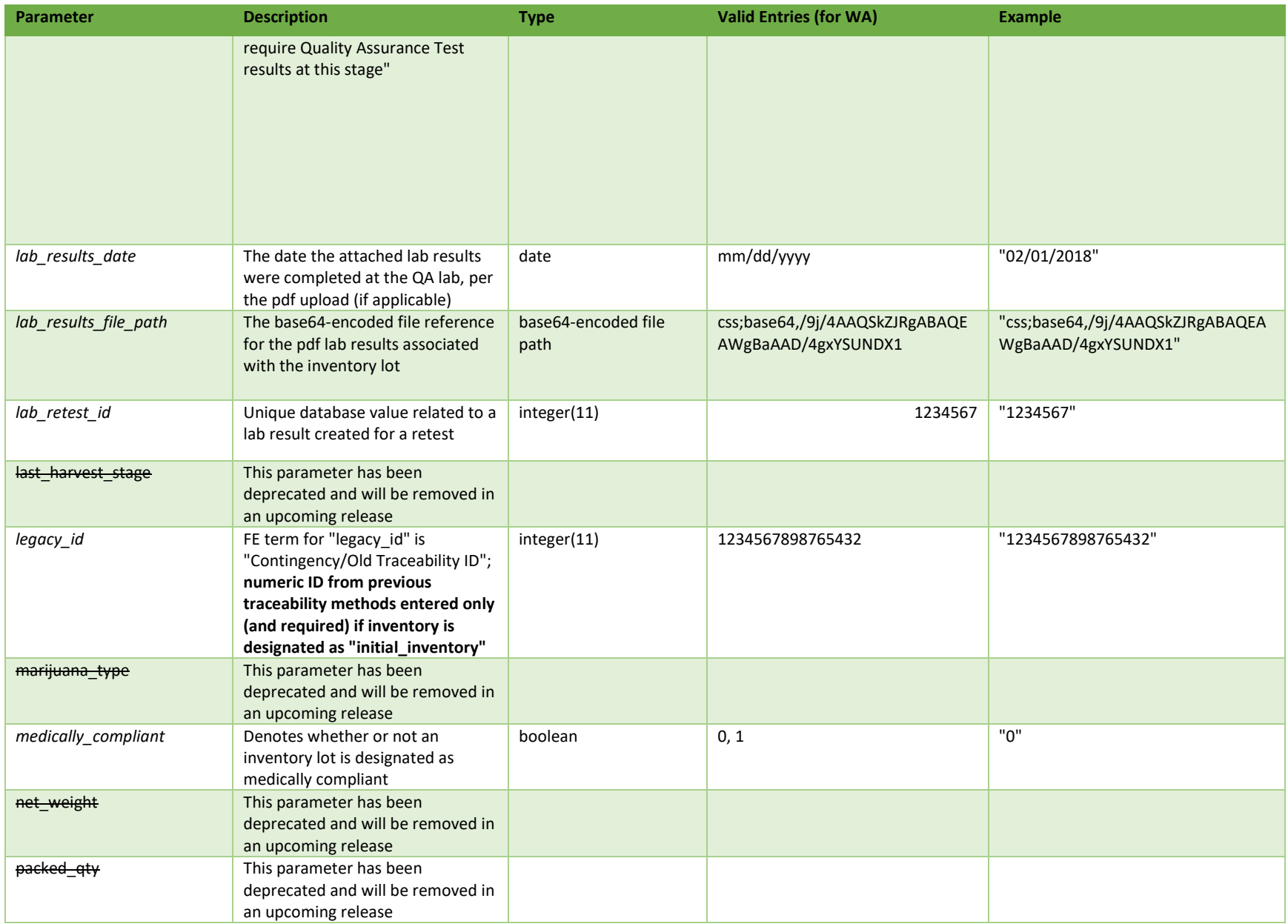

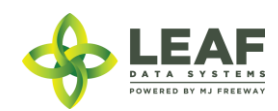

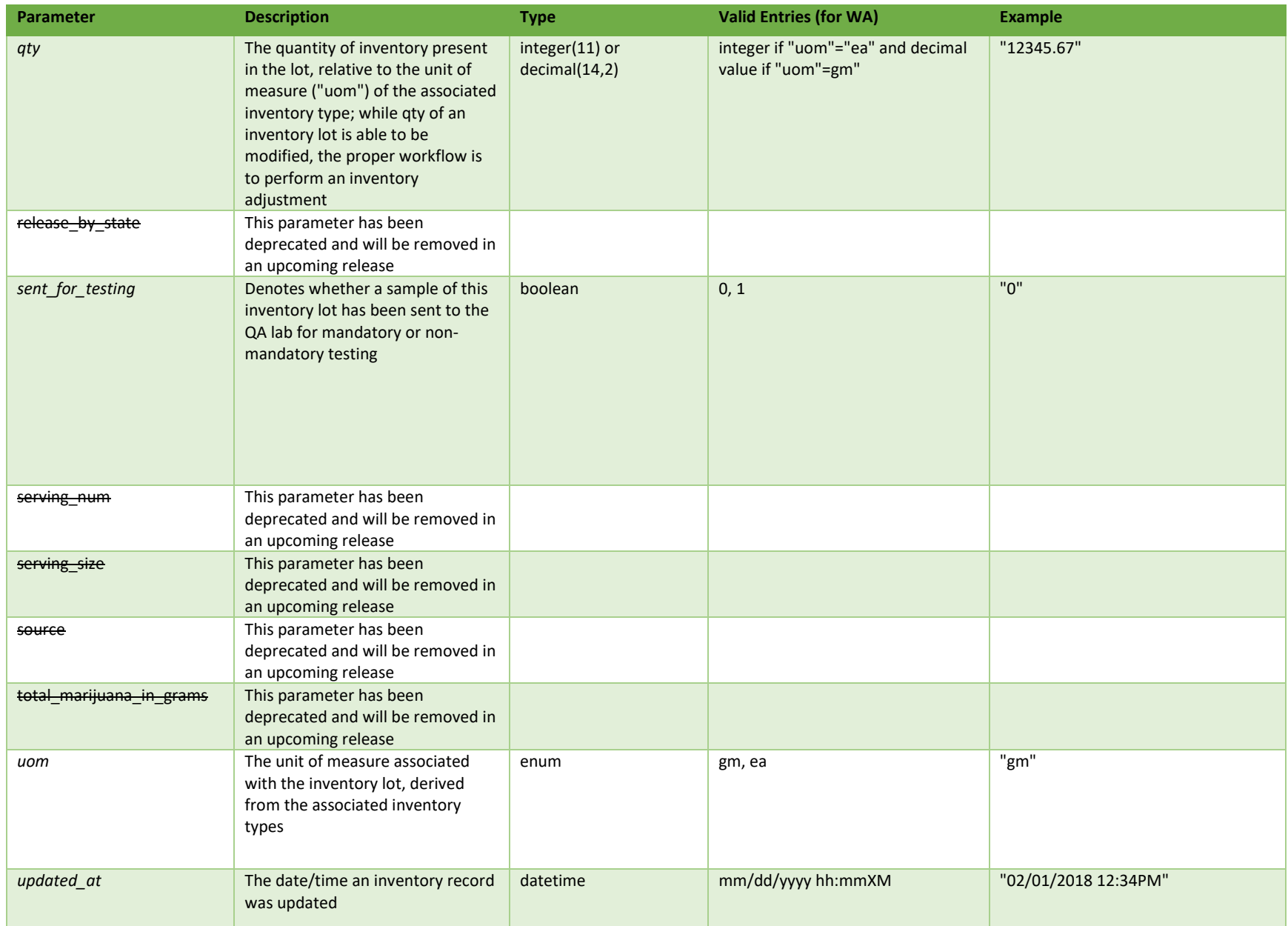

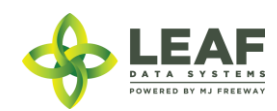

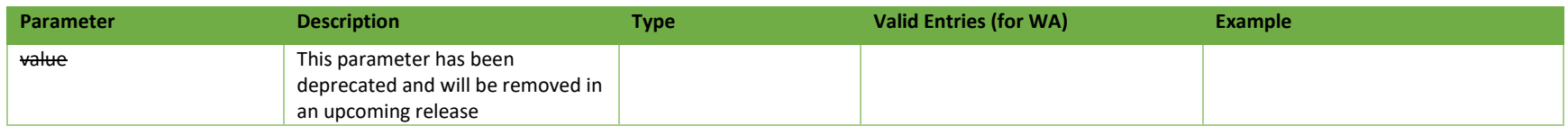

**# =** parameter for filtering only; \* = modifiable; <**bold**> = required field; <*italics*> = returned value; <strikethrough> = deprecated value, pending removal

## Filters

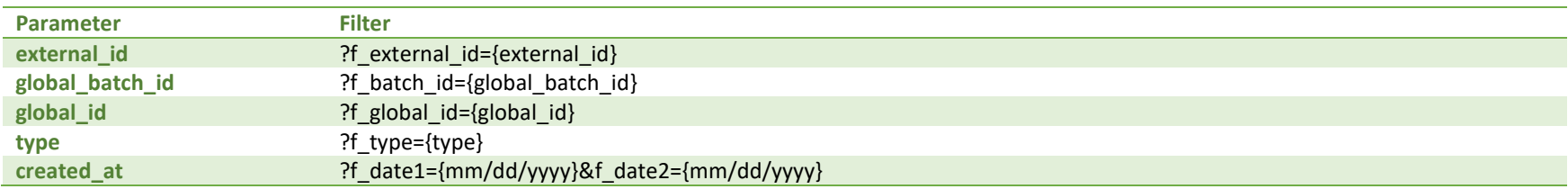

## Available Functions

Get Inventory

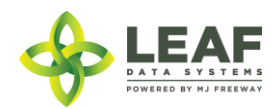

### *Get Inventory*

## Returns all inventory lot records within a licensed facility

#### *Request*

GET https://watest.leafdatasystems.com/api/v1/inventories

#### *Response*

{

```
"total": 2,
"per_page": 2500,
"current page": 1,
"last page": 1,
"next page url": null,
"prev page url": null,
"from": 1,
"to" : 2,"data": [{
            "created_at": "09/25/2018 10:48am",
            "updated_at": "09/25/2018 11:01am",
            "external_id": "",
            "released_by_state": null,
            "lab retest id": null,
            "is initial inventory": "0",
            "net weight": "0.00",
            "inventory created at": "",
            "inventory expires at": "",
            "inventory packaged at": "",
            "qty": "140.0000",
            "packed qty": null,
            "cost": "0.00",
            "value": "0.00",
            "source": null,
            "propagation_source": "none",
            "uom": "gm",
            "total_marijuana_in_grams": "0.00",
            "additives": "",
            "serving_num": "1",
```
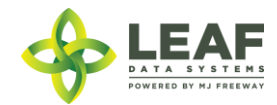

```
"serving_size": "0",
"marijuana_type": null,
"sent for testing": "1",
"deleted at": null,
"last harvest stage": null,
"medically_compliant": "0",
"global_id": "WAM200002.IN7DNC",
"legacy id": null,
"lab result file path": null,
"lab results attested": "0",
"lab_results_date": "",
"global_original_id": "",
"batch type": "extraction",
"global batch id": "WAM200002.BAU81",
"global_area_id": "WAM200002.ARHE3",
"global lab result id": "WAL400004.LRKPX",
"global_strain_id": "WAM200002.ST72N",
"global inventory type id": "WAM200002.TYIGQ",
"global created by mme id": "",
"global_mme_id": "WAWA1.MM1VB",
"global_user_id": "WAWA1.US4",
"high cbd": false,
"high thc": false,
"general use": false,
"labResults": [
      {
            "global_id": "WAL400004.LRKPX",
            "created_at": "09/25/2018 11:01am"
      }
\lceil"created_at": "09/27/2018 11:37am",
"updated_at": "09/27/2018 11:37am",
"external id": "",
"released by state": null,
"lab retest id": null,
"is initial inventory": "0",
"net_weight": "0.00",
"inventory_created_at": "09/27/2018",
```
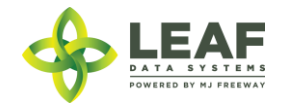

}, {

"inventory expires at": "", "inventory packaged at": "09/27/2018", "qty": "2240.0000", "packed qty": null, "cost": "0.00", "value": "0.00", "source": "", "propagation source": "none", "uom": "gm", "total marijuana in grams": "0.00", "additives": "", "serving\_num": "1", "serving\_size": "0", "marijuana type": "", "sent for testing": "1", "deleted at": null, "last harvest stage": "cure", "medically compliant": "0", "global\_id": "WAM200002.IN7EAI", "legacy id": null, "lab result file path": null, "lab results attested": "0", "lab results date": "", "global original id": "WAJ500005.IN7E4T", "batch type": "harvest", "global batch id": "WAM200002.BAUMF", "global\_area\_id": "WAM200002.ARHE3", "global lab result id": "WAL400004.LRKV5", "global strain id": "WAM200002.ST76T", "global\_inventory\_type\_id": "WAM200002.TYJ6M", "global created by mme id": "WAWA1.MM1VE", "global mme id": "WAWA1.MM1VB", "global\_user\_id": "WAWA1.US4", "high cbd": false, "high thc": false, "general use": false, "labResults": [ { "id": 27041, "global\_for\_inventory\_id": "WAJ500005.IN7E4T",

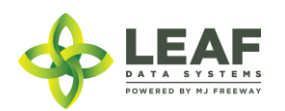

```
"global id": "WAL400004.LRKV5",
"created at": "09/27/2018 11:05am",
"global_mme_id": null,
"global_user_id": null,
"global for mme id": null,
"global inventory id": null,
"global_batch_id": null,
"strain_name": "",
"high thc": false,
"high_cbd": false,
"general use": false,
"inventory": null,
"for_inventory": null
```
}

]

}

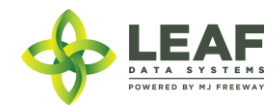

# Inventory Adjustments

This endpoint is used to increase or decrease the amount of an inventory lot. This is done by passing either a positive or negative "qty" value. Calling CREATE with "qty": "-2.00", on the JSON object would decrease an Inventory Lot by 2.00.

### Parameters

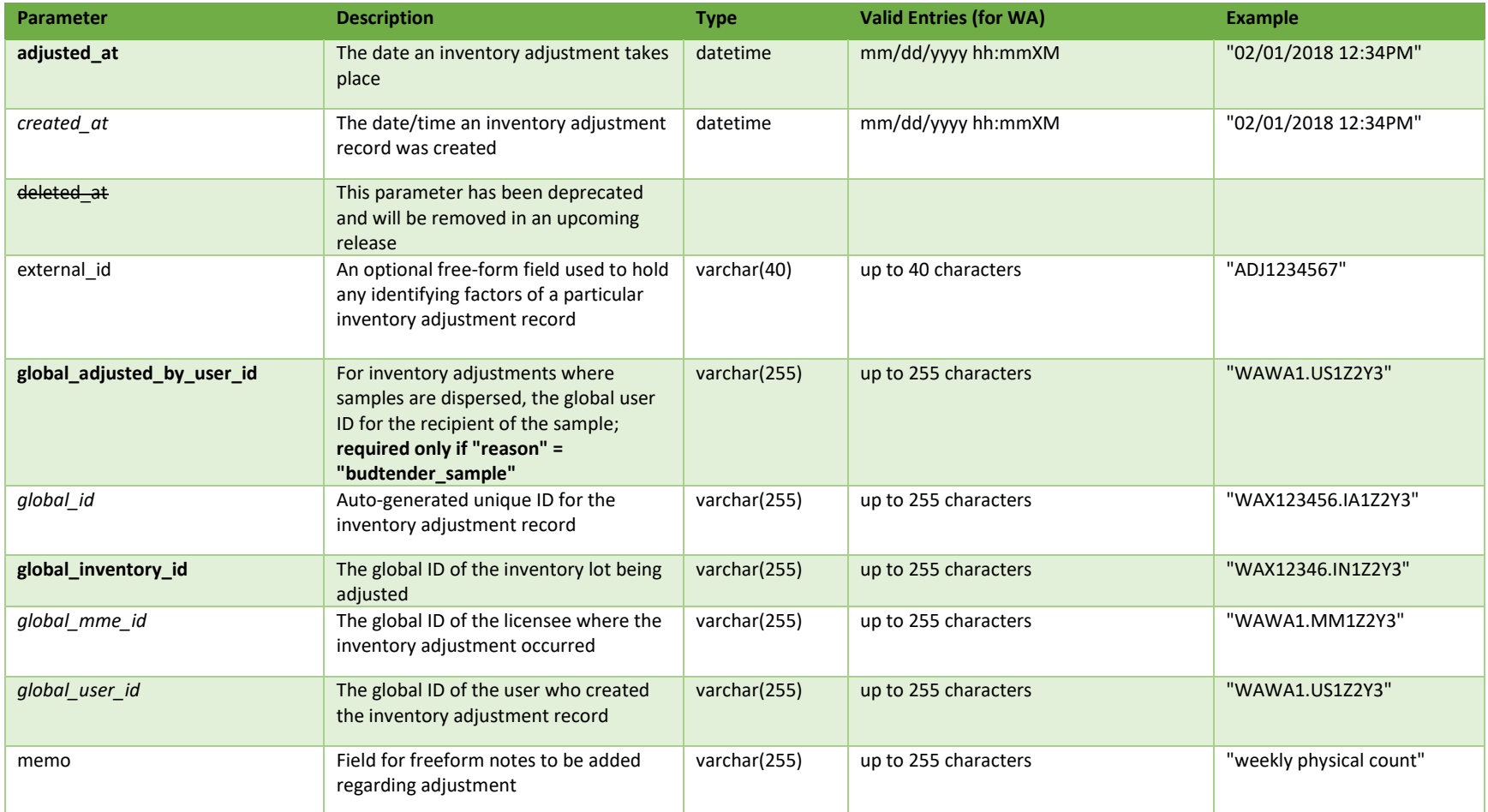

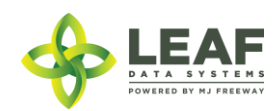

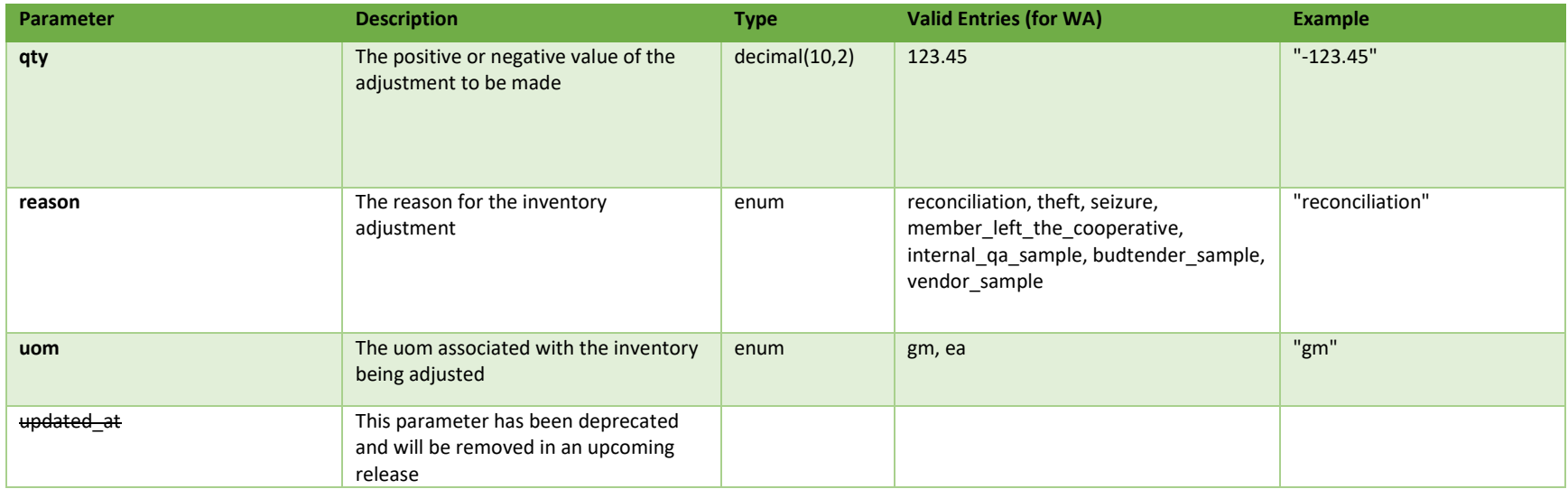

\* = modifiable; <**bold**> = required field; <*italics*> = returned value; <strikethrough> = deprecated value, pending removal

### Filters

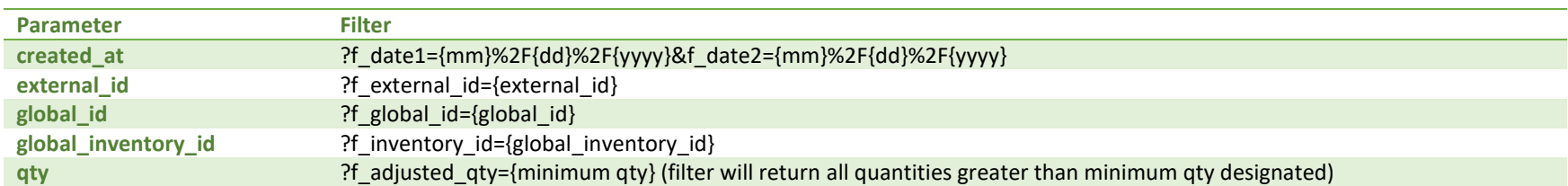

# Available Functions

Get Inventory Adjustments Create Inventory Adjustments

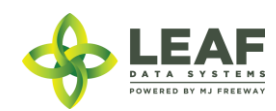

### *Get Inventory Adjustments*

## Returns all inventory adjustments within a licensed facility

#### *Request*

GET https://watest.leafdatazone.com/api/v1/inventory\_adjustments

```
Response
{
      "total": 2,
      "per page": 2500,
      "current page": 1,
      "last page": 1,
      "next page url": null,
      "prev_page_url": null,
      "from": 1,
      "to": 2,
      "data": [{
                  "created_at": "12/14/2017 10:45am",
                  "updated_at": "12/14/2017 10:45am",
                  "external_id": "",
                  "adjusted at": "12/14/2017 10:45am",
                  "qty": "2.0000",
                  "uom": "ea",
                  "reason": "transfer",
                  "memo": "",
                  "deleted at": null,
                  "global_id": "WAL050505.IACZ",
                  "global_mme_id": "WASTATE1.MM17",
                  "global_user_id": "WASTATE1.US5",
                  "global_inventory_id": "WAL050505.IN8F",
                  "global_adjusted_by_user_id": null
            },
            {
                  "created_at": "12/14/2017 10:45am",
                  "updated_at": "12/14/2017 10:45am",
                  "external_id": "",
                  "adjusted_at": "12/14/2017 10:45am",
                  "qty": "2.0000",
```
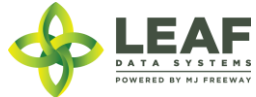

```
"uom": "ea",
"reason": "transfer",
"memo": "",
"deleted at": null,
"global id": "WAL050505.IAD0",
"global_mme_id": "WASTATE1.MM17",
"global_user_id": "WASTATE1.US5",
"global_inventory_id": "WAL050505.IN8G",
"global adjusted by user id": null
```
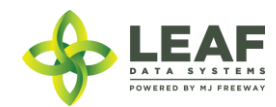

}

]

}

### *Create Inventory Adjustments*

## Provides the ability to create inventory adjustments within a licensed facility

### *Request*

POST https://watest.leafdatazone.com/api/v1/inventory\_adjustments

## *Example Request*

```
{
        "inventory_adjustment": [{
                "external id": "",
                "adjusted_at": "03/25/2017 10:55pm",
                "qty": "-\overline{2}.00",
                "uom": "gm",
                "reason": "budtender_sample",
                "memo": "",
                "global_inventory_id": "WAG010101.INZFC",
                "global adjusted by user id": "WASTATE1.US3"
       }]
}
```
### *Example Response*

```
\lceil \cdot \rceil
```

```
"external id": "",
"adjusted_at": "03/25/2018 10:55pm",
"qty": "-2.00",
"uom": "gm",
"reason": "budtender_sample",
"memo": "",
"updated_at": "03/29/2018 07:51am",
"created_at": "03/29/2018 07:51am",
"global_id": "WAG010101.IA1KQQ",
"global_mme_id": "WASTATE1.MM24L",
"global user id": "WASTATE1.US2FE",
"global inventory id": "WAG010101.INZFC",
"global adjusted by user id": "WASTATE1.US3"
```
}]

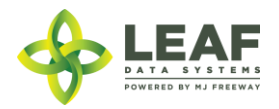

## Inventory Transfers

This endpoint is used to transfer inventory from one Licensee to another, either to send a QA sample to a lab, or to send plants or inventory from one Producer to another. All inventory is transferred via this endpoint. There are multiple "Transfer" related endpoints. Calling CREATE to this endpoint is the first step in transferring inventory.

Note: Any instance of inventory going from one facility to another is handled with inventory transfers. This ranges from transferring a small sample to a lab, to large amounts of harvested flower being transferred to a retailer for sale.

For a 'manifest type' of 'delivery', the sender is responsible for populating the driver, vehicle, and departure/arrival estimates.

For a 'manifest type' of 'pick-up', the sender denotes the inventory to be transferred and the receiving licensee, and then saves the record so that the receiver can enter the driver, vehicle, and departure/arrival estimates.

For a 'manifest type' of 'licensed transporter', the sender selects the licensed transporter facility that will perform the delivery of the inventory listed on the transfer. In this event, driver and vehicle information is not captured.

Once an 'Inventory Transfer' record has been created, it can be marked as 'in transit' using the API call /inventory\_transfer\_in\_transit.

To receive an 'Inventory Transfer', please see the /receive\_transfer API call.

*NOTE: Multi-stop functionality has been deprecated at this time, and will be reinstated in a future release. This means that the 'multi-stop' parameter should be set to "0", and that the /inventory\_transfer\_delivery and /inventory\_transfer\_delivery\_in\_transit endpoints will not be usable until development of this feature is complete.*

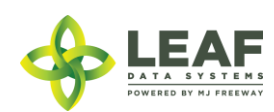
### Parameters

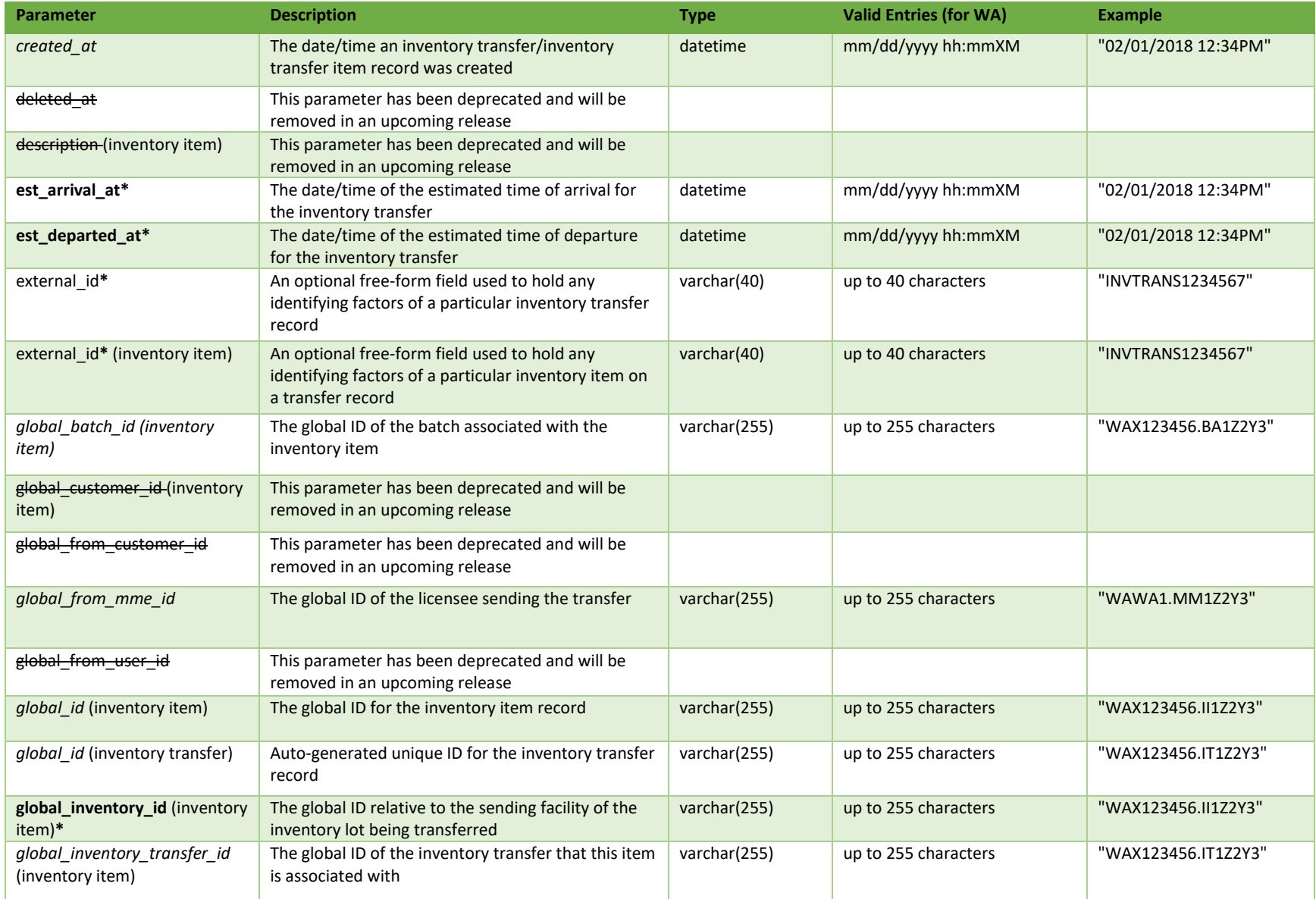

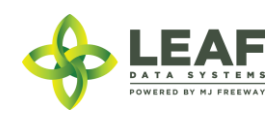

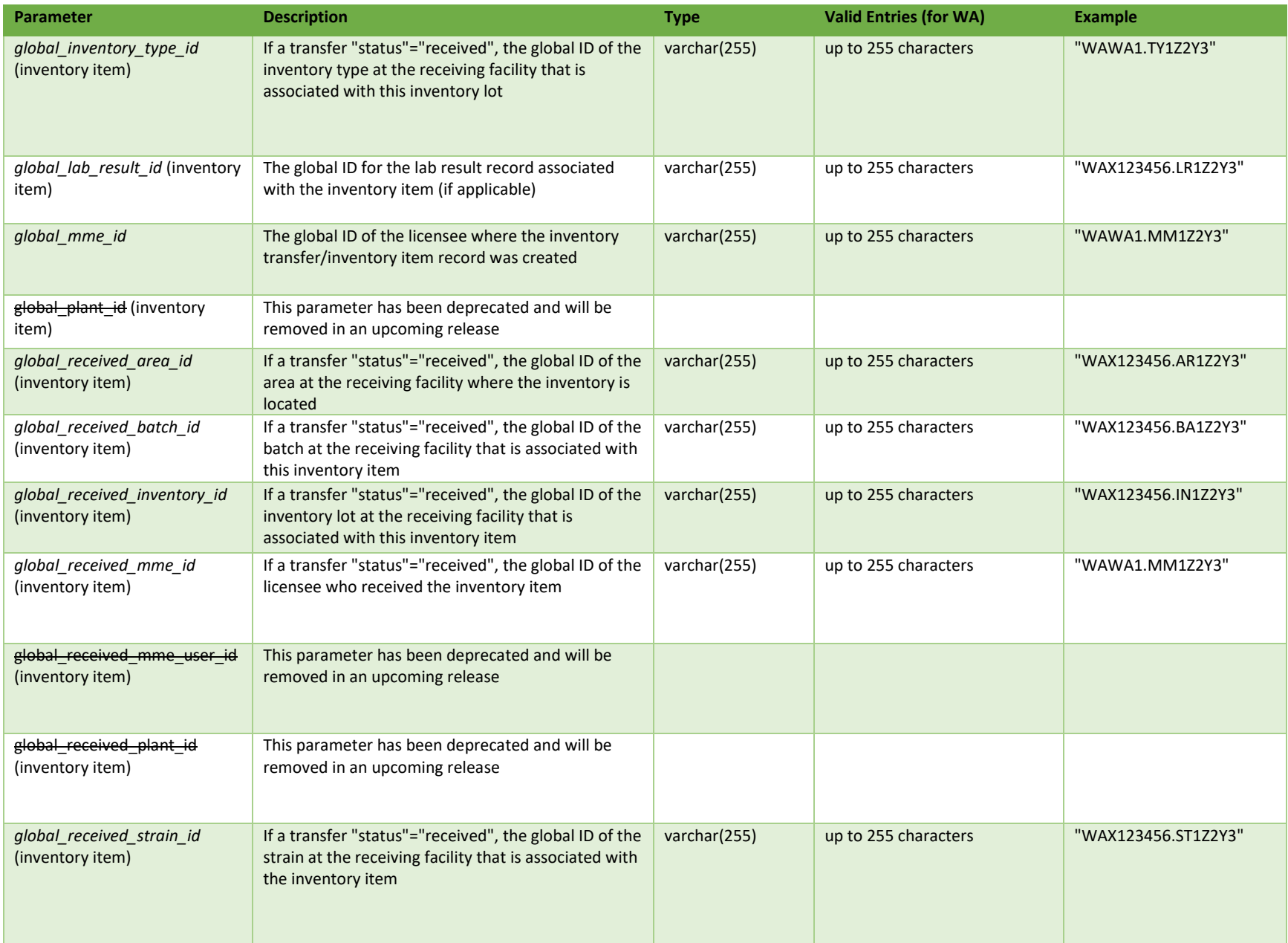

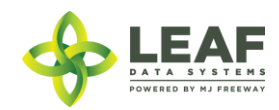

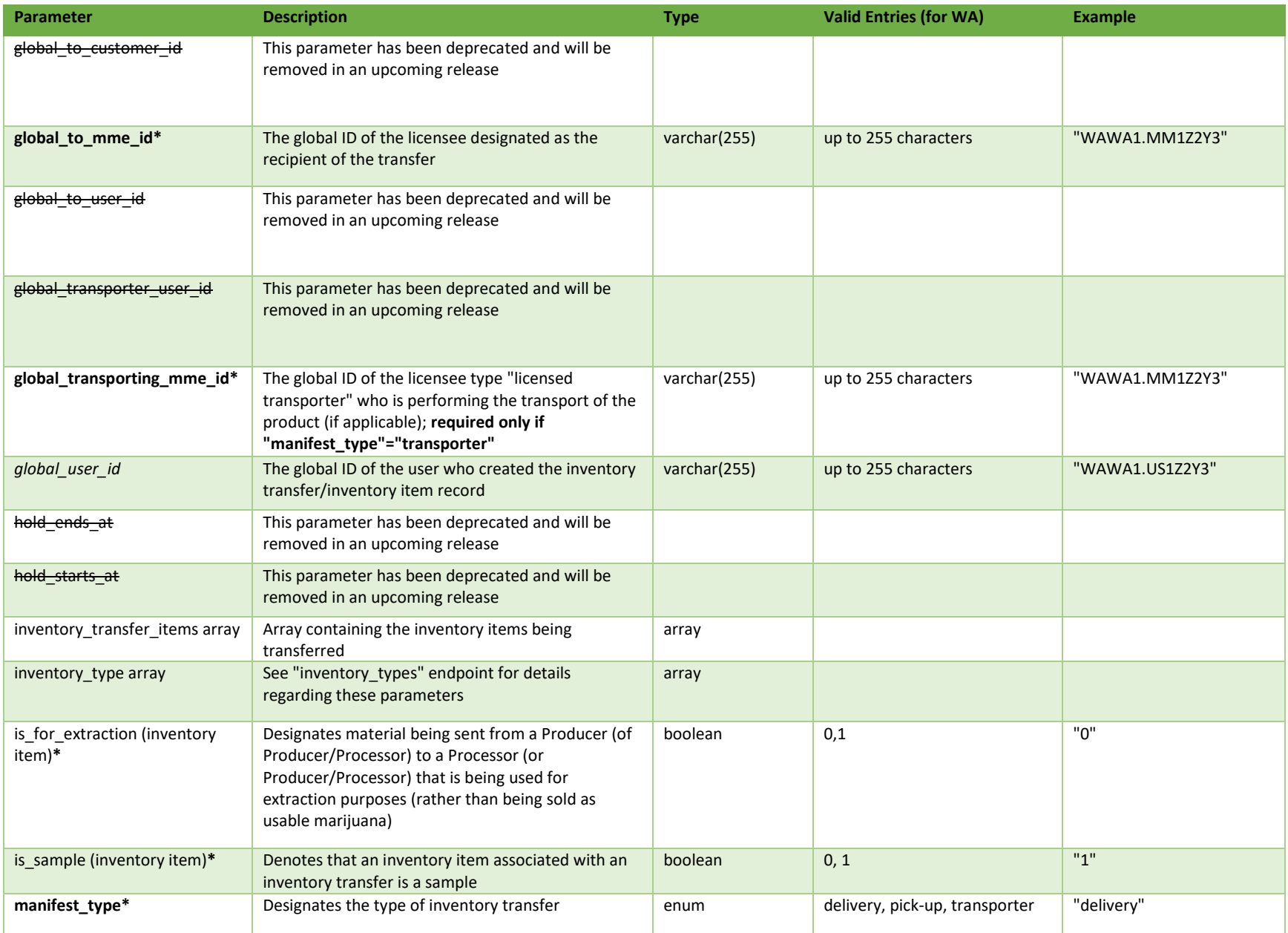

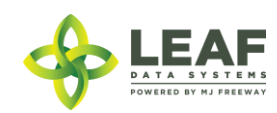

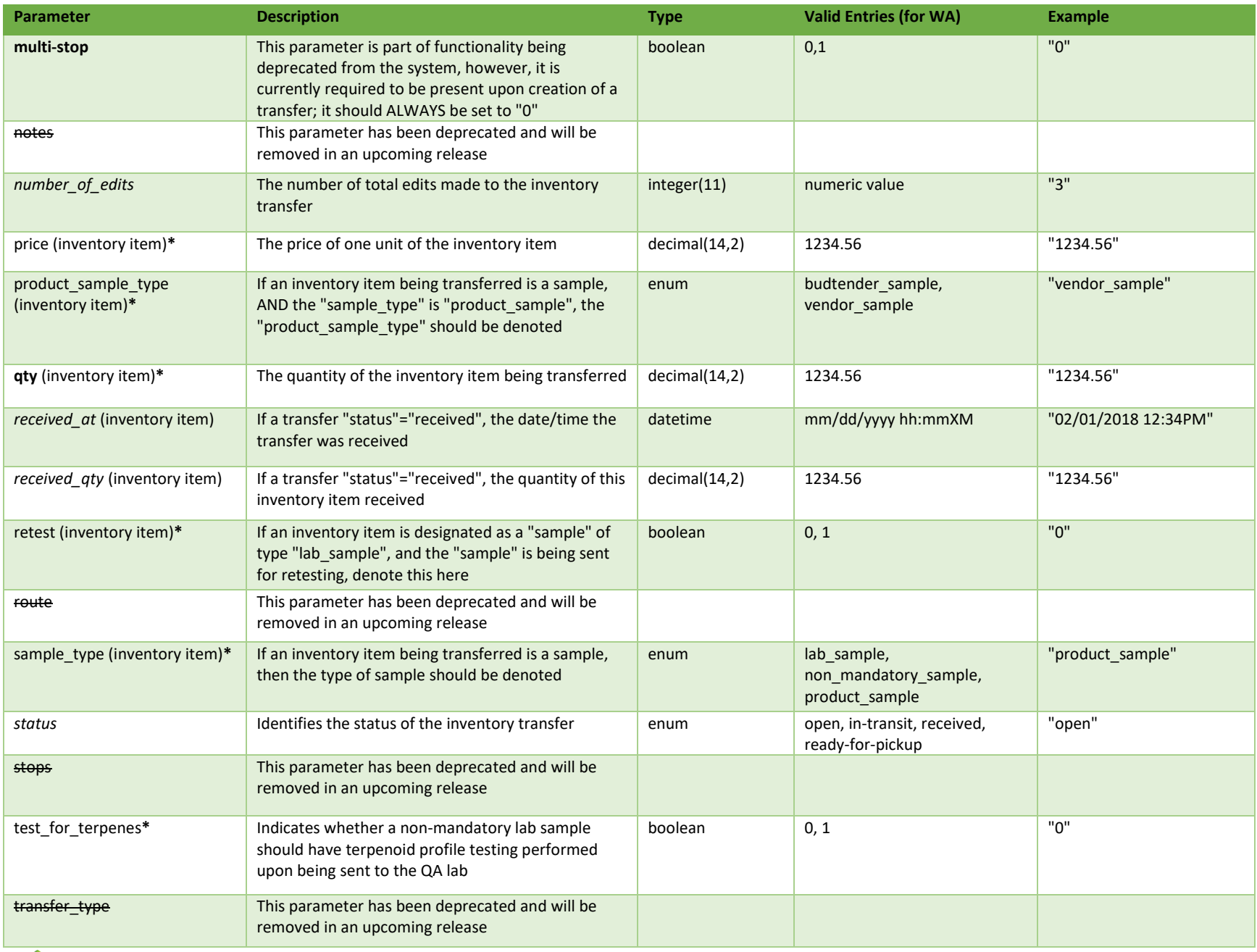

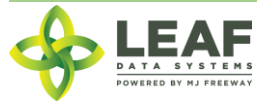

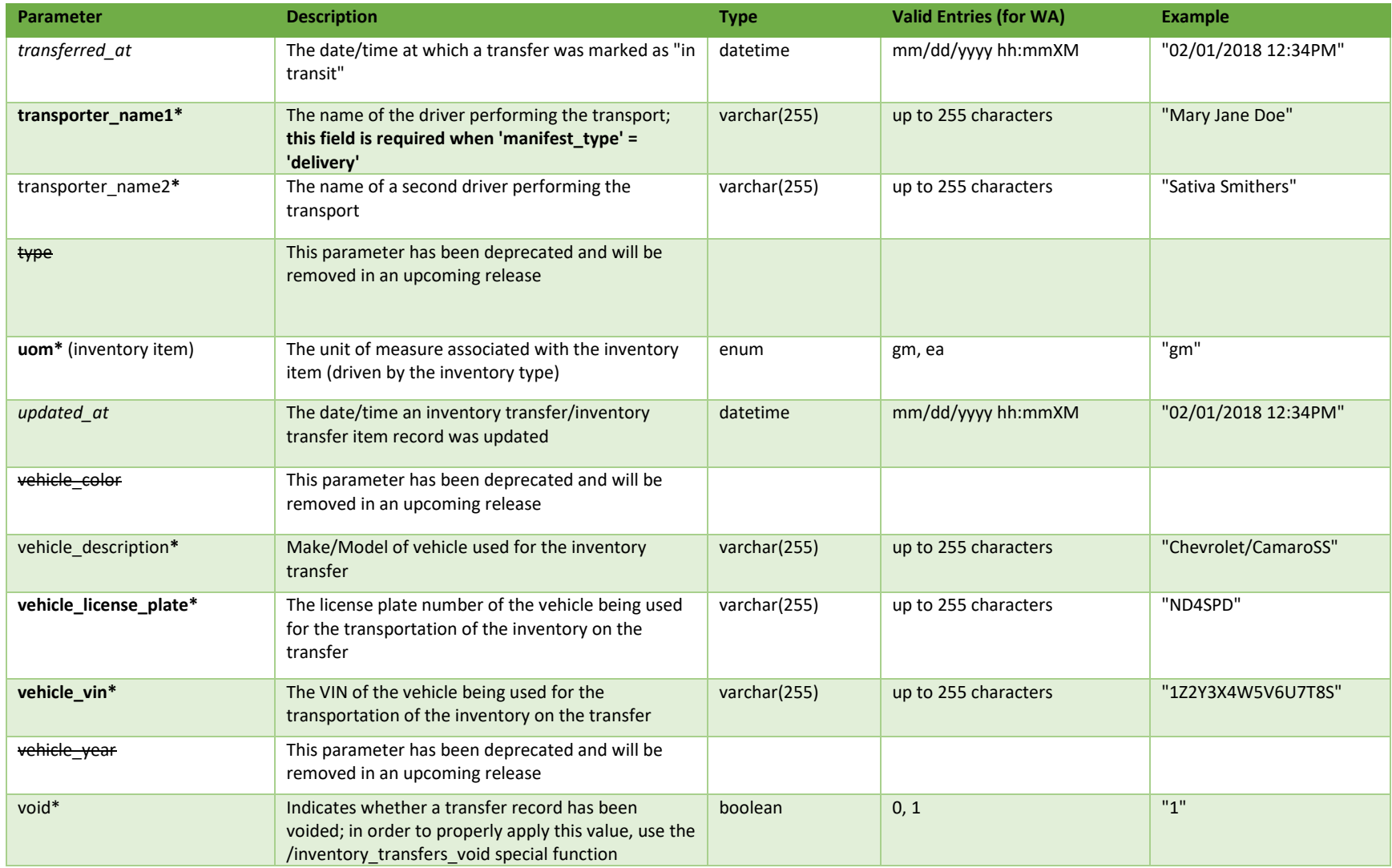

\* = modifiable; <**bold**> = required field; <*italics*> = returned value; <strikethrough> = deprecated value, pending removal

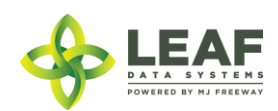

### Filters

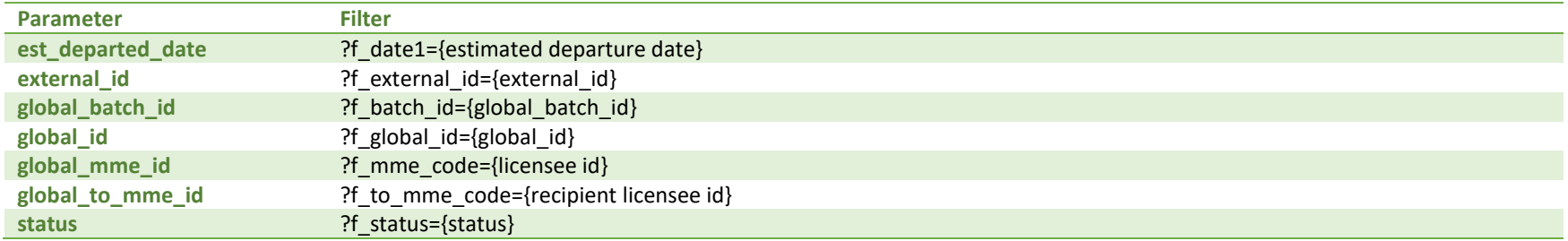

## Available Functions

Get Inventory Transfers Create Inventory Transfers Update Inventory Transfers

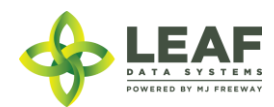

#### *Get Inventory Transfers*

Returns all inventory transfers within a licensed facility

NOTE: Inventory Items are only returned when GET is filtered to a specific inventory transfer global ID. Example #1 below denotes what a general inventory transfers GET would look like, whereas example #2 denotes what an inventory transfers GET filtered by "global id" would look like.

```
Request #1 (unfiltered)
```
GET https://watest.leafdatazone.com/api/v1/inventory\_transfers

```
Example Response #1
```
{

```
"total": 1,
"per page": 2500,
"current page": 1,
"last page": 1,
"next page url": null,
"prev_page_url": null,
"from": 1,
"to" : 1,"data": [{
      "created_at": "04/24/2018 05:15am",
      "updated_at": "04/24/2018 05:17am",
      "hold_starts_at": "04/24/2018 05:15am",
      "number of edits": null,
      "hold ends at": "04/25/2018 05:15am",
      "external_id": "",
      "void": 0,
      "transferred_at": "04/24/2018 05:17am",
      "est_departed_at": "04/19/2018 06:13am",
      "est_arrival_at": "04/20/2018 06:13am",
      "multi stop": 0,
      "route": "",
      "stops": "",
      "vehicle_description": "Chevrolet/CamaroSS",
      "vehicle_year": null,
      "vehicle_color": null,
```
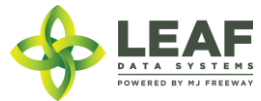

```
"vehicle_vin": "1Z2Y3X4W5V6U7T8S",
"vehicle_license_plate": "ND4SPD",
"notes": "",
"transfer manifest": null,
"manifest type": "delivery",
"status": "in-transit",
"type": "inventory",
"deleted at": null,
"transfer type": "transfer",
"global_id": "WAG010101.ITBY",
"test for terpenes": 0,
"transporter name1": "Mary Jane Doe",
"transporter_name2": "",
"global_mme_id": "WASTATE1.MM18",
"global_user_id": "WASTATE1.US5",
"global_from_mme_id": "WASTATE1.MM18",
"global_to_mme_id": "WASTATE1.MM1T",
"global from user id": "WASTATE1.US5",
"global to user id": null,
"global from customer id": null,
"global to customer id": null,
"global transporter user id": null,
"global transporting mme id": null,
}]
```
**}**

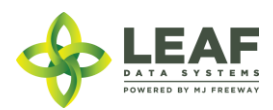

*Request #2 (filtered)*

{

GET https://watest.leafdatazone.com/api/v1/inventory\_transfers?f\_global\_id=WAG010101.ITBY

```
Example Response #2
      "total": 1,
     "per page": 2500,
      "current page": 1,
      "last page": 1,
      "next page url": null,
      "prev page url": null,
      "from": 1,
      "to" : 1,"data": [
            {
                  "created_at": "09/12/2018 08:15am",
                  "updated_at": "09/12/2018 08:15am",
                  "hold starts at": "",
                  "number of edits": null,
                  "hold ends at": "",
                  "external_id": "IBV123",
                  "void": 0,
                  "transferred_at": "09/12/2018 08:15am",
                  "est_departed_at": "09/12/2018 06:13pm",
                  "est_arrival_at": "09/12/2018 06:13pm",
                  "multi stop": 0,
                  "route": "",
                  "stops": "",
                  "vehicle_description": "desc",
                  "vehicle_year": null,
                  "vehicle_color": null,
                  "vehicle_vin": "123321",
                  "vehicle_license_plate": "123",
                  "notes": "",
                  "transfer manifest": null,
                  "manifest type": "delivery",
                  "status": "in-transit",
                  "type": "inventory",
```
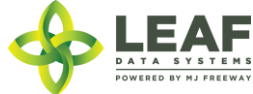

```
"deleted at": null,
"transfer type": "transfer",
"global_id": "WAG12.IT1JF",
"test for terpenes": 0,
"transporter_name1": "dr1",
"transporter_name2": "dr2",
"global_mme_id": "WASTATE1.MM30",
"global_user_id": "WASTATE1.US1I",
"global_from_mme_id": "WASTATE1.MM30",
"global to mme id": "WASTATE1.MM2Y",
"global_from_user_id": "WASTATE1.US1I",
"global to user id": null,
"global_from_customer_id": null,
"global to customer id": null,
"global transporter user id": null,
"global transporting mme id": null,
"inventory transfer items": [
      {
            "created_at": "09/12/2018 08:15am",
            "updated_at": "09/12/2018 08:15am",
            "external_id": "",
            "is sample": 1,
            "sample type": "lab sample",
            "product sample type": "",
            "description": "WAG12.IN8HN WAG12.BA5PP",
            "qty": "1.0000",
            "price": "0.00",
            "uom": "ea",
            "received at": "",
            "received_qty": null,
            "deleted at": null,
            "retest": 0,
            "global_id": "WAG12.II27U",
            "is for extraction": 0,
            "propagation source": "none",
            "inventory name": "Charlotte's Web Pre-Packs - 3.5gm",
            "intermediate type": "usable marijuana",
            "strain name": "IBVSTARIN 1",
            "global_mme_id": "WASTATE1.MM30",
            "global_user_id": "WASTATE1.US1I",
```
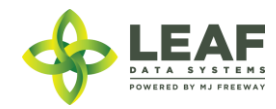

```
"global batch id": "WAG12.BA5PP",
"global plant id": null,
"global inventory id": "WAG12.IN8HN",
"global lab result id": null,
"global received area id": null,
"global received strain id": null,
"global inventory transfer id": "WAG12.IT1JF",
"global received batch id": null,
"global received_inventory_id": null,
"global received plant id": null,
"global received mme id": null,
"global received mme user id": null,
"global customer_id": null,
"global inventory type id": "WAG12.TY3DE",
"inventory type": {
      "created_at": "09/11/2018 07:39am",
      "updated_at": "09/12/2018 03:55am",
      "external_id": "123425",
      "name": "Charlotte's Web Pre-Packs - 3.5qm",
      "description": "",
      "storage_instructions": "",
      "ingredients": "",
      "type": "end_product",
      "allergens": "",
      "contains": "",
      "used butane": 0,
      "net weight": "2",
      "packed_qty": null,
      "cost": "0.00",
      "value": "0.00",
      "serving num": 1,
      "serving size": 0,
      "uom": "ea",
      "total marijuana in grams": "0.000000",
      "total marijuana in mcg": null,
      "deleted at": null,
      "intermediate type": "usable marijuana",
      "global_id": "WAG12.TY3DE",
     "global original id": null,
      "weight_per_unit_in_grams": "0.00",
```
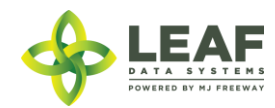

"global mme id": "WASTATE1.MM30", "global user id": "WASTATE1.US1I", "global strain id": null

}

}

]

}

 $\Box$ 

}

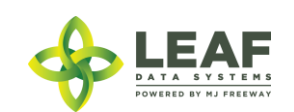

### *Create Inventory Transfers*

### Provides the ability to create an inventory transfer, designating what inventory is being transferred and its destination.

*Request*

POST https://watest.leafdatazone.com/api/v1/inventory\_transfers

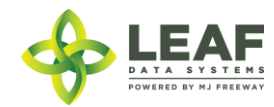

#### *Example Request*

```
{
```

```
"inventory_transfer": [{
      "manifest_type": "delivery",
      "multi_stop": "0",
      "external_id": "12345",
      "est_departed_at": "10/07/2017 02:00pm",
      "est_arrival_at": "10/07/2017 03:00pm",
      "vehicle_description": "blue mini van",
      "vehicle_license_plate": "RTE123",
      "vehicle_vin": "J1234567890",
      "global_to_mme_id": "WASTATE1.MM24M",
      "transporter_name1": "John",
      "transporter_name2": "",
      "inventory_transfer_items": [{
            "external_id": "",
            "is_sample": 1,
            "sample_type": "product_sample",
            "product_sample_type": "budtender_sample",
            "retest": 0,
            "qty": "1.00",
            "uom": "gm",
            "global_inventory_id": "WAG010101.INZFC"
      }]
}]
```
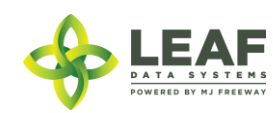

*}*

#### *Example Response*

```
\lceil \cdot \rceil
```

```
"created_at": "03/30/2018 09:30am",
"updated_at": "03/30/2018 09:30am",
"hold_starts_at": "03/30/2018 09:30am",
"number of edits": null,
"hold ends at": "03/31/2018 09:30am",
"external_id": "12345",
"void": "0",
"transferred_at": "",
"est departed at": "10/07/2017 02:00pm",
"est_arrival_at": "10/07/2017 03:00pm",
"multi stop": "0",
"route": "",
"stops": "",
"vehicle description": "blue mini van",
"vehicle_year": null,
"vehicle_color": null,
"vehicle_vin": "J1234567890",
"vehicle_license_plate": "RTE123",
"notes": "",
"transfer manifest": null,
"manifest type": "delivery",
"status": "open",
"type": "inventory",
"deleted at": null,
"transfer type": "transfer",
"global_id": "WAG010101.IT9GL",
"test for terpenes": "0",
"transporter_name1": "John",
"transporter name2": "",
"global_mme_id": "WASTATE1.MM24L",
"global user id": "WASTATE1.US2FE",
"global_from_mme_id": "WASTATE1.MM24L",
"global to mme id": "WASTATE1.MM24M",
"global from user id": "WASTATE1.US2FE",
"global to user id": null,
"global from customer id": null,
"global to customer id": null,
"global transporter user id": null,
```
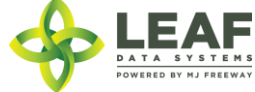

```
"global transporting mme id": null,
"inventory transfer items": [{
      "created_at": "03/30/2018 09:30am",
      "updated_at": "03/30/2018 09:30am",
      "external_id": "",
      "is sample": "1",
      "sample type": "product sample",
      "product sample type": "budtender sample",
      "description": "",
      "qty": "1.0000",
      "price": "0.00",
      "uom": "gm",
      "received at": "",
      "received_qty": null,
      "deleted at": null,
      "retest": "0",
      "global_id": "WAG010101.IIEYR",
      "is for extraction": "0",
      "inventory name": "Shark Shock Flower Lots",
      "strain name": "Shark Shock",
      "global_mme_id": "WASTATE1.MM24L",
      "global user id": "WASTATE1.US2FE",
      "global batch id": "WAG010101.BA2BSC",
      "global plant id": null,
      "global inventory id": "WAG010101.INZFC",
      "global lab result id": null,
      "global received area id": null,
      "global received strain id": null,
      "global inventory transfer id": "WAG010101.IT9GL",
      "global received batch id": null,
      "global received inventory id": null,
      "global received plant id": null,
      "global received mme id": null,
      "global received mme user id": null,
      "global customer id": null,
      "global inventory type id": "WAG010101.TY40LF",
      "inventory type": {
            "created_at": "02/11/2018 07:16pm",
            "updated_at": "02/11/2018 07:16pm",
            "external id": "",
```
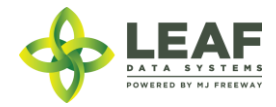

```
"name": "Shark Shock Flower Lots",
"description": "",
"storage_instructions": "",
"ingredients": "",
"type": "harvest_materials",
"allergens": "",
"contains": "",
"used butane": "0",
"net weight": "0.00",
"packed qty": null,
"cost": "0.00",
"value": "0.00",
"serving_num": "",
"serving_size": "",
"uom": "gm",
"total marijuana in grams": "0.00",
"weight_per_unit_in_grams": "",
"deleted at": null,
"intermediate type": "flower lots",
"global_id": "WAG010101.TY40LF",
"global_mme_id": "WASTATE1.MM24L",
"global_user_id": "WASTATE1.US2FE",
"global_strain_id": null
```
}]

}

}]

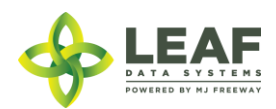

#### *Update Inventory Transfers*

Provides the ability to create an inventory transfer, designating what inventory is being transferred and its destination.

#### *Request*

POST https://watest.leafdatazone.com/api/v1/inventory\_transfers/update

#### *Example Request* { "inventory transfer": [{ "manifest type": "delivery", "multi stop": "0", "external\_id": "12345", "est\_departed\_at": "10/07/2017 02:00pm", "est arrival at": "10/07/2017 03:00pm", "vehicle description": "blue mini van", "vehicle\_license\_plate": "RTE123", "vehicle\_vin": "J1234567890", "global to mme id": "WASTATE1.MM24M", "transporter\_name1": "John", "transporter\_name2": "", "global\_id": "WAG010101.IT9GL", "inventory transfer items": [{ "external\_id": "",

"is sample": 1,

"retest": 0, "qty": "1.00", "uom": "gm",

"sample type": "product sample",

"product sample type": "budtender sample",

"global\_inventory\_id": "WAG010101.INZFC"

```
}]
```
}]

}

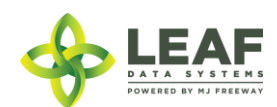

#### *Example Response*

```
\lceil \cdot \rceil
```

```
"created_at": "03/30/2018 09:30am",
"updated_at": "03/30/2018 09:30am",
"hold_starts_at": "03/30/2018 09:30am",
"number of edits": null,
"hold ends at": "03/31/2018 09:30am",
"external_id": "12345",
"void": "0",
"transferred_at": "",
"est departed at": "10/07/2017 02:00pm",
"est_arrival_at": "10/07/2017 03:00pm",
"multi stop": "0",
"route": "",
"stops": "",
"vehicle description": "blue mini van",
"vehicle_year": null,
"vehicle_color": null,
"vehicle_vin": "J1234567890",
"vehicle_license_plate": "RTE123",
"notes": "",
"transfer manifest": null,
"manifest type": "delivery",
"status": "open",
"type": "inventory",
"deleted at": null,
"transfer type": "transfer",
"global_id": "WAG010101.IT9GL",
"test for terpenes": "0",
"transporter_name1": "John",
"transporter name2": "",
"global_mme_id": "WASTATE1.MM24L",
"global user id": "WASTATE1.US2FE",
"global_from_mme_id": "WASTATE1.MM24L",
"global to mme id": "WASTATE1.MM24M",
"global from user id": "WASTATE1.US2FE",
"global to user id": null,
"global from customer id": null,
"global to customer id": null,
"global transporter user id": null,
```
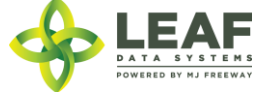

```
"global transporting mme id": null,
"inventory transfer items": [{
      "created_at": "03/30/2018 09:30am",
      "updated_at": "03/30/2018 09:30am",
      "external_id": "",
      "is sample": "1",
      "sample type": "product sample",
      "product sample type": "budtender sample",
      "description": "",
      "qty": "1.0000",
      "price": "0.00",
      "uom": "gm",
      "received at": "",
      "received_qty": null,
      "deleted at": null,
      "retest": "0",
      "global_id": "WAG010101.IIEYR",
      "is for extraction": "0",
      "inventory name": "Shark Shock Flower Lots",
      "strain name": "Shark Shock",
      "global_mme_id": "WASTATE1.MM24L",
      "global user id": "WASTATE1.US2FE",
      "global batch id": "WAG010101.BA2BSC",
      "global plant id": null,
      "global inventory id": "WAG010101.INZFC",
      "global lab result id": null,
      "global received area id": null,
      "global received strain id": null,
      "global inventory transfer id": "WAG010101.IT9GL",
      "global received batch id": null,
      "global received inventory id": null,
      "global received plant id": null,
      "global received mme id": null,
      "global received mme user id": null,
      "global customer id": null,
      "global inventory type id": "WAG010101.TY40LF",
      "inventory type": {
            "created_at": "02/11/2018 07:16pm",
            "updated_at": "02/11/2018 07:16pm",
            "external id": "",
```
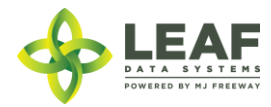

```
"name": "Shark Shock Flower Lots",
"description": "",
"storage_instructions": "",
"ingredients": "",
"type": "harvest_materials",
"allergens": "",
"contains": "",
"used butane": "0",
"net weight": "0.00",
"packed qty": null,
"cost": "0.00",
"value": "0.00",
"serving_num": "",
"serving_size": "",
"uom": "gm",
"total marijuana in grams": "0.00",
"weight_per_unit_in_grams": "",
"deleted at": null,
"intermediate type": "flower lots",
"global_id": "WAG010101.TY40LF",
"global_mme_id": "WASTATE1.MM24L",
"global_user_id": "WASTATE1.US2FE",
"global_strain_id": null
```
}]

}

}]

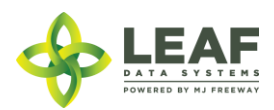

### Lab Results

Lab results refer to the QA testing records that can be associated with inventory lots. Lab result records can only be created by testing lab facilities but can be retrieved by all facilities for any inventory lots that are on hand at that facility (filter by lab result "global id").

Individual lab tests may be outsourced from one lab to another with the following procedure:

- "Lab A" receives inventory from a licensee
- "Lab A" creates a lab result record, including the tests that they plan to perform in house
- "Lab A" transfers the remainder of the sample inventory to "Lab B"
- "Lab B" received the inventory sample from "Lab A"
- "Lab B" *updates* the lab result record created by "Lab A" and completed the tests they are responsible for

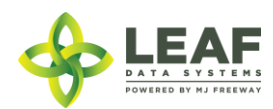

### Parameters

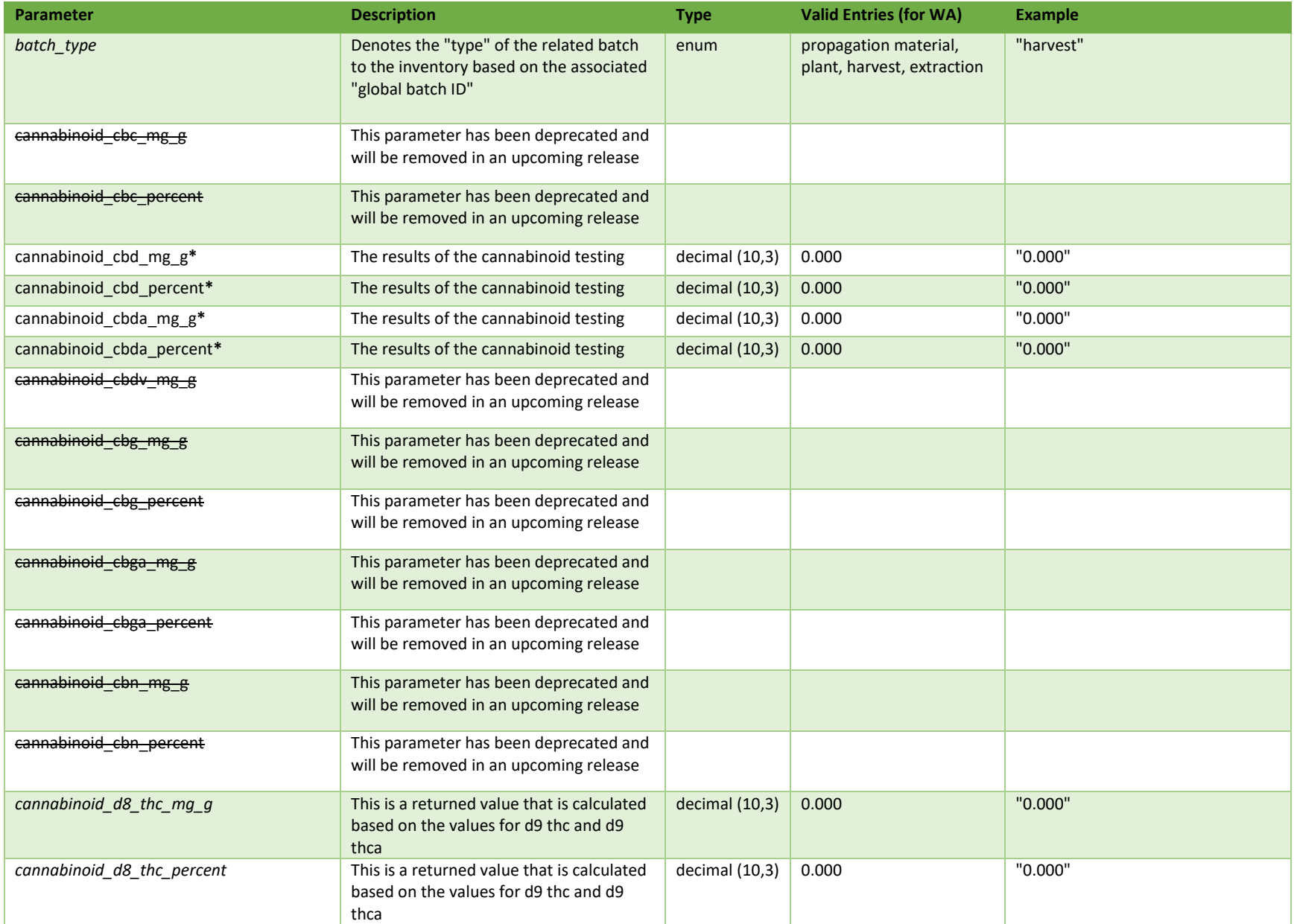

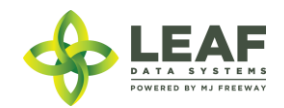

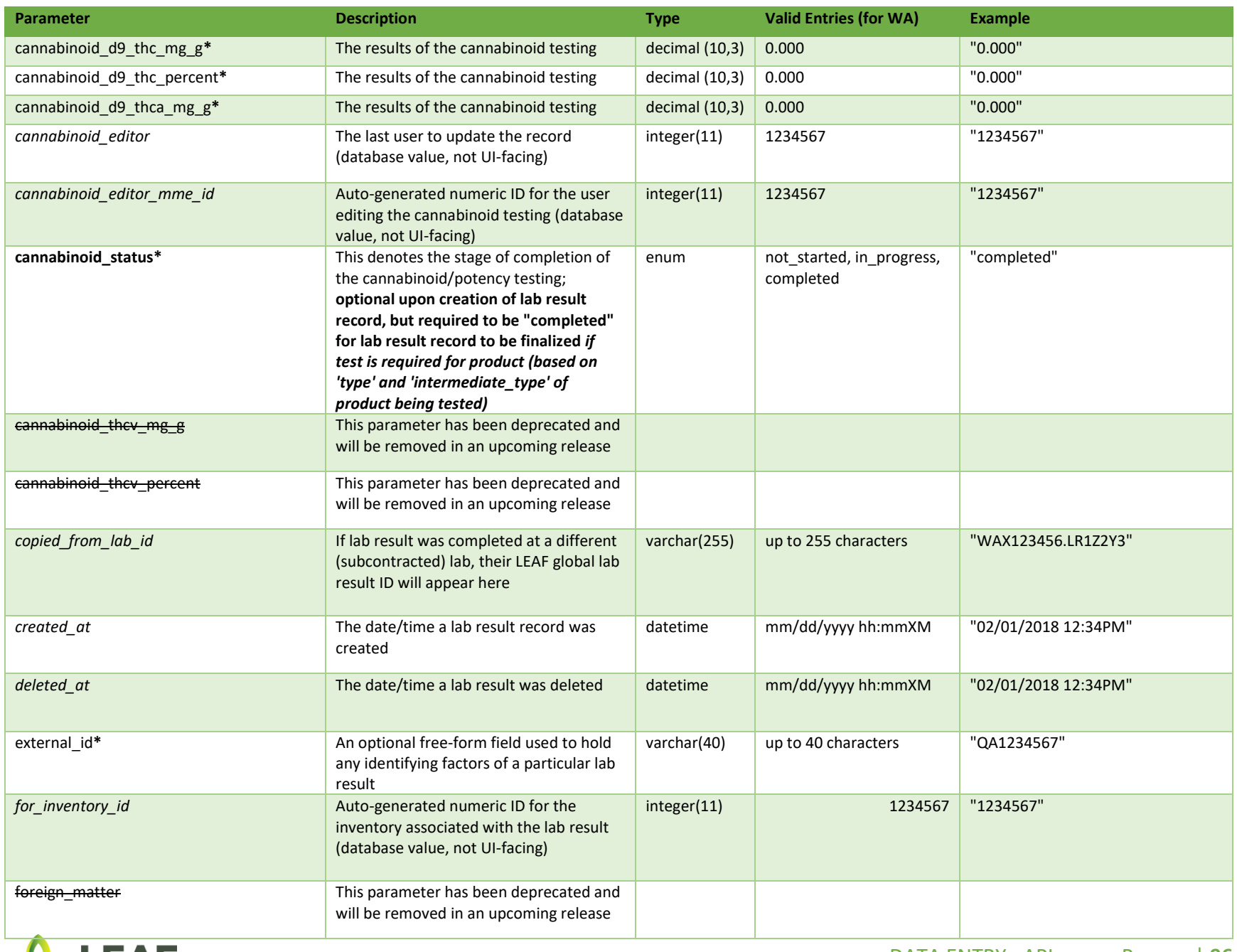

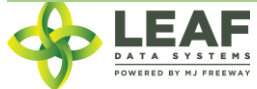

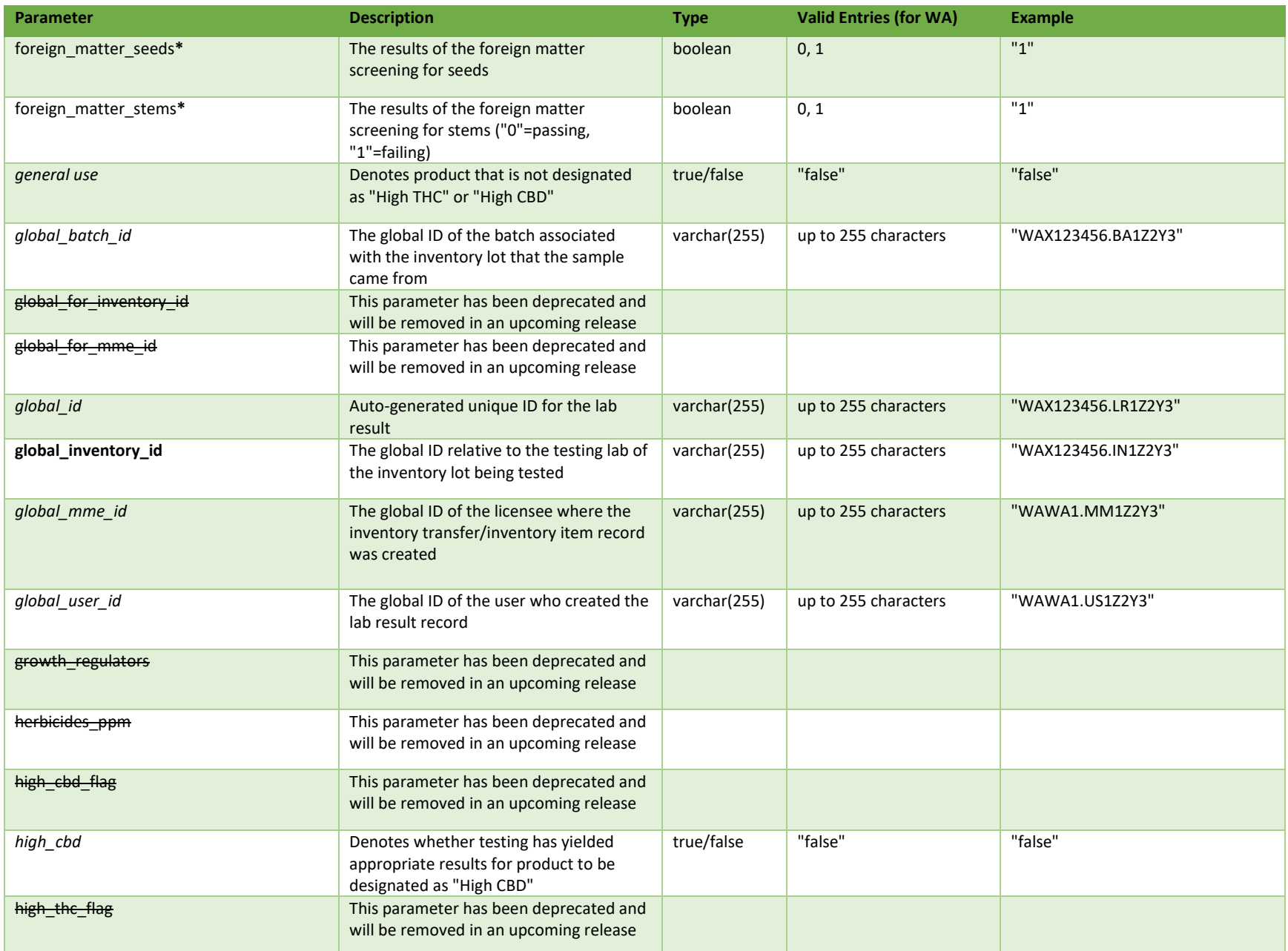

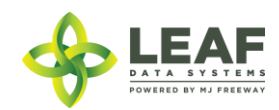

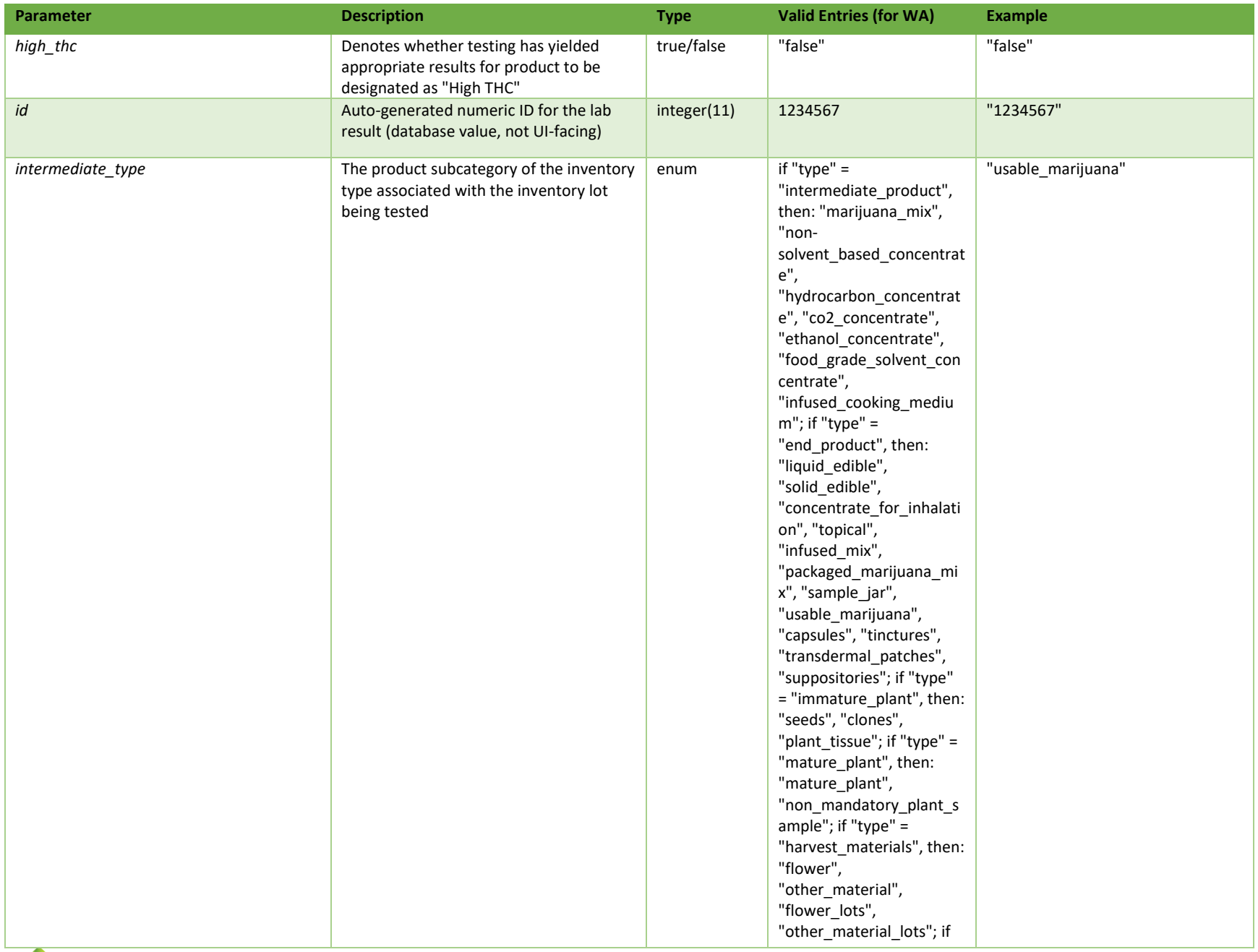

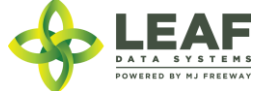

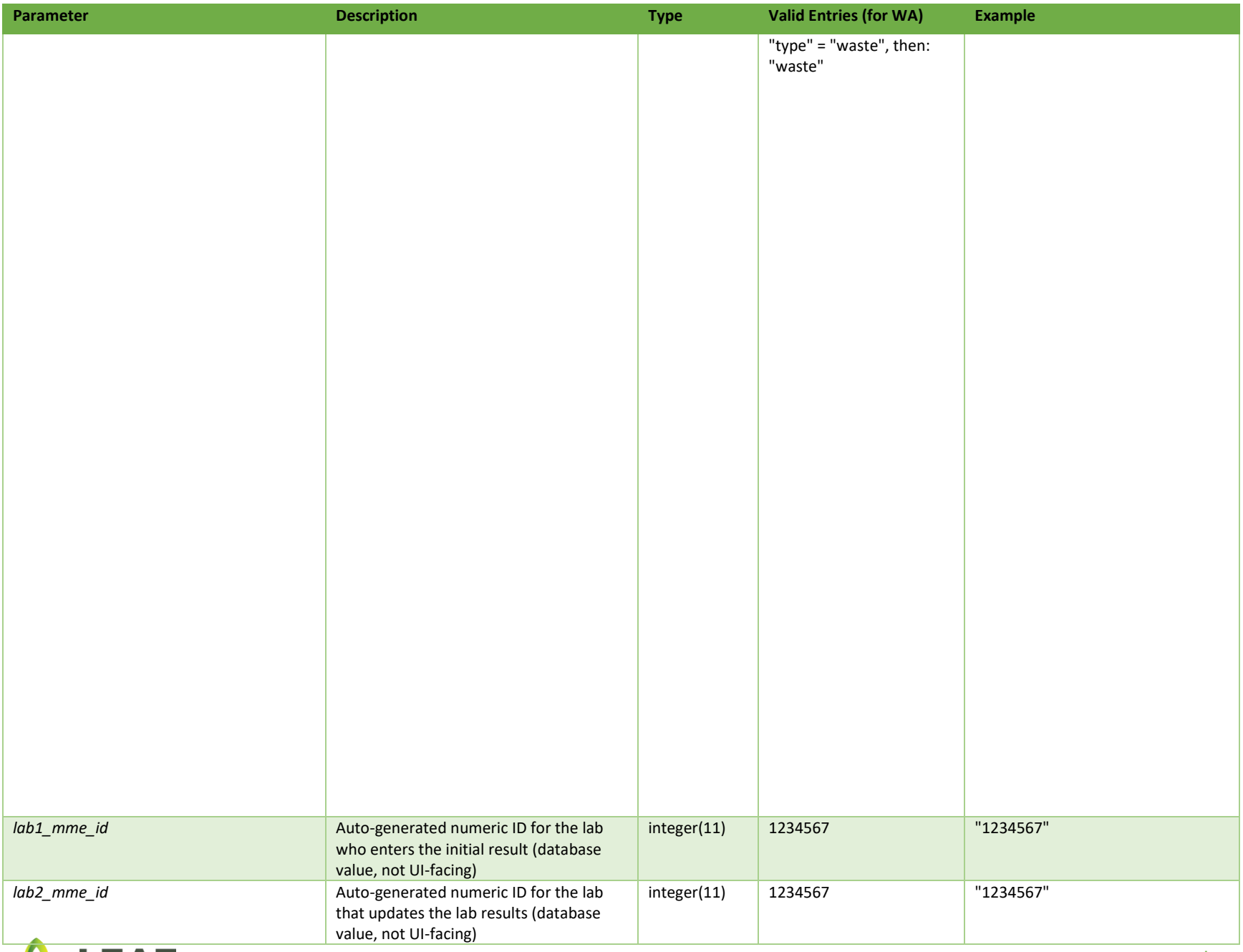

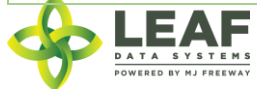

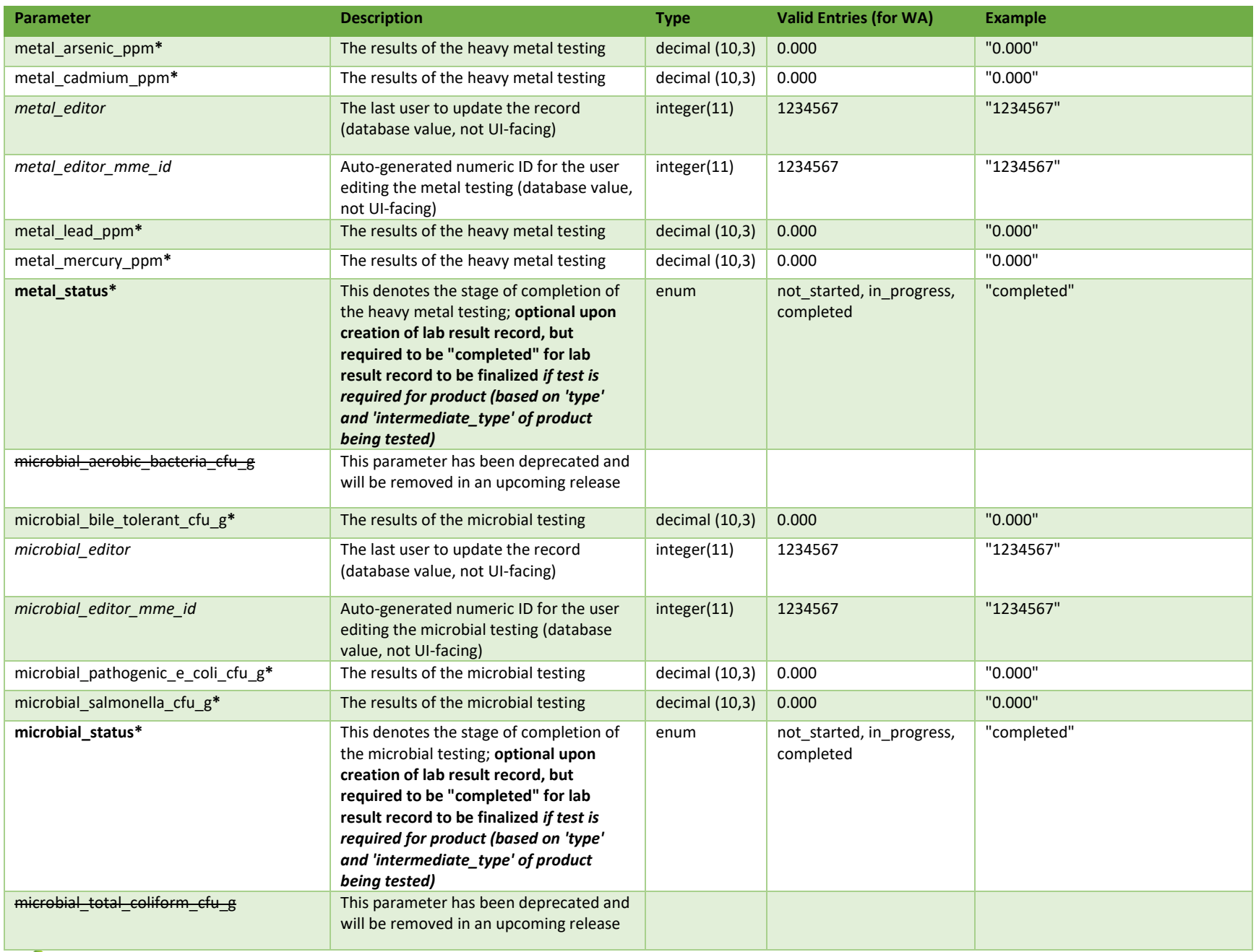

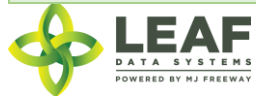

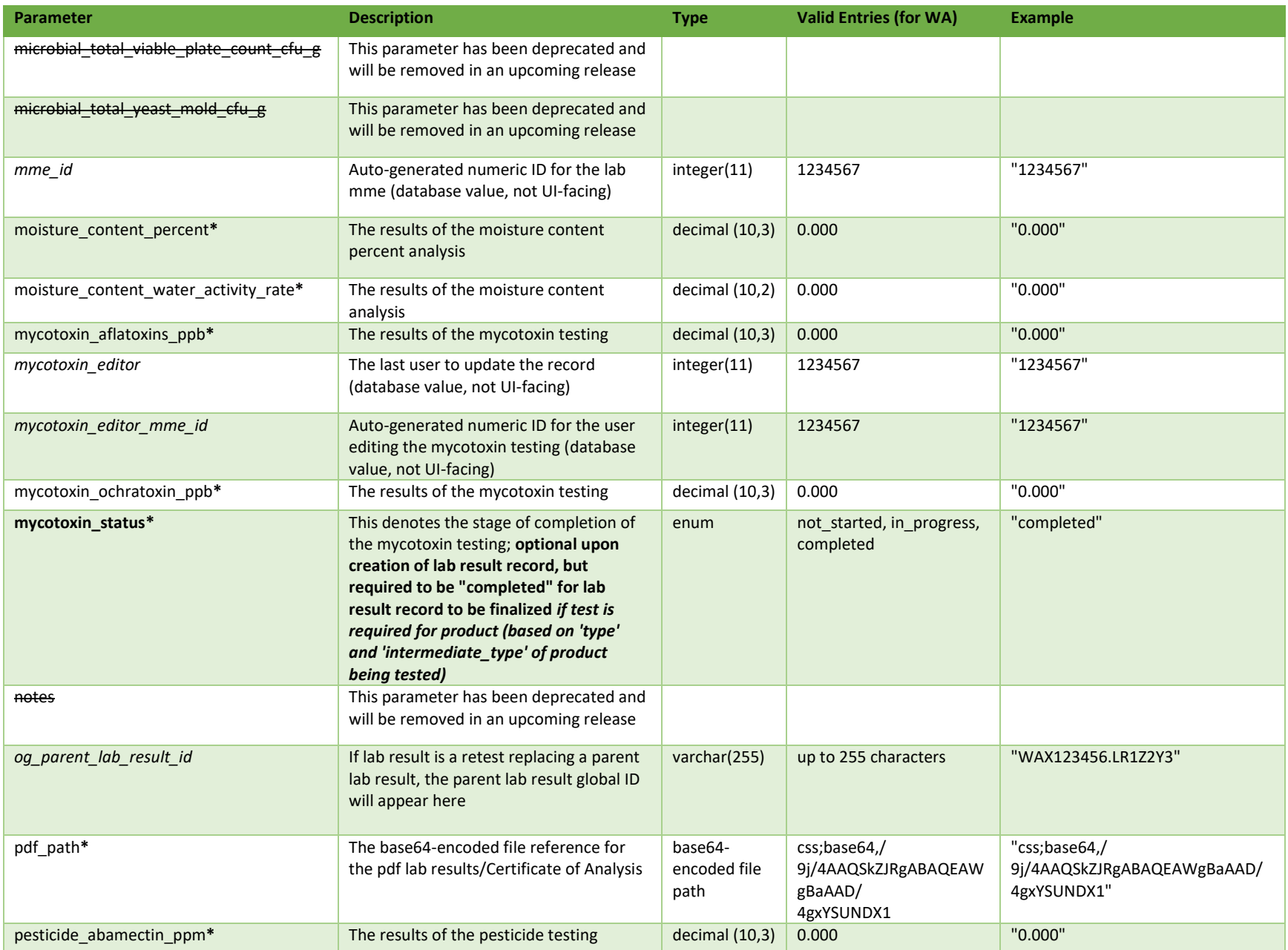

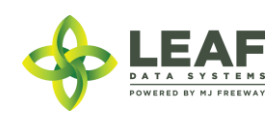

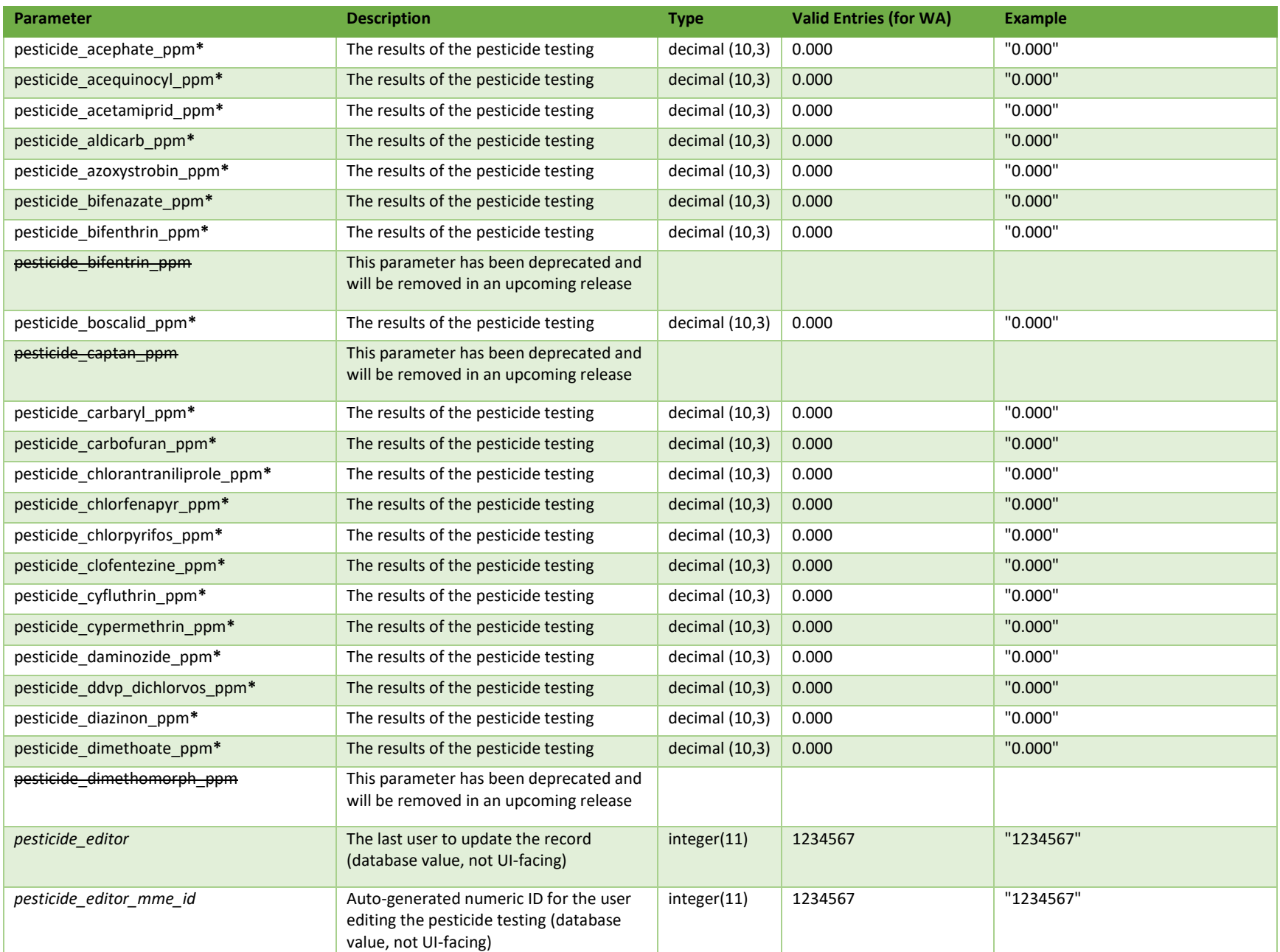

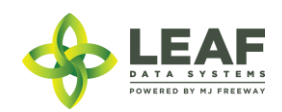

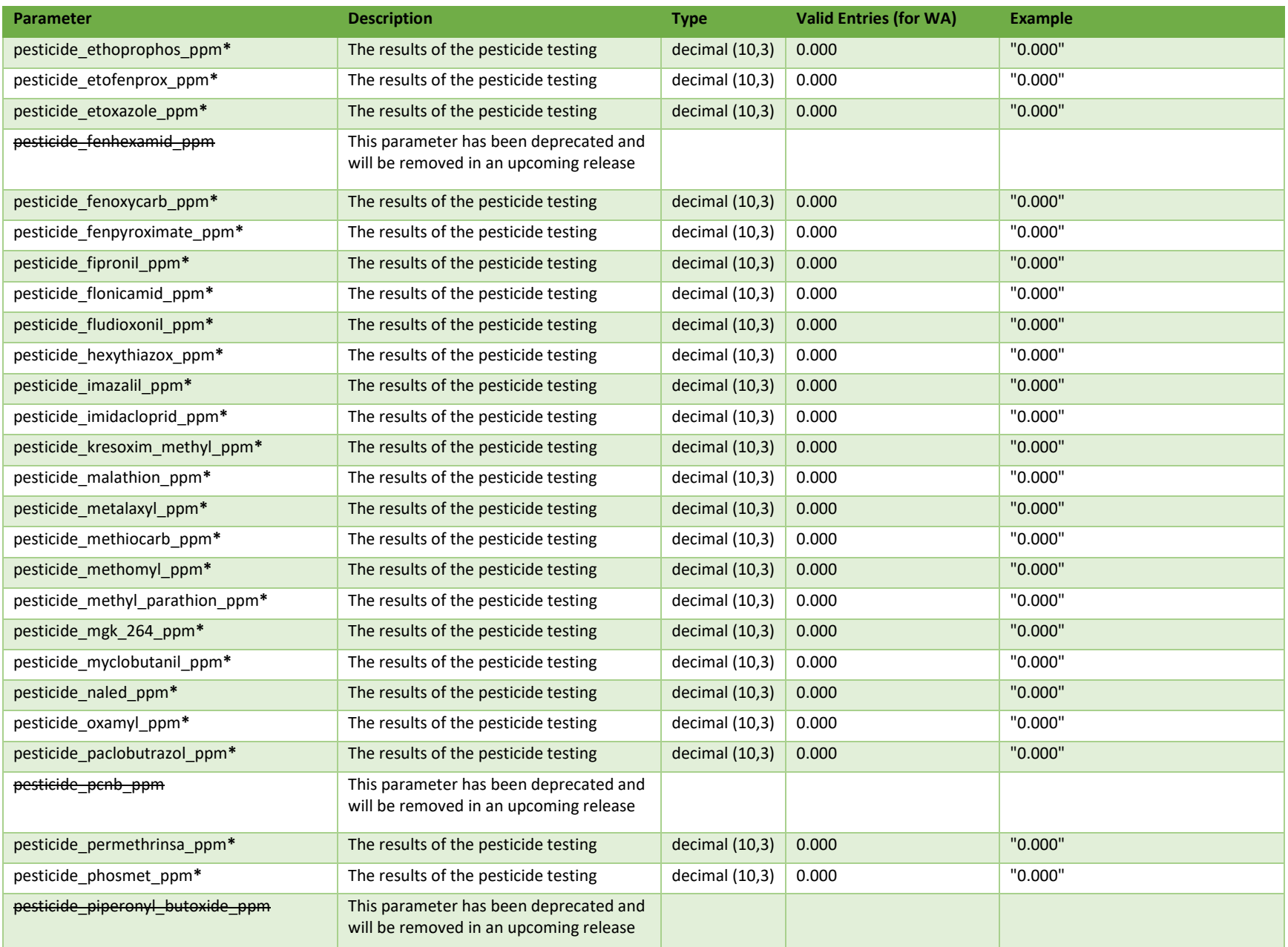

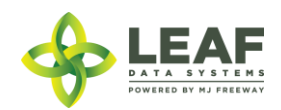

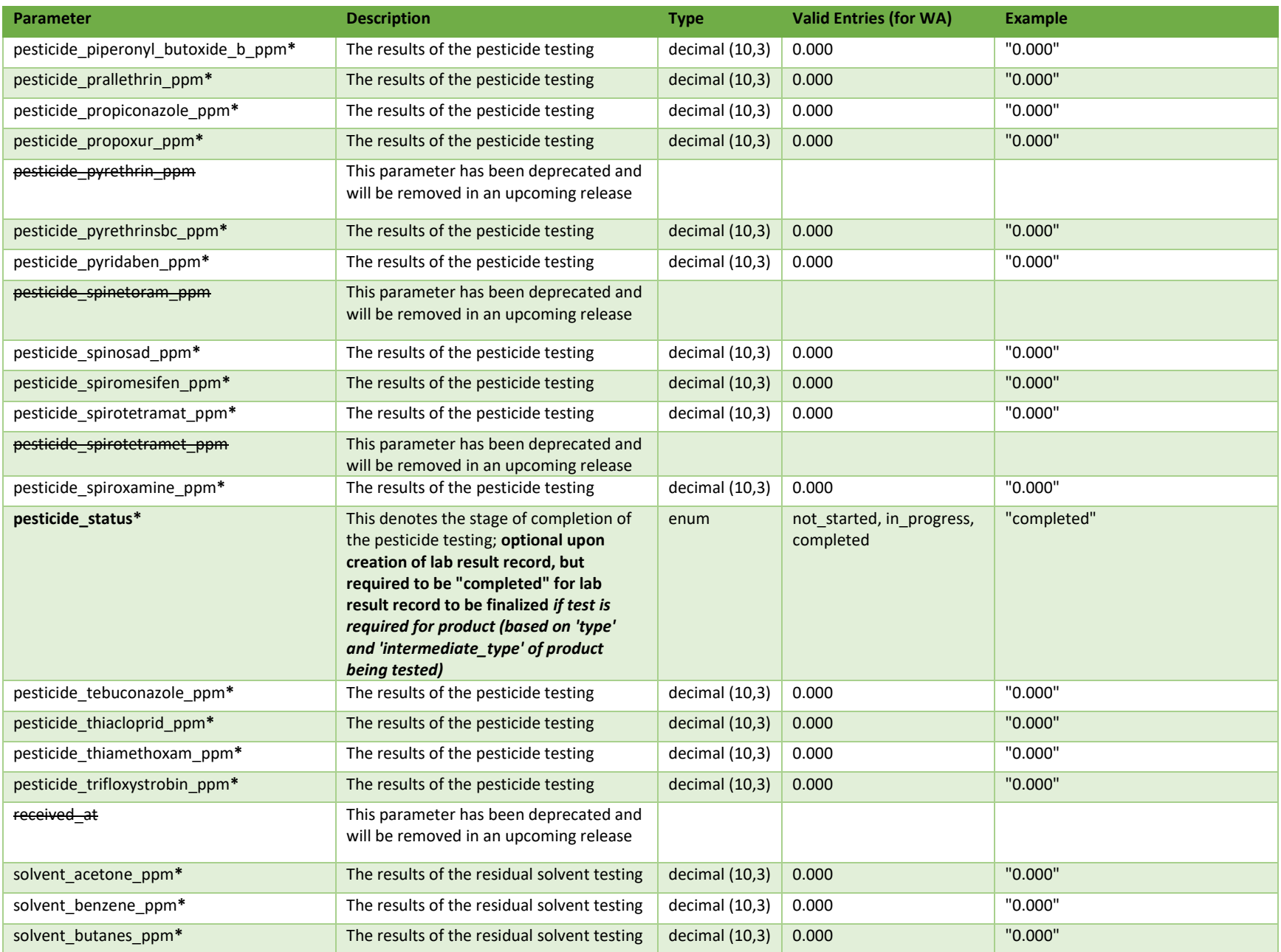

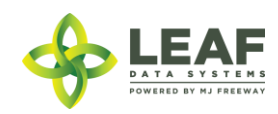

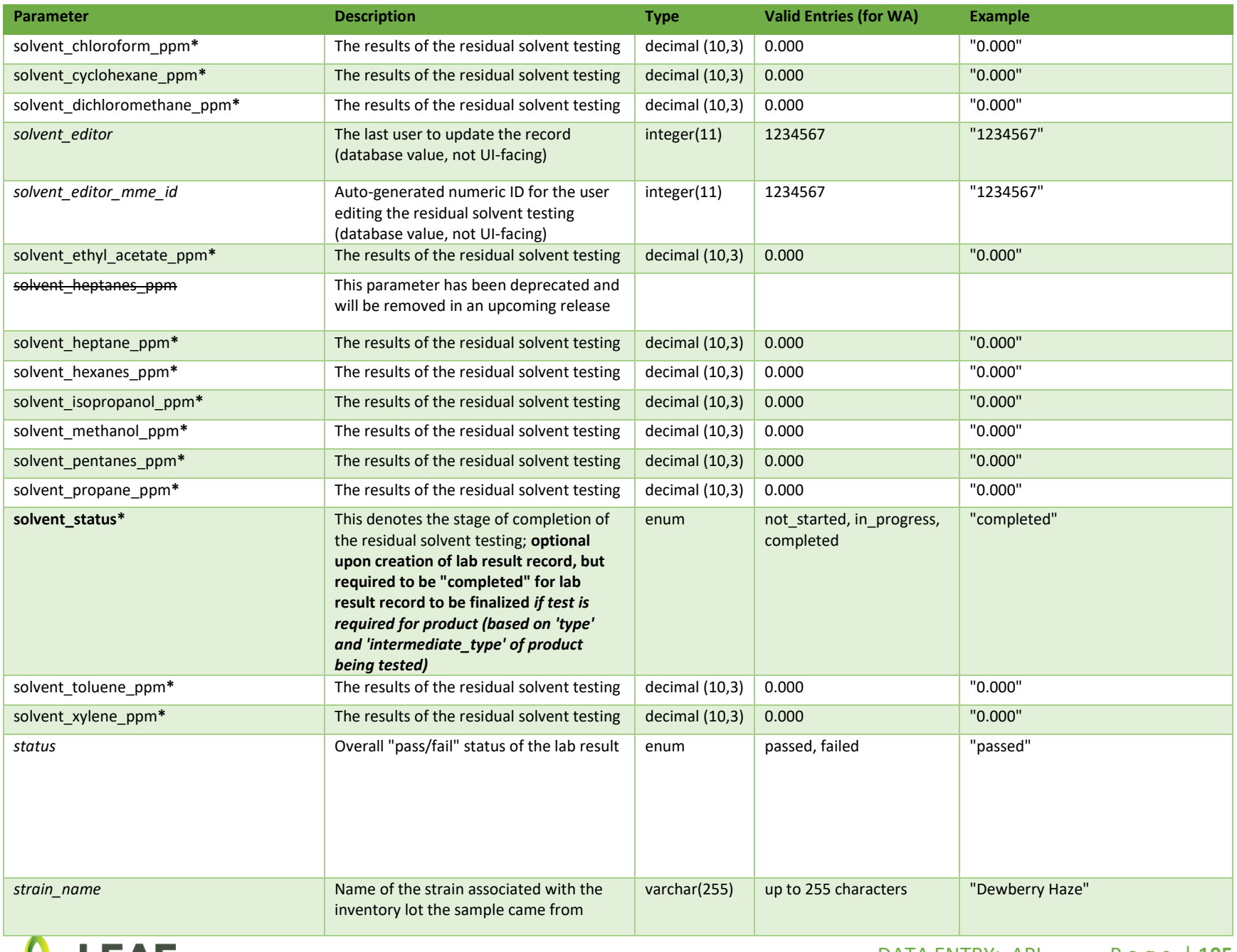

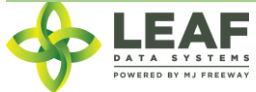

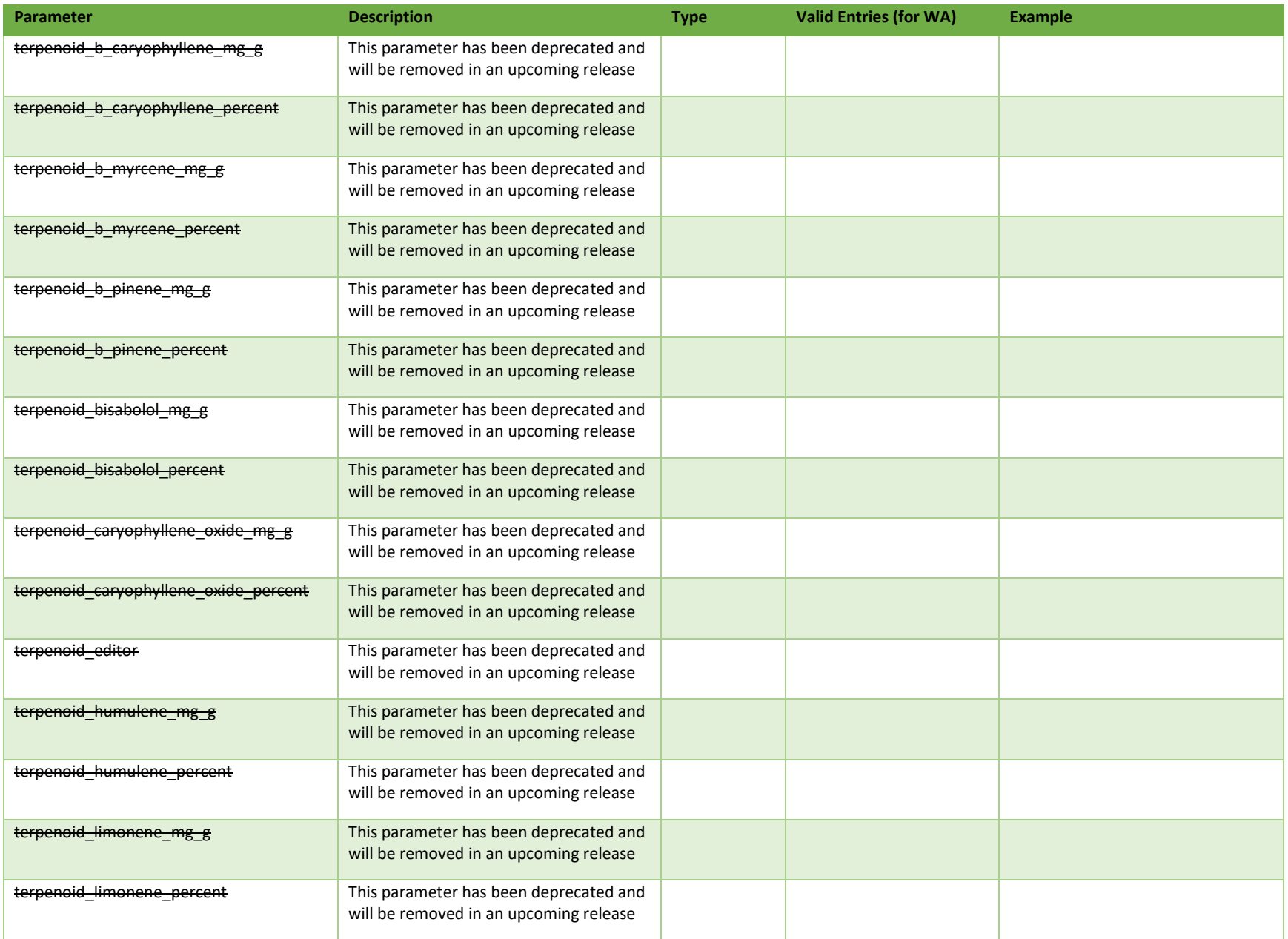

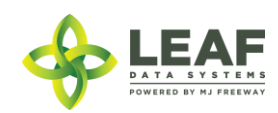

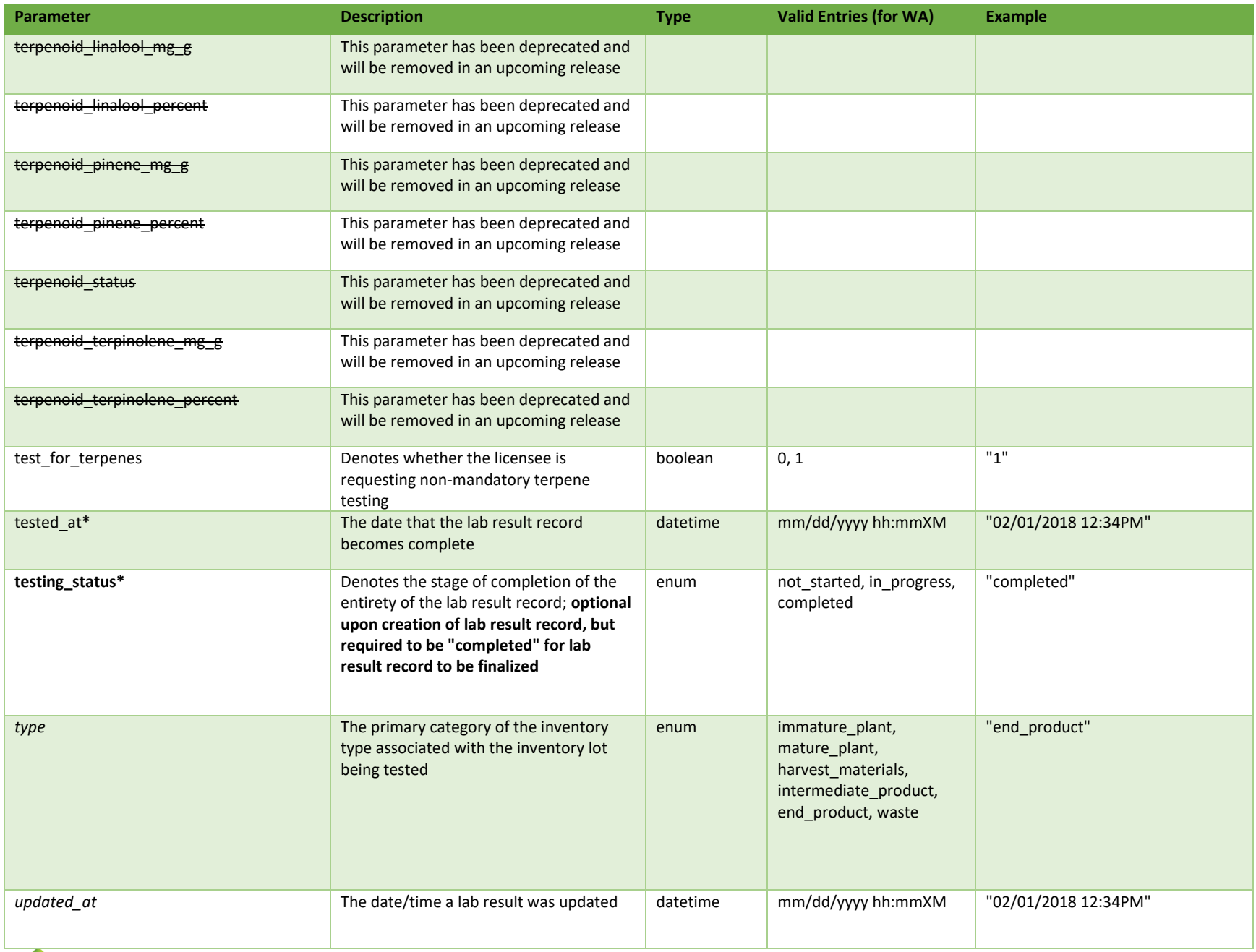

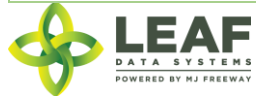

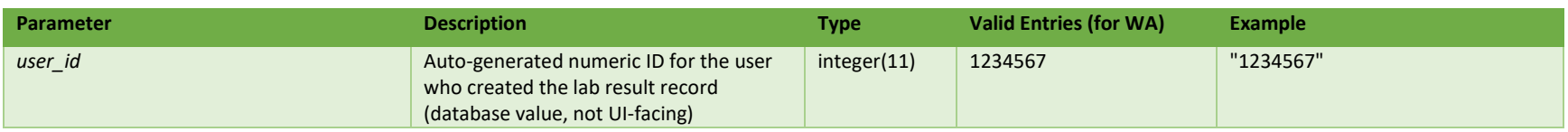

\* = modifiable; <**bold**> = required field; <*italics*> = returned value; <strikethrough> = deprecated value, pending removal

### Filters

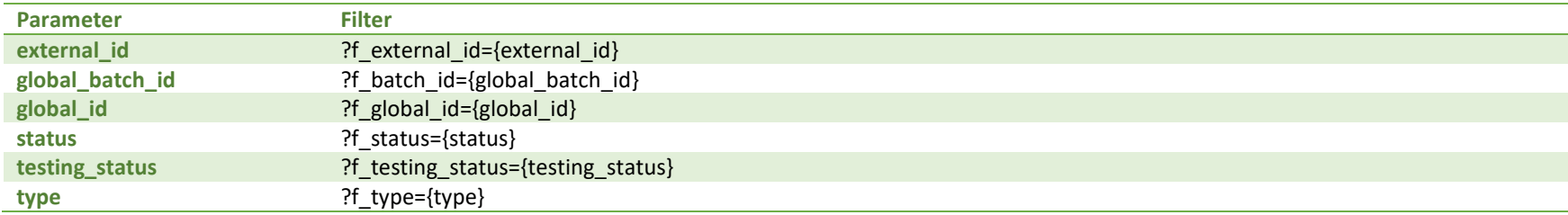

### Available Functions

Get Lab Results Create Lab Results Update Lab Results Delete Lab Results

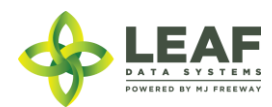
## *Get Lab Results*

## Returns all lab result records related to inventory lots within a licensed facility

*Request*

GET https://watest.leafdatasystems.com/api/v1/lab\_results

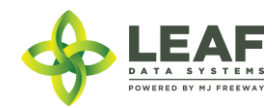

*Response*

{

```
"total": 1,
"per page": 2500,
"current page": 1,
"last page": 1,
"next_page_url": null,
"prev_page_url": null,
"from": 1,
"to": 6,
"data": [
      {
            "id": 26853,
            "created_at": "09/25/2018 11:01am",
            "updated_at": "09/25/2018 11:01am",
            "deleted at": null,
            "mme_id": "2425",
            "lab1 mme id": null,
            "lab2 mme id": null,
            "user_id": "4",
            "external_id": "retest LW2702",
            "status": "failed",
            "testing_status": "completed",
            "extraction_eligible": "0",
            "retest_eligible": "0",
            "pdf_path": "",
            "batch_id": "39170",
            "inventory id": "344282",
            "for_mme_id": "2423",
            "parent lab result id": "0",
            "og parent lab result id": "0",
            "copied_from_lab_id": null,
            "lab user id": "4",
            "tested_at": "",
```
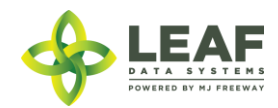

"received\_at": "0000-00-00 00:00:00", "type": "intermediate product", "foreign\_matter": "0", "moisture content percent": null, "herbicides\_ppm": null, "growth regulators ppm": null, "cannabinoid\_status": "completed", "cannabinoid\_editor": "0", "cannabinoid editor mme\_id": null, "cannabinoid\_d9\_thca\_percent": "0.000", "cannabinoid\_d9\_thca\_mg\_g": "0.000", "cannabinoid d9 thc percent": "0.000", "cannabinoid\_d9\_thc\_mg\_g": "0.000", "cannabinoid d8 thc percent": null, "cannabinoid d8 thc mg q": null, "cannabinoid thcv percent": null, "cannabinoid thcv mg g": null, "cannabinoid\_cbd\_percent": "0.000", "cannabinoid cbd mg q": "0.000", "cannabinoid\_cbda\_percent": "0.000", "cannabinoid\_cbda\_mg\_g": "0.000", "cannabinoid cbdv percent": null, "cannabinoid cbdv mg q": null, "cannabinoid cbg percent": null, "cannabinoid cbg mg g": null, "cannabinoid\_cbga\_percent": null, "cannabinoid cbga mg g": null, "cannabinoid cbc percent": null, "cannabinoid cbc mg g": null, "cannabinoid cbn percent": null, "cannabinoid cbn mg g": null, "terpenoid\_status": null, "terpenoid editor": null, "terpenoid\_editor\_mme\_id": null,

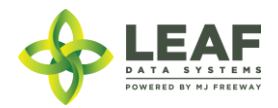

"terpenoid bisabolol percent": null, "terpenoid\_bisabolol\_mg\_g": null, "terpenoid humulene percent": null, "terpenoid humulene mg\_g": null, "terpenoid pinene percent": null, "terpenoid pinene mg g": null, "terpenoid terpinolene percent": null, "terpenoid terpinolene mg g": null, "terpenoid\_b\_caryophyllene\_percent": null, "terpenoid b caryophyllene mg g": null, "terpenoid b myrcene percent": null, "terpenoid b myrcene mg g": null, "terpenoid b pinene percent": null, "terpenoid b pinene mg g": null, "terpenoid caryophyllene oxide percent": null, "terpenoid caryophyllene oxide mg q": null, "terpenoid\_limonene\_percent": null, "terpenoid\_limonene\_mg\_g": null, "terpenoid\_linalool\_percent": null, "terpenoid linalool mg q": null, "microbial status": "completed", "microbial editor": "0", "microbial editor mme id": null, "microbial total viable plate count cfu g": null, "microbial\_total\_yeast\_mold\_cfu\_g": null, "microbial total coliform cfu g": null, "microbial bile tolerant cfu g": "1000.000", "microbial pathogenic e coli cfu g": "0.001", "microbial salmonella cfu g": "0.001", "microbial aerobic bacteria cfu g": null, "mycotoxin\_status": "completed", "mycotoxin editor": "0", "mycotoxin\_editor\_mme\_id": null, "mycotoxin\_aflatoxins\_ppb": "20.000",

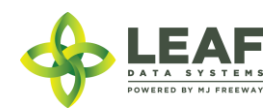

"mycotoxin ochratoxin ppb": "20.000", "metal status": null, "metal editor": null, "metal editor mme id": null, "metal arsenic ppm": null, "metal cadmium ppm": null, "metal lead ppm": null, "metal mercury ppm": null, "pesticide\_status": null, "pesticide\_editor": null, "pesticide editor mme id": null, "pesticide\_abamectin\_ppm": null, "pesticide acequinocyl ppm": null, "pesticide\_bifenazate\_ppm": null, "pesticide\_bifentrin\_ppm": null, "pesticide\_captan\_ppm": null, "pesticide\_cyfluthrin\_ppm": null, "pesticide\_cypermethrin\_ppm": null, "pesticide\_dimethomorph\_ppm": null, "pesticide\_etoxazole\_ppm": null, "pesticide\_fenhexamid\_ppm": null, "pesticide\_flonicamid\_ppm": null, "pesticide\_fludioxonil\_ppm": null, "pesticide\_imidacloprid\_ppm": null, "pesticide\_myclobutanil\_ppm": null, "pesticide\_pcnb\_ppm": null, "pesticide\_piperonyl\_butoxide\_ppm": null, "pesticide\_pyrethrin\_ppm": null, "pesticide\_spinetoram\_ppm": null, "pesticide\_spinosad\_ppm": null, "pesticide\_spirotetramet\_ppm": null, "pesticide thiamethoxam ppm": null, "pesticide\_trifloxystrobin\_ppm": null, "solvent\_status": "completed",

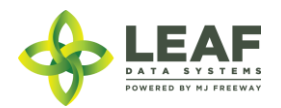

"solvent editor": "0", "solvent editor mme id": null, "solvent butanes ppm": "5000.000", "solvent heptane ppm": null, "solvent propane ppm": "5000.000", "notes": "", "the percent": null, "global\_id": "WAL400004.LRKPX", "intermediate type": "non-solvent based concentrate", "moisture content water activity rate": null, "solvent acetone ppm": "5000.000", "solvent benzene ppm": "2.000", "solvent\_cyclohexane\_ppm": "3880.000", "solvent chloroform ppm": "2.000", "solvent dichloromethane ppm": "600.000", "solvent ethyl acetate ppm": "5000.000", "solvent hexanes ppm": "290.000", "solvent isopropanol ppm": "5000.000", "solvent methanol ppm": "3000.000", "solvent pentanes ppm": "5000.000", "solvent toluene ppm": "890.000", "solvent xylene ppm": "2170.000", "solvent heptanes ppm": "5000.000", "pesticide\_acephate\_ppm": null, "pesticide\_acetamiprid\_ppm": null, "pesticide\_aldicarb\_ppm": null, "pesticide azoxystrobin ppm": null, "pesticide\_bifenthrin\_ppm": null, "pesticide\_boscalid\_ppm": null, "pesticide\_carbaryl\_ppm": null, "pesticide\_carbofuran\_ppm": null, "pesticide\_chlorantraniliprole\_ppm": null, "pesticide\_chlorfenapyr\_ppm": null, "pesticide\_chlorpyrifos\_ppm": null,

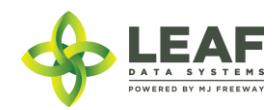

"pesticide\_clofentezine\_ppm": null, "pesticide\_daminozide\_ppm": null, "pesticide ddvp dichlorvos ppm": null, "pesticide\_diazinon\_ppm": null, "pesticide\_dimethoate\_ppm": null, "pesticide\_ethoprophos\_ppm": null, "pesticide\_etofenprox\_ppm": null, "pesticide\_fenoxycarb\_ppm": null, "pesticide\_fenpyroximate\_ppm": null, "pesticide\_fipronil\_ppm": null, "pesticide\_hexythiazox\_ppm": null, "pesticide\_imazalil\_ppm": null, "pesticide\_kresoxim\_methyl\_ppm": null, "pesticide\_malathion\_ppm": null, "pesticide methiocarb ppm": null, "pesticide\_methomyl\_ppm": null, "pesticide\_methyl\_parathion\_ppm": null, "pesticide\_mgk\_264\_ppm": null, "pesticide\_naled\_ppm": null, "pesticide\_oxamyl\_ppm": null, "pesticide\_paclobutrazol\_ppm": null, "pesticide\_permethrinsa\_ppm": null, "pesticide\_phosmet\_ppm": null, "pesticide\_piperonyl\_butoxide\_b\_ppm": null, "pesticide\_prallethrin\_ppm": null, "pesticide\_propiconazole\_ppm": null, "pesticide\_propoxur\_ppm": null, "pesticide\_pyrethrinsbc\_ppm": null, "pesticide\_pyridaben\_ppm": null, "pesticide\_spiromesifen\_ppm": null, "pesticide\_spirotetramat\_ppm": null, "pesticide\_spiroxamine\_ppm": null, "pesticide\_tebuconazole\_ppm": null, "pesticide\_thiacloprid\_ppm": null,

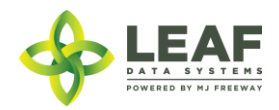

"foreign\_matter\_stems": "0", "foreign\_matter\_seeds": "0", "test for terpenes": "0", "global\_for\_inventory\_id": "WAM200002.IN7DNC", "for inventory id": "344280", "high the flag": "0", "high cbd flag": "0", "pesticide\_metalaxyl\_ppm": null, "moisture status": null, "foreign\_status": null, "batch type": "extraction", "global\_mme\_id": "WAWA1.MM1VD", "global\_user\_id": "WAWA1.US4", "global for mme id": "WAWA1.MM1VB", "global inventory id": "WAL400004.IN7DNE", "global\_batch\_id": "WAL400004.BAU82", "strain name": "", "high thc": false, "high cbd": true, "general use": false, "inventory": { "created\_at": "09/25/2018 10:50am", "updated\_at": "09/25/2018 11:01am", "external id": "", "released by state": null, "lab retest id": null, "is initial inventory": "0", "net\_weight": "0.00", "inventory created at": "", "inventory expires at": "", "inventory packaged at": "09/25/2018", "qty": "5.0000", "packed qty": null, "cost": "0.00",

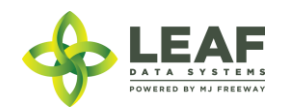

"value": "0.00", "source": "", "uom": "gm", "total\_marijuana\_in\_grams": "0.00", "additives": "", "serving\_num": "1", "serving\_size": "0", "marijuana\_type": null, "sent for testing": "1", "deleted at": null, "last harvest stage": null, "medically compliant": "0", "global id": "WAL400004.IN7DNE", "legacy id": null, "lab result file path": null, "lab\_results\_attested": "0", "lab results date": null, "global\_original\_id": "WAM200002.IN7DNC", "propagation source": "none", "global\_mme\_id": "WAWA1.MM1VD", "global user id": "WAWA1.US4", "global\_batch\_id": "WAL400004.BAU82", "global\_area\_id": "WAL400004.ARHEI", "global\_lab\_result\_id": "WAL400004.LRKPX", "global strain id": null, "global inventory type id": "WAL400004.TYIGS", "global created by mme id": "WAWA1.MM1VB", "inventory type": { "created\_at": "09/25/2018 10:50am", "updated\_at": "09/25/2018 10:50am", "external\_id": "", "name": "White Widow Bubble Hash", "description": "", "storage\_instructions": "",

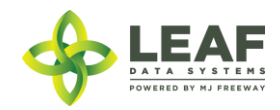

```
"ingredients": "",
            "type": "intermediate_product",
            "allergens": "",
            "contains": "",
            "used butane": "0",
            "net weight": "",
            "packed qty": null,
            "cost": "0.00",
            "value": "0.00",
            "serving_num": 1,
            "serving size": "0",
            "uom": "gm",
            "total_marijuana_in_grams": "0.000000",
            "total_marijuana_in_mcg": "0",
            "deleted at": null,
            "intermediate type": "non-solvent based concentrate",
            "global_id": "WAL400004.TYIGS",
            "global original id": "23930",
            "weight_per_unit_in_grams": "0.00",
            "global mme id": "WAWA1.MM1VD",
            "global_user_id": "WAWA1.US4",
            "global_strain_id": null
      }
},
"for inventory": {
      "id": 344280,
      "created_at": "09/25/2018 10:48am",
      "updated_at": "09/25/2018 11:01am",
      "mme_id": "2423",
      "user_id": "4",
      "external_id": "",
      "area_id": "22539",
      "batch_id": "39169",
      "lab_result_id": "26853",
```
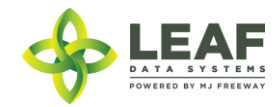

"released by state": null, "lab retest id": null, "is initial inventory": "0", "net\_weight": "0.00", "inventory created at": "", "inventory expires at": "", "inventory packaged\_at": "", "created by mme\_id": "0", "qty": "140.0000", "packed\_qty": null, "cost": "0.00", "value": "0.00", "source": null, "uom": "gm", "strain\_id": "9167", "total marijuana in grams": "0.00", "inventory type id": "23930", "additives": "", "serving num": "1", "serving size": "0", "marijuana type": null, "sent for testing": "1", "deleted at": null, "last harvest stage": null, "medically compliant": "0", "global\_id": "WAM200002.IN7DNC", "legacy id": null, "lab result file path": null, "lab results attested": "0", "lab results date": "", "global\_original\_id": null, "propagation\_source": "none", "inventory type": { "created\_at": "09/25/2018 10:47am",

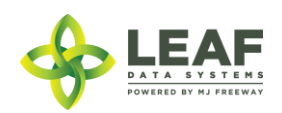

```
"updated_at": "09/25/2018 10:47am",
"external_id": "",
"name": "White Widow Bubble Hash",
"description": "",
"storage_instructions": "",
"ingredients": "",
"type": "intermediate_product",
"allergens": "",
"contains": "",
"used butane": "0",
"net_weight": "",
"packed_qty": null,
"cost": "0.00",
"value": "0.00",
"serving_num": 1,
"serving size": "0",
"uom": "gm",
"total_marijuana_in_grams": "0.000000",
"total marijuana in mcg": null,
"deleted at": null,
"intermediate type": "non-solvent based concentrate",
"global_id": "WAM200002.TYIGQ",
"global original id": null,
"weight_per_unit_in_grams": "0.00",
"global mme id": "WAWA1.MM1VB",
"global_user_id": "WAWA1.US4",
"global_strain_id": null
```
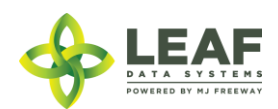

}

}

}

### *Create Lab Results*

Returns all lab result records related to inventory lots within a licensed facility

#### *Request URL*

POST https://watest.leafdatasystems.com/api/v1/lab\_results

## *Example Request* {"lab\_result" :[{ "external id": "test", "tested\_at": "04/18/2018 12:34pm", "testing\_status": "completed", "notes": "test notes", "received\_at": "01/23/2018 4:56pm", "type": "harvest materials", "intermediate type": "flower lots", "moisture content percent": "1", "moisture content water activity rate": ".635", "cannabinoid\_editor": "WAWA1.US4", "cannabinoid\_status": "completed", "cannabinoid d9 thca percent": "13.57", "cannabinoid d9 thca mg g": 0, "cannabinoid d9 thc percent": "24.68", "cannabinoid d9 thc mg g": 0, "cannabinoid cbd percent": "3.21", "cannabinoid cbd mg g": 0, "cannabinoid\_cbda\_percent": "1.23", "cannabinoid cbda mg q": 0, "microbial\_editor": "WAWA1.US4", "microbial status": "completed", "microbial bile tolerant cfu q": "0.00", "microbial pathogenic e coli cfu g": "0.00", "microbial salmonella cfu g": "0.00", "mycotoxin\_editor": "WAWA1.US4", "mycotoxin\_status": "completed", "mycotoxin aflatoxins ppb": "19.99", "mycotoxin\_ochratoxin\_ppb": "19.99", "metal editor": "", "metal status": "not started",

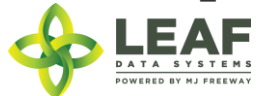

```
"metal arsenic ppm": 0,
"metal cadmium ppm": 0,
"metal lead ppm": 0,
"metal mercury ppm": 0,
"pesticide_editor": "",
"pesticide_status": "not_started",
"pesticide_abamectin_ppm": 0,
"pesticide acephate ppm": 0,
"pesticide acequinocyl ppm": 0,
"pesticide_acetamiprid_ppm": 0,
"pesticide aldicarb ppm": 0,
"pesticide_azoxystrobin_ppm": 0,
"pesticide bifenazate ppm": 0,
"pesticide_bifenthrin_ppm": 0,
"pesticide_boscalid_ppm": 0,
"pesticide_carbaryl_ppm": 0,
"pesticide carbofuran ppm": 0,
"pesticide_chlorantraniliprole_ppm": 0,
"pesticide chlorfenapyr ppm": 0,
"pesticide_chlorpyrifos_ppm": 0,
"pesticide_clofentezine_ppm": 0,
"pesticide_cyfluthrin_ppm": 0,
"pesticide cypermethrin ppm": 0,
"pesticide_daminozide_ppm": 0,
"pesticide_ddvp_dichlorvos_ppm": 0,
"pesticide_diazinon_ppm": 0,
"pesticide dimethoate ppm": 0,
"pesticide_ethoprophos_ppm": 0,
"pesticide etofenprox ppm": 0,
"pesticide etoxazole ppm": 0,
"pesticide fenoxycarb ppm": 0,
"pesticide_fenpyroximate_ppm": 0,
"pesticide_fipronil_ppm": 0,
"pesticide_flonicamid_ppm": 0,
"pesticide_fludioxonil_ppm": 0,
"pesticide hexythiazox ppm": 0,
"pesticide_imazalil_ppm": 0,
"pesticide_imidacloprid_ppm": 0,
"pesticide_kresoxim_methyl_ppm": 0,
"pesticide_malathion_ppm": 0,
```
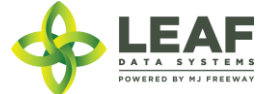

```
"pesticide metalaxyl ppm": 0,
"pesticide methiocarb ppm": 0,
"pesticide_methomyl_ppm": 0,
"pesticide_methyl_parathion_ppm": 0,
"pesticide_mgk_264_ppm": 0,
"pesticide_myclobutanil_ppm": 0,
"pesticide naled ppm": 0,
"pesticide_oxamyl_ppm": 0,
"pesticide_paclobutrazol_ppm": 0,
"pesticide_permethrinsa_ppm": 0,
"pesticide_phosmet_ppm": 0,
"pesticide_piperonyl_butoxideb_ppm": 0,
"pesticide_prallethrin_ppm": 0,
"pesticide_propiconazole_ppm": 0,
"pesticide_propoxur_ppm": 0,
"pesticide pyrethrinsbc ppm": 0,
"pesticide_pyridaben_ppm": 0,
"pesticide_spinosad_ppm": 0,
"pesticide_spiromesifen_ppm": 0,
"pesticide_spirotetramat_ppm": 0,
"pesticide_spiroxamine_ppm": 0,
"pesticide tebuconazole ppm": 0,
"pesticide thiacloprid ppm": 0,
"pesticide_thiamethoxam_ppm": 0,
"pesticide trifloxystrobin ppm": 0,
"solvent editor": "WAWA1.US4",
"solvent_status": "completed",
"solvent acetone ppm": 0,
"solvent benzene ppm": 0,
"solvent butanes ppm": 0,
"solvent cyclohexane ppm": 0,
"solvent chloroform ppm": 0,
"solvent dichloromethane ppm": 0,
"solvent ethyl acetate ppm": 0,
"solvent heptane ppm": 0,
"solvent hexanes ppm": 0,
"solvent isopropanol ppm": 0,
"solvent methanol ppm": 0,
"solvent pentanes ppm": 0,
"solvent propane ppm": 0,
```
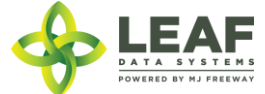

```
"solvent toluene ppm": 0,
"solvent_xylene_ppm": 0,
"foreign_matter_stems": "1",
"foreign_matter_seeds": "0",
"test for_terpenes": "0",
"global_for_mme_id": "WAWA1.MM1X9",
"global_inventory_id": "WAL400004.IN7EB5"
```
}]}

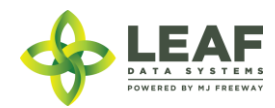

*Example Response*

 $\lceil$ 

```
{
      "external_id": "test",
      "tested_at": "04/18/2018 12:34pm",
      "testing_status": "completed",
      "notes": "test notes",
      "type": "intermediate product",
      "intermediate type": "hydrocarbon concentrate",
      "cannabinoid_editor": "WAWA1.US4",
      "cannabinoid_status": "completed",
      "cannabinoid d9 thca percent": "13.57",
      "cannabinoid d9 thca mg g": 0,
      "cannabinoid d9 thc percent": "24.68",
      "cannabinoid d9 thc mg g": 0,
      "cannabinoid cbd percent": "3.21",
      "cannabinoid_cbd_mg_g": 0,
      "cannabinoid_cbda_percent": "1.23",
      "cannabinoid cbda mg g": 0,
      "mycotoxin_editor": "WAWA1.US4",
      "mycotoxin_status": "completed",
      "mycotoxin_aflatoxins_ppb": "19.99",
      "mycotoxin_ochratoxin_ppb": "19.99",
      "solvent editor": "WAWA1.US4",
      "solvent_status": "completed",
      "solvent acetone ppm": 0,
      "solvent benzene ppm": 0,
      "solvent butanes ppm": 0,
      "solvent cyclohexane ppm": 0,
      "solvent chloroform ppm": 0,
      "solvent dichloromethane ppm": 0,
      "solvent ethyl acetate ppm": 0,
      "solvent heptane ppm": 0,
      "solvent hexanes ppm": 0,
      "solvent isopropanol ppm": 0,
      "solvent methanol ppm": 0,
      "solvent pentanes ppm": 0,
      "solvent propane ppm": 0,
      "solvent toluene ppm": 0,
      "solvent xylene ppm": 0,
```
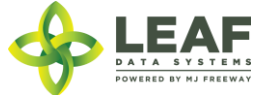

```
"test for terpenes": "0",
"for mme id": "2493",
"inventory id": "345137",
"mme_id": 2425,
"batch_id": "39706",
"for inventory id": 345135,
"global for inventory id": "WAM222222.IN7EB3",
"og parent lab result id": "27059",
"retest_eligible": false,
"extraction_eligible": true,
"status": "passed",
"user id": 4,
"lab user id": 4,
"updated_at": "10/08/2018 05:08am",
"created_at": "10/08/2018 05:08am",
"id": 27949,
"global mme id": "WAWA1.MM1VD",
"global_user_id": "WAWA1.US4",
"global for mme id": "WAWA1.MM1X9",
"global inventory id": "WAL400004.IN7EB5",
"global batch id": "WAL400004.BAUMY",
"strain name": "",
"high thc": false,
"high cbd": false,
"general use": true,
"inventory": {
      "created_at": "09/27/2018 12:02pm",
      "updated_at": "09/27/2018 12:03pm",
      "external id": "",
      "released by state": null,
      "lab retest id": null,
      "is initial inventory": "0",
      "net_weight": "0.00",
      "inventory created at": "",
      "inventory expires at": "",
      "inventory packaged at": "09/27/2018",
      "qty": "5.0000",
      "packed qty": null,
      "cost": "0.00",
      "value": "0.00",
```
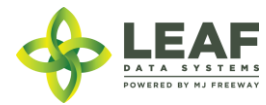

```
"source": "",
      "uom": "gm",
      "total marijuana in grams": "0.00",
      "additives": "",
      "serving_num": "1",
      "serving_size": "0",
      "marijuana_type": null,
      "sent for testing": "1",
      "deleted at": null,
      "last harvest stage": null,
      "medically compliant": "0",
      "global_id": "WAL400004.IN7EB5",
      "legacy id": null,
      "lab result file path": null,
      "lab results attested": "0",
      "lab results date": null,
      "global_original_id": "WAM222222.IN7EB3",
      "propagation source": "none",
      "global_mme_id": "WAWA1.MM1VD",
      "global_user_id": "WAWA1.US4",
      "global batch id": "WAL400004.BAUMY",
      "global_area_id": "WAL400004.ARHEI",
      "global lab result id": "WAL400004.LRKVN",
      "global strain id": null,
      "global inventory type id": "WAL400004.TYJ6S",
      "global_created_by_mme_id": "WAWA1.MM1X9"
},
"for inventory": {
      "id": 345135,
      "created_at": "09/27/2018 12:00pm",
      "updated_at": "10/08/2018 05:08am",
      "mme_id": "2493",
      "user_id": "4",
      "external_id": "",
      "area_id": "22741",
      "batch_id": "39705",
      "lab result id": "27949",
      "released by state": null,
      "lab retest id": null,
      "is initial inventory": "0",
```
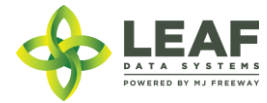

"net\_weight": "0.00", "inventory created at": "", "inventory expires at": "", "inventory packaged\_at": "", "created by mme id": "0", "qty": "445.0000", "packed qty": null, "cost": "0.00", "value": "0.00", "source": null, "uom": "gm", "strain\_id": "9346", "total\_marijuana\_in\_grams": "0.00", "inventory type id": "24325", "additives": "", "serving num": "1", "serving\_size": "0", "marijuana\_type": null, "sent for testing": "1", "deleted at": null, "last harvest stage": null, "medically compliant": "0", "global\_id": "WAM222222.IN7EB3", "legacy id": null, "lab result file path": null, "lab results attested": "0", "lab results date": "", "global original id": null, "propagation source": "none", "inventory type": { "created\_at": "09/27/2018 10:29am", "updated\_at": "09/27/2018 10:29am", "external\_id": "", "name": "BULK BHO Shatter", "description": "", "storage\_instructions": "", "ingredients": "", "type": "intermediate product", "allergens": "", "contains": "",

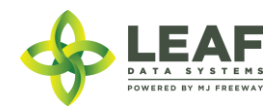

```
"used butane": "0",
"net_weight": "",
"packed_qty": null,
"cost": "0.00",
"value": "0.00",
"serving_num": 1,
"serving_size": "0",
"uom": "gm",
"total marijuana in grams": "0.000000",
"total_marijuana_in_mcg": null,
"deleted at": null,
"intermediate_type": "hydrocarbon_concentrate",
"global_id": "WAM222222.TYIRP",
"global_original_id": null,
"weight_per_unit_in_grams": "0.00",
"global_mme_id": "WAWA1.MM1X9",
"global_user_id": "WAWA1.US4",
"global_strain_id": null
```
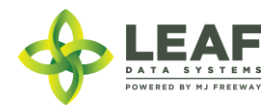

}

}

}

]

#### *Update Lab Results*

Returns all lab result records related to inventory lots within a licensed facility

#### *Request URL*

POST https://watest.leafdatasystems.com/api/v1/lab\_results/update

## *Example Request* {"lab\_result" :[{ "external id": "test", "tested\_at": "04/18/2018 12:34pm", "testing\_status": "completed", "notes": "test notes", "received\_at": "01/23/2018 4:56pm", "type": "harvest materials", "intermediate type": "flower lots", "moisture content percent": "1", "moisture content water activity rate": ".635", "cannabinoid\_editor": "WAWA1.US4", "cannabinoid\_status": "completed", "cannabinoid d9 thca percent": "13.57", "cannabinoid d9 thca mg g": null, "cannabinoid d9 thc percent": "24.68", "cannabinoid d9 thc mg g": null, "cannabinoid cbd percent": "3.21", "cannabinoid cbd mg g": null, "cannabinoid\_cbda\_percent": "1.23", "cannabinoid cbda mg q": null, "microbial editor": " WAWA1.US4", "microbial status": "completed", "microbial bile tolerant cfu q": "0.00", "microbial pathogenic e coli cfu g": "0.00", "microbial salmonella cfu g": "0.00", "mycotoxin\_editor": " WAWA1.US4", "mycotoxin\_status": "completed", "mycotoxin aflatoxins ppb": "19.99", "mycotoxin\_ochratoxin\_ppb": "19.99", "metal editor": "", "metal status": "not started",

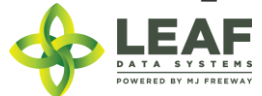

"metal arsenic ppm": null, "metal cadmium ppm": null, "metal lead ppm": null, "metal mercury ppm": null, "pesticide\_editor": "", "pesticide\_status": "not\_started", "pesticide\_abamectin\_ppm": null, "pesticide\_acephate\_ppm": null, "pesticide\_acequinocyl\_ppm": null, "pesticide\_acetamiprid\_ppm": null, "pesticide aldicarb ppm": null, "pesticide azoxystrobin ppm": null, "pesticide\_bifenazate\_ppm": null, "pesticide\_bifenthrin\_ppm": null, "pesticide\_boscalid\_ppm": null, "pesticide\_carbaryl\_ppm": null, "pesticide\_carbofuran\_ppm": null, "pesticide chlorantraniliprole ppm": null, "pesticide chlorfenapyr ppm": null, "pesticide\_chlorpyrifos\_ppm": null, "pesticide clofentezine ppm": null, "pesticide\_cyfluthrin\_ppm": null, "pesticide\_cypermethrin\_ppm": null, "pesticide\_daminozide\_ppm": null, "pesticide\_ddvp\_dichlorvos\_ppm": null, "pesticide\_diazinon\_ppm": null, "pesticide dimethoate ppm": null, "pesticide\_ethoprophos\_ppm": null, "pesticide etofenprox ppm": null, "pesticide etoxazole ppm": null, "pesticide\_fenoxycarb\_ppm": null, "pesticide\_fenpyroximate\_ppm": null, "pesticide\_fipronil\_ppm": null, "pesticide\_flonicamid\_ppm": null, "pesticide\_fludioxonil\_ppm": null, "pesticide\_hexythiazox\_ppm": null, "pesticide\_imazalil\_ppm": null, "pesticide\_imidacloprid\_ppm": null, "pesticide\_kresoxim\_methyl\_ppm": null, "pesticide\_malathion\_ppm": null,

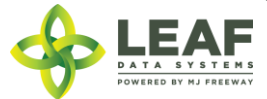

"pesticide metalaxyl ppm": null, "pesticide\_methiocarb\_ppm": null, "pesticide\_methomyl\_ppm": null, "pesticide\_methyl\_parathion\_ppm": null, "pesticide\_mgk\_264\_ppm": null, "pesticide\_myclobutanil\_ppm": null, "pesticide naled ppm": null, "pesticide\_oxamyl\_ppm": null, "pesticide\_paclobutrazol\_ppm": null, "pesticide\_permethrinsa\_ppm": null, "pesticide\_phosmet\_ppm": null, "pesticide\_piperonyl\_butoxideb\_ppm": null, "pesticide\_prallethrin\_ppm": null, "pesticide\_propiconazole\_ppm": null, "pesticide\_propoxur\_ppm": null, "pesticide\_pyrethrinsbc\_ppm": null, "pesticide\_pyridaben\_ppm": null, "pesticide\_spinosad\_ppm": null, "pesticide\_spiromesifen\_ppm": null, "pesticide\_spirotetramat\_ppm": null, "pesticide\_spiroxamine\_ppm": null, "pesticide tebuconazole ppm": null, "pesticide thiacloprid ppm": null, "pesticide\_thiamethoxam\_ppm": null, "pesticide trifloxystrobin ppm": null, "solvent editor": "", "solvent status": "not started", "solvent\_acetone\_ppm": null, "solvent benzene ppm": null, "solvent butanes ppm": null, "solvent cyclohexane ppm": null, "solvent chloroform ppm": null, "solvent\_dichloromethane\_ppm": null, "solvent\_ethyl\_acetate\_ppm": null, "solvent heptanes ppm": null, "solvent\_hexanes\_ppm": null, "solvent\_isopropanol\_ppm": null, "solvent\_methanol\_ppm": null, "solvent pentanes ppm": null, "solvent\_propane\_ppm": null,

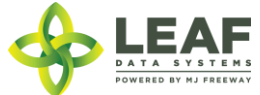

```
"solvent toluene ppm": null,
"solvent_xylene_ppm": null,
"foreign_matter_stems": "1",
"foreign_matter_seeds": "0",
"test for terpenes": "0",
"global_for_mme_id": "WAWA1.MM1VA",
"global_inventory_id": "WAL400004.IN6I",
"global_batch_id": "WAL400004.BA5A",
"global for inventory id": "WAG100001.IN6C"
```
}]}

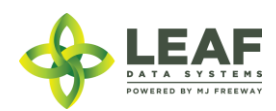

*Example Response*

 $\lceil$ 

```
{
      "external_id": "test",
      "tested_at": "04/18/2018 12:34pm",
      "testing_status": "completed",
      "notes": "test notes",
      "type": "intermediate product",
      "intermediate type": "hydrocarbon concentrate",
      "cannabinoid_editor": "WAWA1.US4",
      "cannabinoid_status": "completed",
      "cannabinoid d9 thca percent": "13.57",
      "cannabinoid d9 thca mg g": 0,
      "cannabinoid d9 thc percent": "24.68",
      "cannabinoid d9 thc mg g": 0,
      "cannabinoid cbd percent": "3.21",
      "cannabinoid_cbd_mg_g": 0,
      "cannabinoid_cbda_percent": "1.23",
      "cannabinoid cbda mg g": 0,
      "mycotoxin_editor": "WAWA1.US4",
      "mycotoxin_status": "completed",
      "mycotoxin_aflatoxins_ppb": "19.99",
      "mycotoxin_ochratoxin_ppb": "19.99",
      "solvent editor": "WAWA1.US4",
      "solvent_status": "completed",
      "solvent acetone ppm": 0,
      "solvent benzene ppm": 0,
      "solvent butanes ppm": 0,
      "solvent cyclohexane ppm": 0,
      "solvent chloroform ppm": 0,
      "solvent dichloromethane ppm": 0,
      "solvent ethyl acetate ppm": 0,
      "solvent heptane ppm": 0,
      "solvent hexanes ppm": 0,
      "solvent isopropanol ppm": 0,
      "solvent methanol ppm": 0,
      "solvent pentanes ppm": 0,
      "solvent propane ppm": 0,
      "solvent toluene ppm": 0,
      "solvent xylene ppm": 0,
```
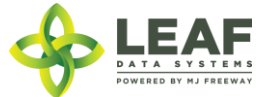

```
"test for terpenes": "0",
"for mme id": "2493",
"inventory id": "345137",
"mme_id": 2425,
"batch_id": "39706",
"for inventory id": 345135,
"global for inventory id": "WAM222222.IN7EB3",
"og parent lab result id": "27059",
"retest_eligible": false,
"extraction_eligible": true,
"status": "passed",
"user id": 4,
"lab user id": 4,
"updated_at": "10/08/2018 05:08am",
"created_at": "10/08/2018 05:08am",
"id": 27949,
"global mme id": "WAWA1.MM1VD",
"global_user_id": "WAWA1.US4",
"global for mme id": "WAWA1.MM1X9",
"global inventory id": "WAL400004.IN7EB5",
"global batch id": "WAL400004.BAUMY",
"strain name": "",
"high thc": false,
"high cbd": false,
"general use": true,
"inventory": {
      "created_at": "09/27/2018 12:02pm",
      "updated_at": "09/27/2018 12:03pm",
      "external id": "",
      "released by state": null,
      "lab retest id": null,
      "is initial inventory": "0",
      "net_weight": "0.00",
      "inventory created at": "",
      "inventory expires at": "",
      "inventory packaged at": "09/27/2018",
      "qty": "5.0000",
      "packed qty": null,
      "cost": "0.00",
      "value": "0.00",
```
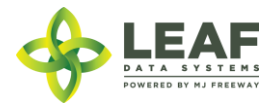

```
"source": "",
      "uom": "gm",
      "total marijuana in grams": "0.00",
      "additives": "",
      "serving_num": "1",
      "serving_size": "0",
      "marijuana_type": null,
      "sent for testing": "1",
      "deleted at": null,
      "last harvest stage": null,
      "medically compliant": "0",
      "global_id": "WAL400004.IN7EB5",
      "legacy id": null,
      "lab result file path": null,
      "lab results attested": "0",
      "lab results date": null,
      "global_original_id": "WAM222222.IN7EB3",
      "propagation source": "none",
      "global_mme_id": "WAWA1.MM1VD",
      "global_user_id": "WAWA1.US4",
      "global batch id": "WAL400004.BAUMY",
      "global_area_id": "WAL400004.ARHEI",
      "global lab result id": "WAL400004.LRKVN",
      "global strain id": null,
      "global inventory type id": "WAL400004.TYJ6S",
      "global_created_by_mme_id": "WAWA1.MM1X9"
},
"for inventory": {
      "id": 345135,
      "created_at": "09/27/2018 12:00pm",
      "updated_at": "10/08/2018 05:08am",
      "mme_id": "2493",
      "user_id": "4",
      "external_id": "",
      "area_id": "22741",
      "batch_id": "39705",
      "lab result id": "27949",
      "released by state": null,
      "lab retest id": null,
      "is initial inventory": "0",
```
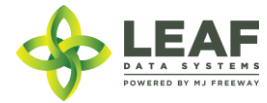

"net\_weight": "0.00", "inventory created at": "", "inventory expires at": "", "inventory packaged\_at": "", "created by mme id": "0", "qty": "445.0000", "packed qty": null, "cost": "0.00", "value": "0.00", "source": null, "uom": "gm", "strain\_id": "9346", "total\_marijuana\_in\_grams": "0.00", "inventory type id": "24325", "additives": "", "serving num": "1", "serving\_size": "0", "marijuana\_type": null, "sent for testing": "1", "deleted at": null, "last harvest stage": null, "medically compliant": "0", "global\_id": "WAM222222.IN7EB3", "legacy id": null, "lab result file path": null, "lab results attested": "0", "lab results date": "", "global original id": null, "propagation source": "none", "inventory type": { "created\_at": "09/27/2018 10:29am", "updated\_at": "09/27/2018 10:29am", "external\_id": "", "name": "BULK BHO Shatter", "description": "", "storage\_instructions": "", "ingredients": "", "type": "intermediate product", "allergens": "", "contains": "",

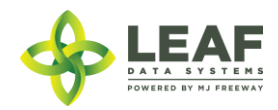

```
"used butane": "0",
"net_weight": "",
"packed_qty": null,
"cost": "0.00",
"value": "0.00",
"serving_num": 1,
"serving_size": "0",
"uom": "gm",
"total marijuana in grams": "0.000000",
"total_marijuana_in_mcg": null,
"deleted at": null,
"intermediate_type": "hydrocarbon_concentrate",
"global_id": "WAM222222.TYIRP",
"global_original_id": null,
"weight_per_unit_in_grams": "0.00",
"global_mme_id": "WAWA1.MM1X9",
"global_user_id": "WAWA1.US4",
"global_strain_id": null
```
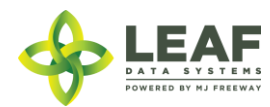

}

}

}

]

#### *Delete Lab Results*

### Provides the ability to delete lab result records

## **SPECIAL NOTE FROM THE LCB REGARDING DELETION OF RECORDS:**

**Deleting records should be done as a last resort. The adjustment function should ALWAYS be the first tool used to correct any user error.** 

**If the adjustment function does not resolve your issue, you will need LCB approval before you use the delete function. Please follow the steps below to obtain approval.**

\*\*\*\*\*\*\*\*\*\*\*\*\*\*\*\*\*\*\*\*\*\*\*\*\*\*\*\*\*\*\*\*\*\*\*\*\*\*\*\*\*\*\*\*\*\*\*\*\*\*\*\*\*\*\*\*\*\*\*\*\*\*\*\*\*\*\*\*\*\*\*\*\*\*\*\*\*\*\*\*\*\*\*\*\*\*\*\*\*\*\*\*\*\*\*\*\*\*\*\*\*\*\*\*\*\*\*\*\*\*\*\*\*\*\*\*\*\*

#### **Email MJExaminer@lcb.wa.gov**

**Include your license number, trade name, a screen shot of the record(s) you want to delete from your system and brief explanation as to why this record must be permanently removed from your system.**

**LCB will review the request and respond accordingly.** 

**LCB wants to ensure compliance, accurate data and that the deletion of one record will not break associations to other data.** 

**Records that have associations to other data, if deleted, "break" that association. For example, once records such as "areas", "strains", and "inventory types" are related to batches/plants/inventory lot, deleting these records will "break" the batch/plant/inventory lot that no longer has the necessary correspondences to exist. "Areas", for instance, are required for all batches that are created. If an area that is associated with a batch is deleted, the batch will no longer function properly. MJ Freeway cannot restore the deleted data.**

**DELETING RECORDS IN LEAF DATA SYSTEMS IS AN IRREVERSIBLE ACTION.**

**\*\*\*\*\*\*\*\*\*\*\*\*\*\*\*\*\*\*\*\*\*\*\*\*\*\*\*\*\*\*\*\*\*\*\*\*\*\*\*\*\*\*\*\*\*\*\*\*\*\*\*\*\*\*\*\*\*\*\*\*\*\*\*\*\*\*\*\*\*\*\*\*\*\*\*\*\*\*\*\*\*\*\*\*\*\*\*\*\*\*\*\*\*\*\*\*\*\*\*\*\*\*\*\*\*\*\*\*\*\*\*\*\*\*\*\*\*\***

## *Request* DELETE https://watest.leafdatazone.com/api/v1/lab\_results/{global\_lab\_results\_id}

#### *Example Request*

https://watest.leafdatazone.com/api/v1/lab\_results/WAL090909.LR3CW

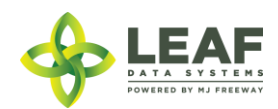

## MME

In Washington the front end term for an "MME" is "Licensee". This is a licensed facility or testing lab that is operational. Retrieval of MME information is necessary for completing transfers.

## Parameters

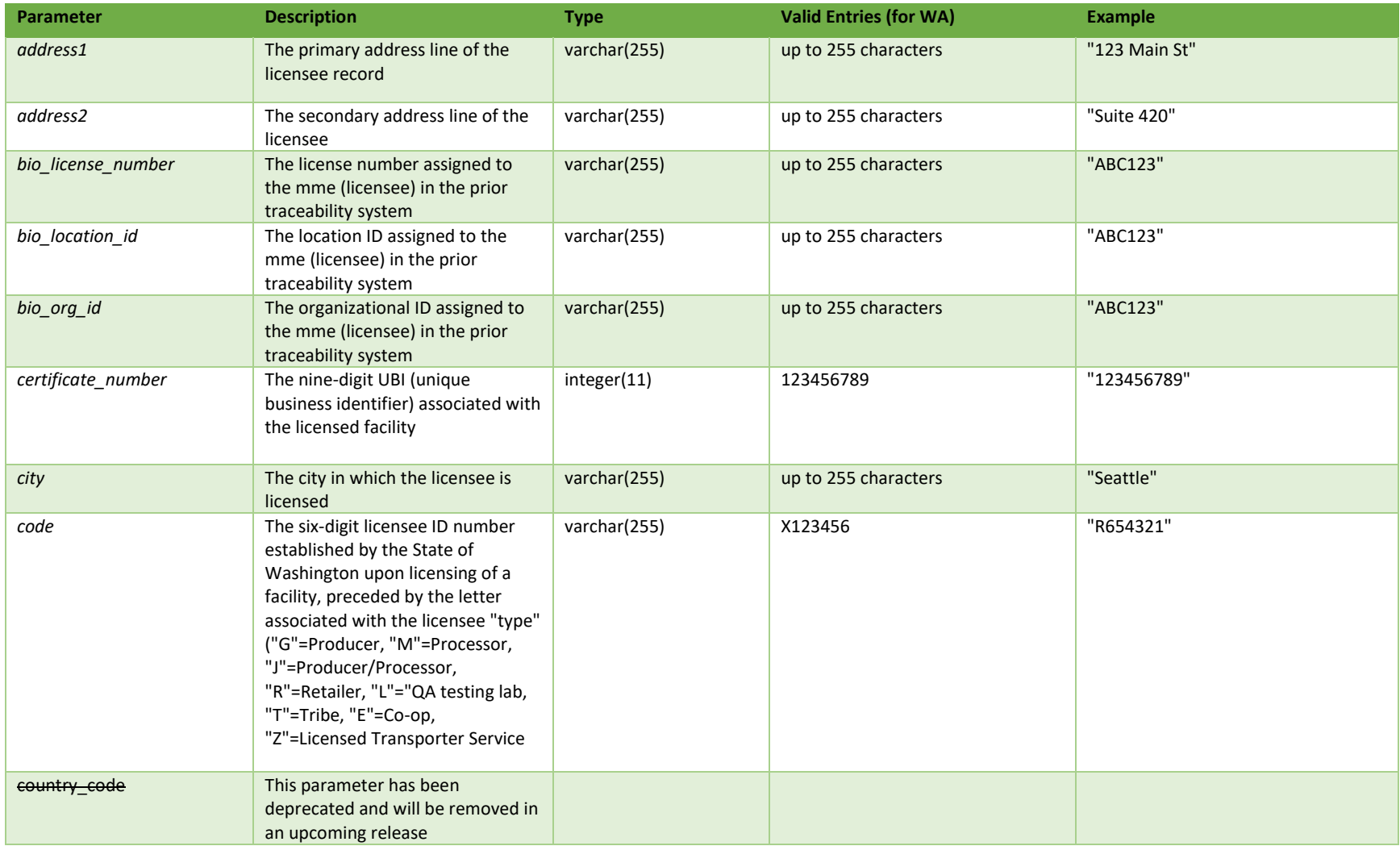

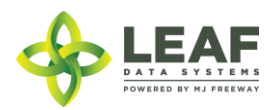

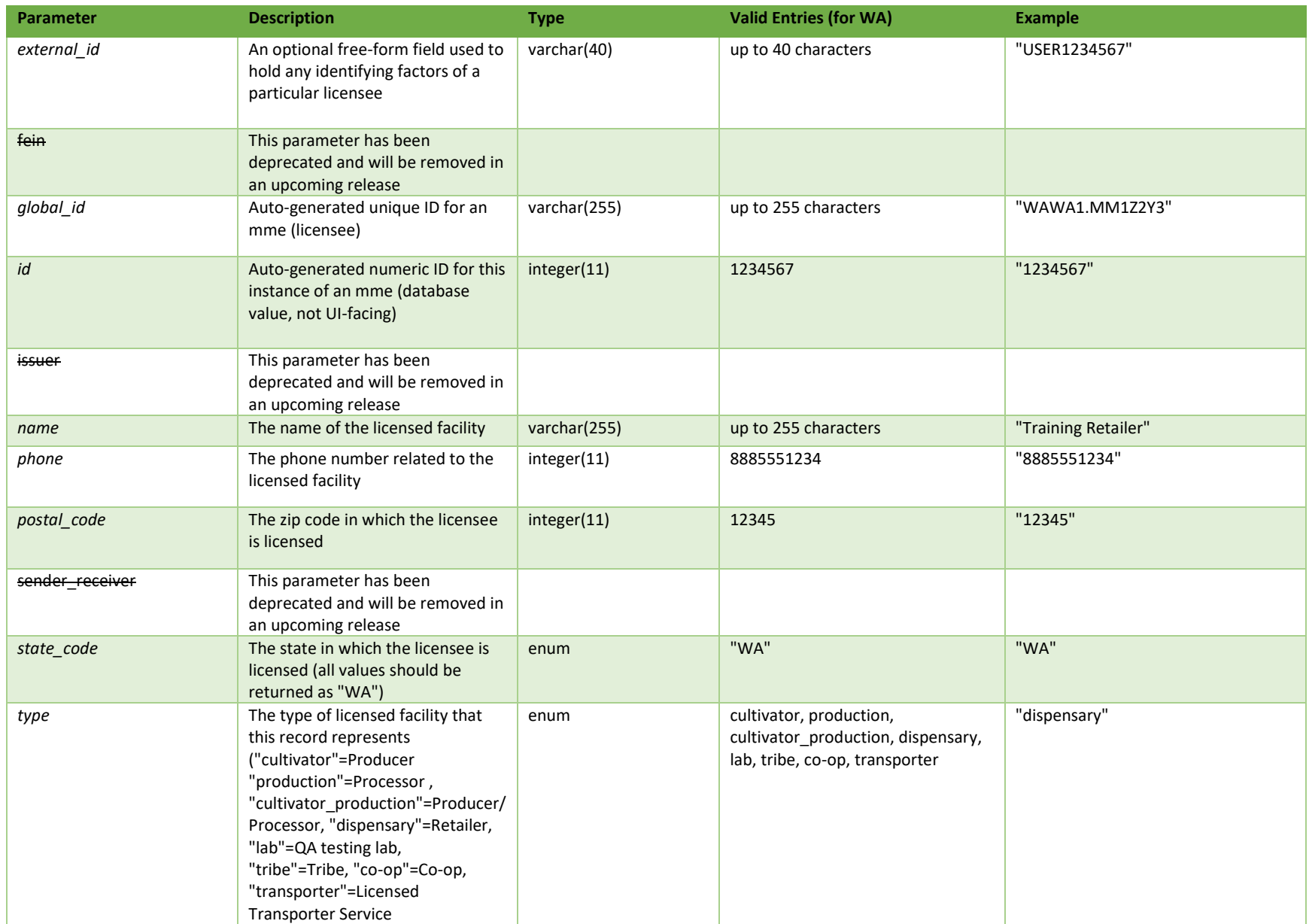

**# =** parameter for filtering only; \* = modifiable; <**bold**> = required field; <*italics*> = returned value; <strikethrough> = deprecated value, pending removal

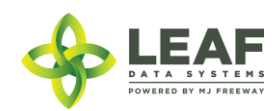

# Filters

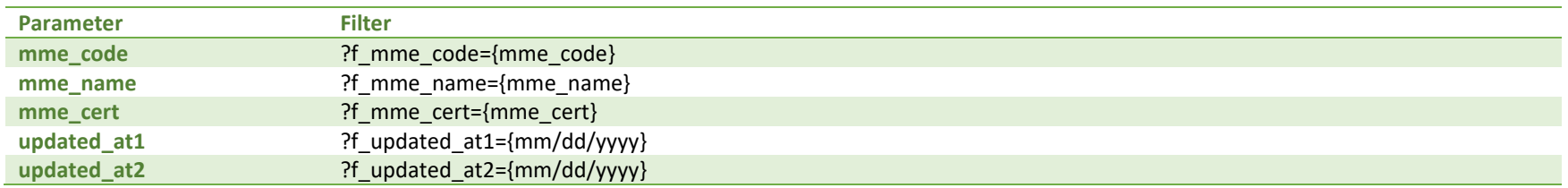

# Available Functions

Get MME

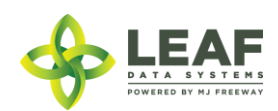

#### *Get MME*

Returns information regarding licensees

## Request

{

}

GET https://watest.leafdatasystems.com/api/v1/mmes

## Example Response

```
"id": 2424,
"external_id": "",
"name": "Training Retailer",
"certificate_number": "333000333",
"address1": "333 S 3rd St",
"address2": "",
"city": "Seattle",
"state code": "WA",
"postal_code": "98333",
"country_code": "",
"phone": "2065553333",
"type": "dispensary",
"code": "R300003",
"sender receiver": null,
"issuer": null,
"global_id": "WAWA1.MM1VC",
"bio org id": null,
"bio location id": null,
"bio_license_number": null,
"fein": ""
```
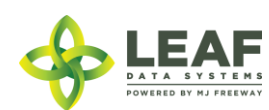

### User

User profiles represent individuals that have access to Leaf Data Systems. Users cannot be created or modified through the API, only through the UI. Administrative users are set up for each licensed facility, and these administrative users have the ability to create other users associated with their licensed facility. User information may be retrieved for all users associated with a facility.

### Parameters

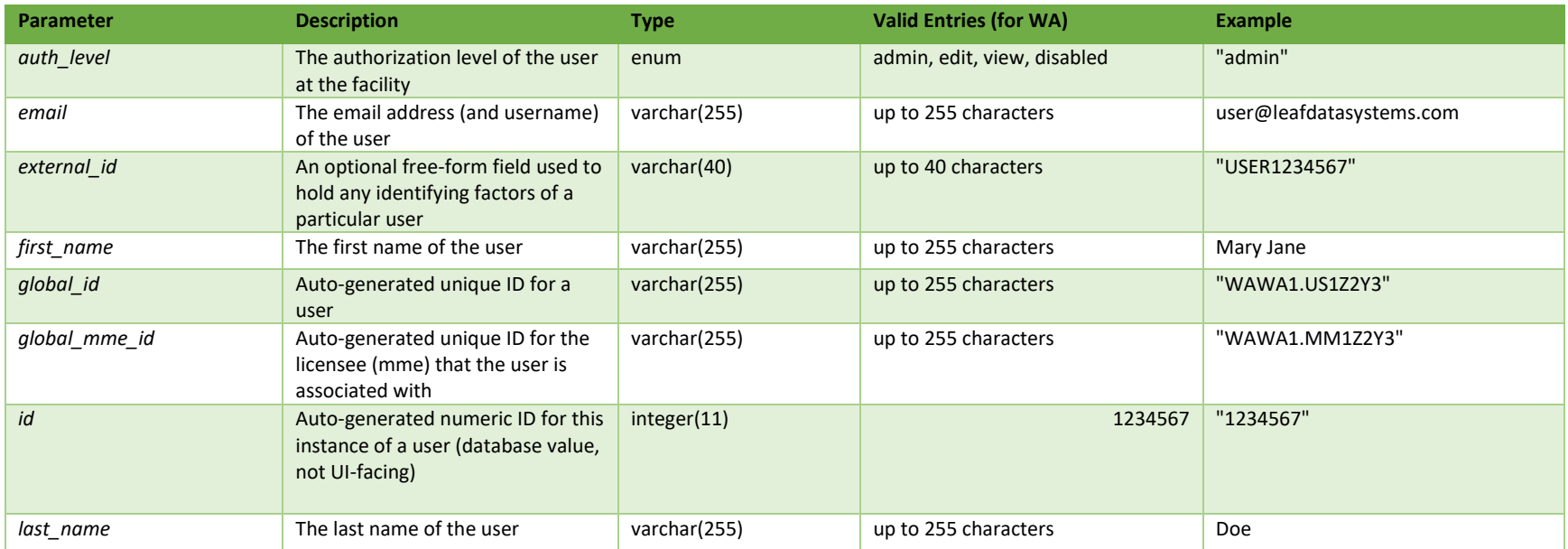

**# =** parameter for filtering only; \* = modifiable; <**bold**> = required field; <*italics*> = returned value; <strikethrough> = deprecated value, pending removal

## **Filters**

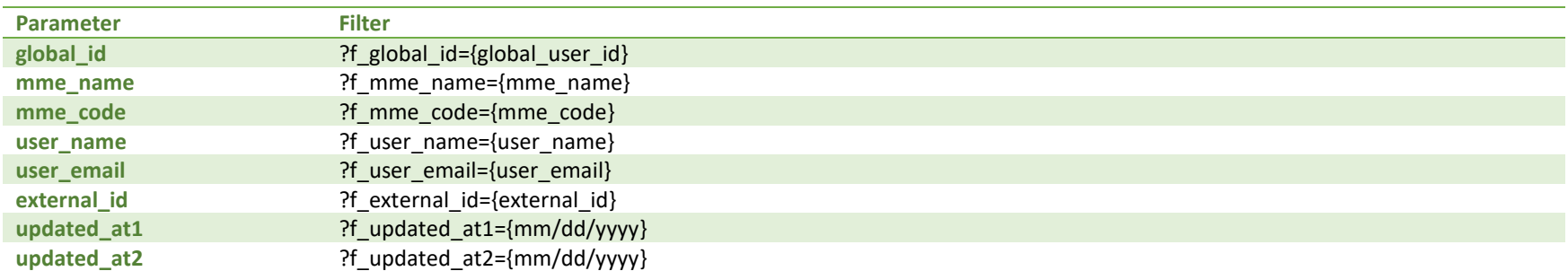

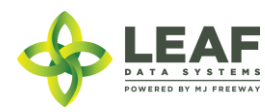
# Available Functions

Get Users

### *Get Users*

### Returns information regarding users

```
Request
GET https://watest.leafdatasystems.com/api/v1/users
```
### *Example Response*

```
{
      "total": 1,
      "per_page": 2500,
      "current page": 1,
      "last page": 1,
      "next_page_url": null,
      "prev page url": null,
      "from": 1,
      "to" : 1,"data": [
            {
                   "id": 4,
                  "email": "maryjanedoe@mjfreeway.com",
                   "first name": "Mary Jane",
                   "last name": "Doe",
                   "auth level": "admin",
                   "external_id": "12345",
                   "global i\bar{d}": "WAWA1.US4",
                   "global_mme_id": null
            }
      \mathbf{I}}
```
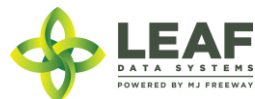

## Dispose Item

This workflow function marks the final disposal of inventory related to a destruction record.

### Parameters

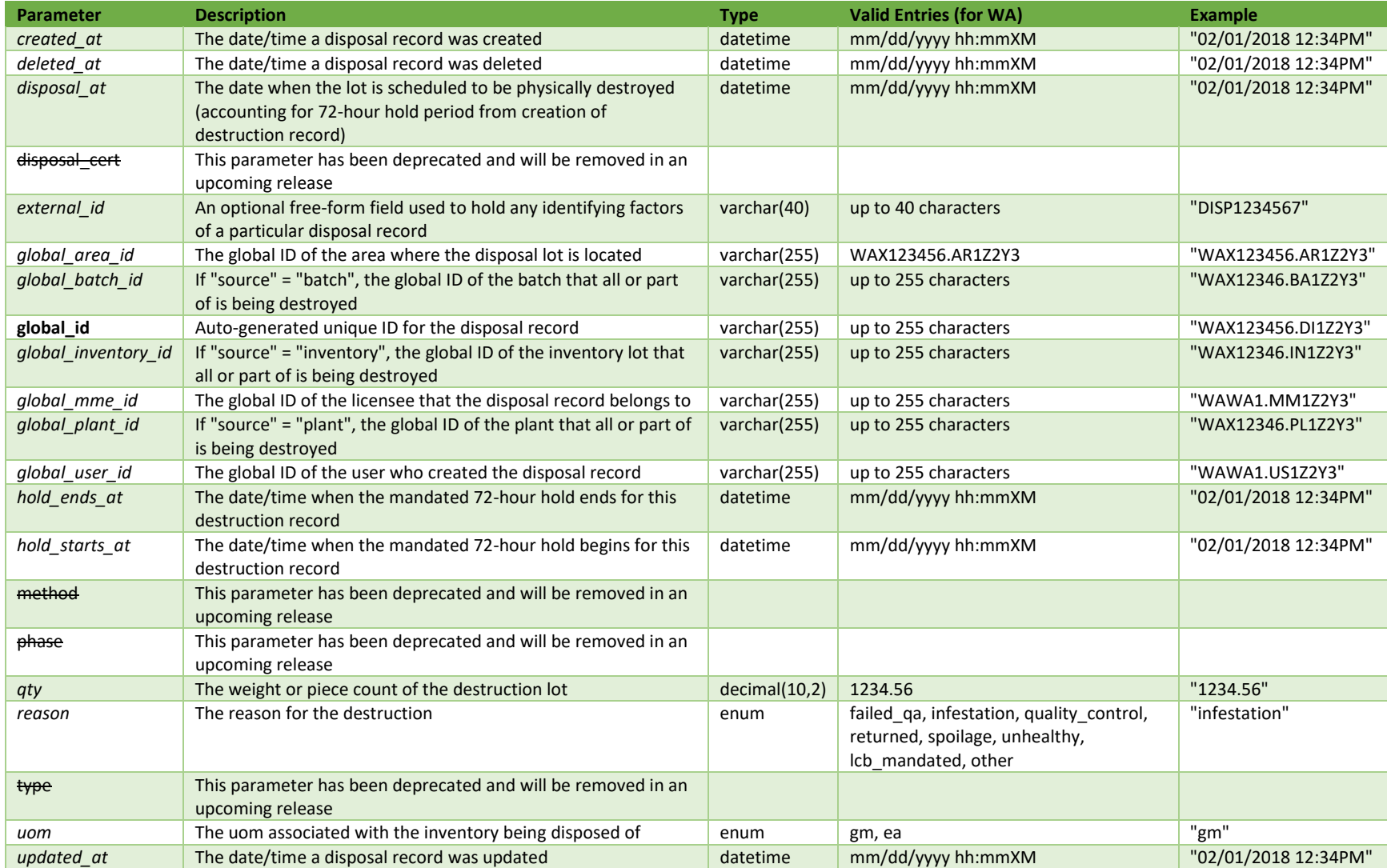

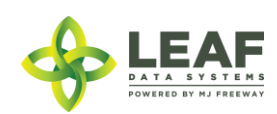

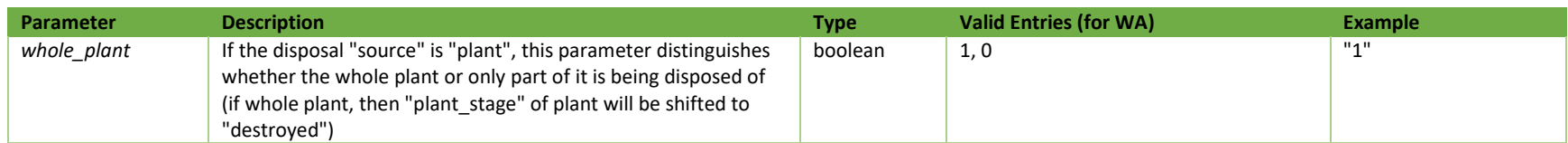

\* = modifiable; <**bold**> = required field; <*italics*> = returned value; <strikethrough> = deprecated value, pending removal

### Filters

# *No filters available*

### Available Functions

Create Dispose Item

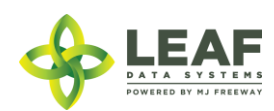

#### *Create Dispose Item*

### Provides the ability to dispose of a destruction record previously created

#### *Request*

POST https://watest.leafdatazone.com/api/v1/disposals/dispose

#### *Example Request*

```
{
      "global_id": "WAM200002.DI82A"
}
```
### *Example Response*

```
{
```

```
"created_at": "05/25/2018 11:54am",
"updated_at": "05/25/2018 02:37pm",
"hold_starts_at": "05/25/2018 11:54am",
"hold ends at": "05/28/2018 11:54am",
"external_id": "",
"whole_plant": null,
"reason": "waste",
"method": "",
"disposal_at": "05/28/2018",
"phase": "processing",
"type": "waste",
"qty": "555.0000",
"uom": "gm",
"source": "inventory",
"disposal cert": null,
"deleted at": null,
"global_id": "WAM200002.DI82A",
"global mme id": "WAWA1.MM1VB",
"global_user_id": "WAWA1.US4",
"global batch id": "WAM200002.BADYN",
"global_area_id": null,
"global plant id": null,
"global inventory id": "WAM200002.INF1F"
```
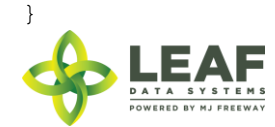

# Inventory Transfer in Transit

The /inventory\_transfer\_in\_transit workflow function changes the status of an existing inventory transfer from "open" to "in transit".

### Parameters

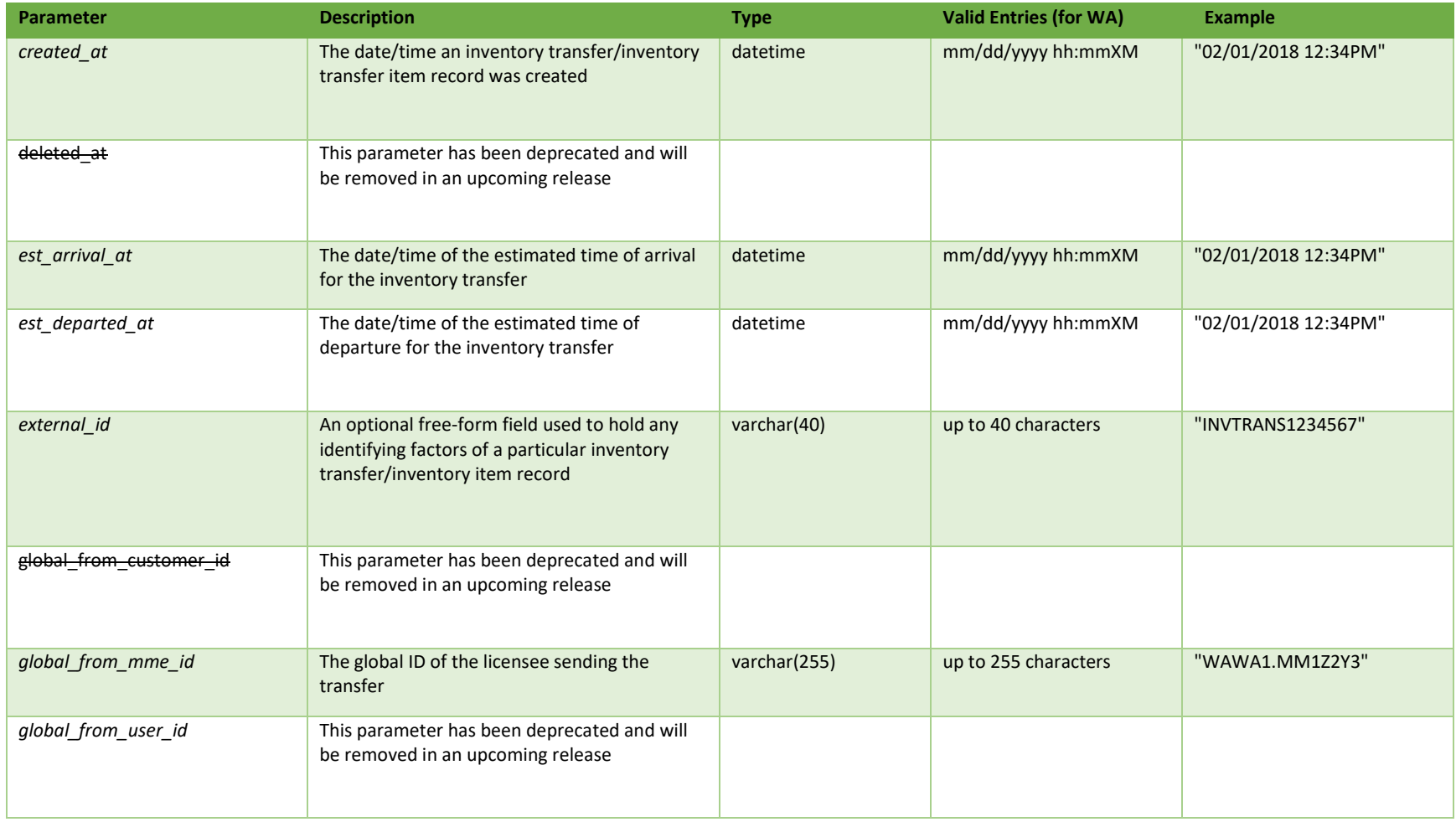

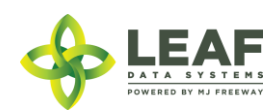

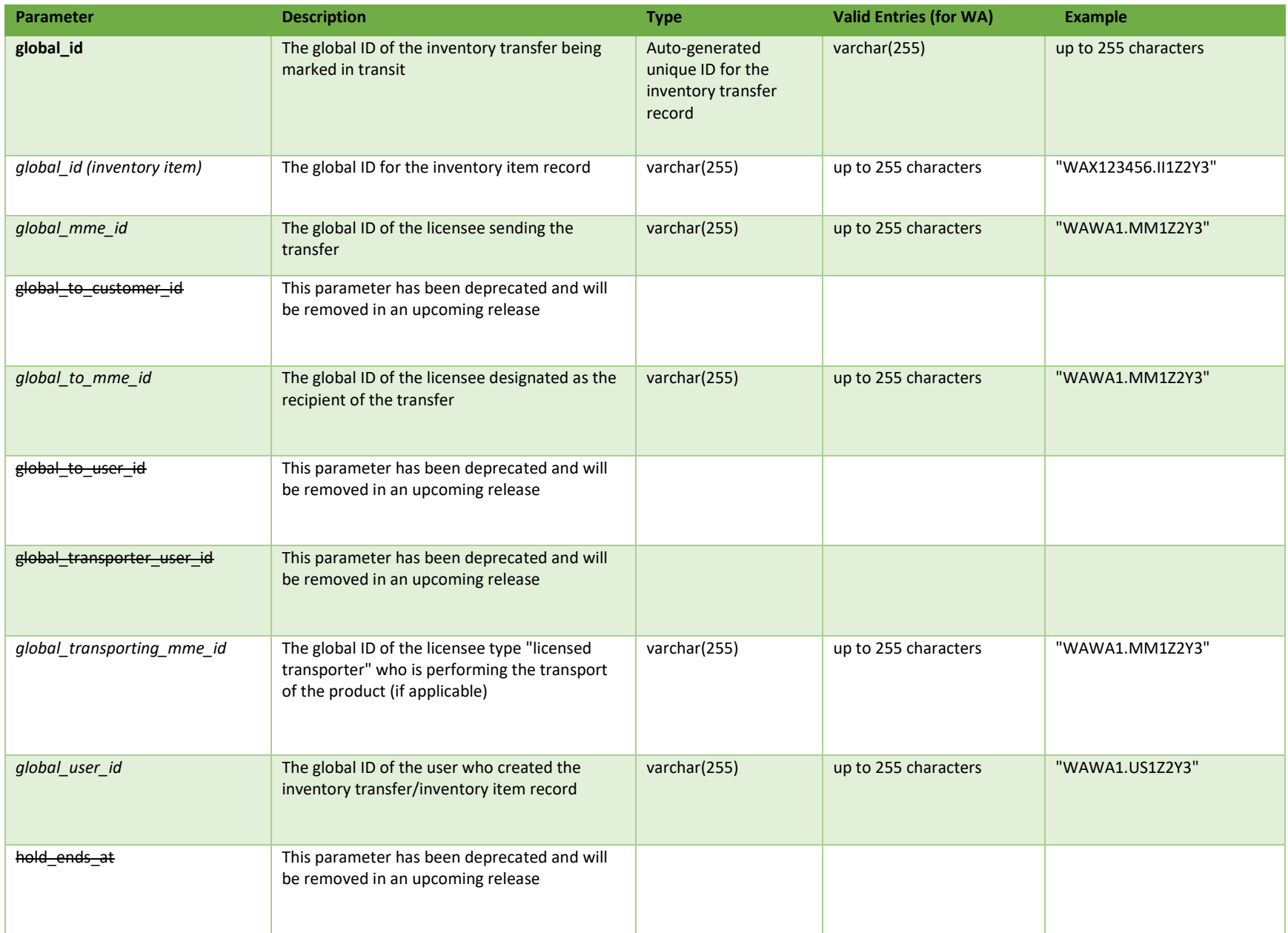

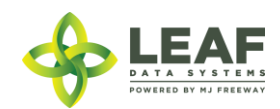

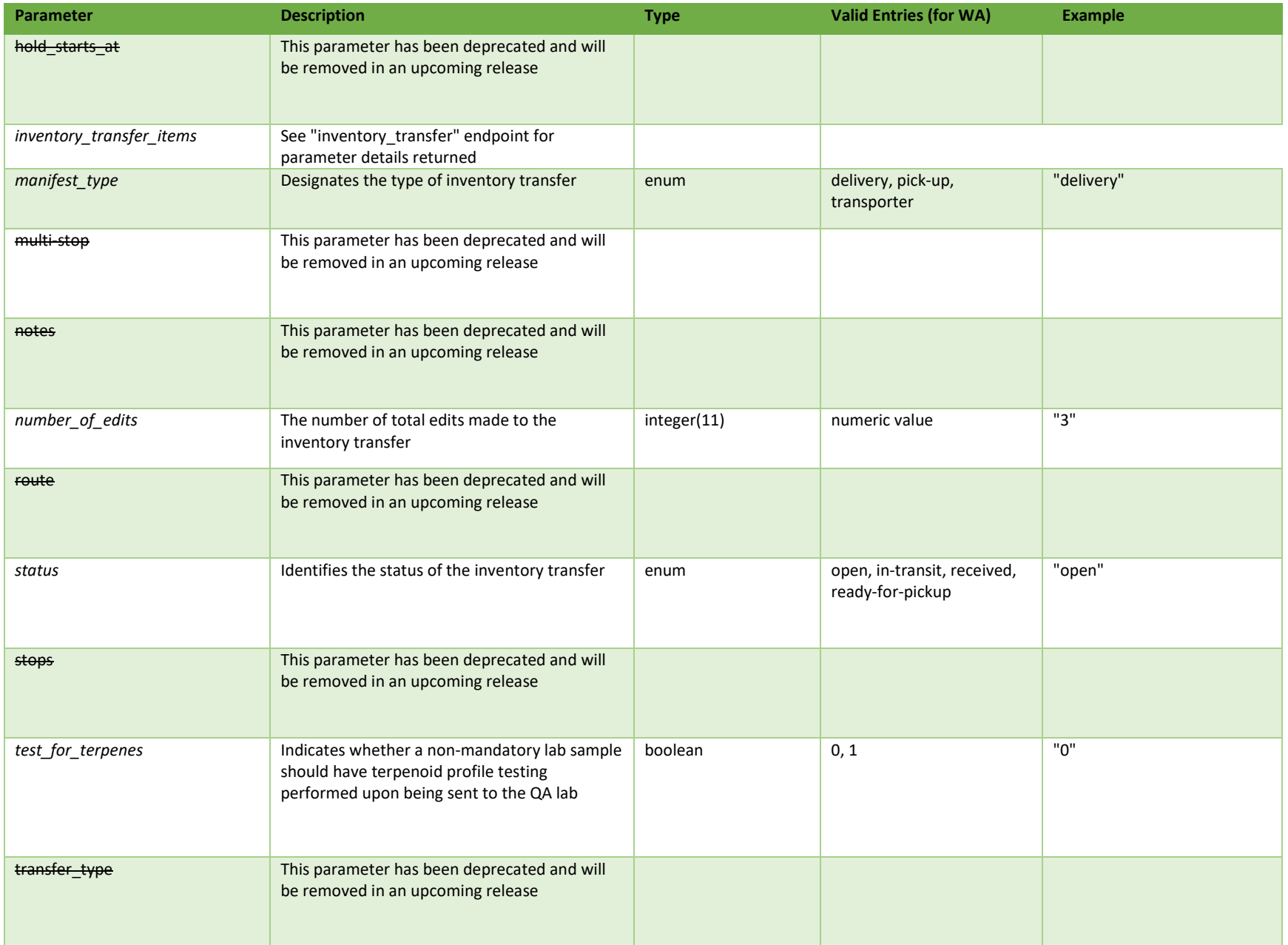

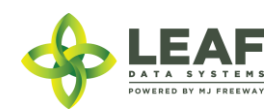

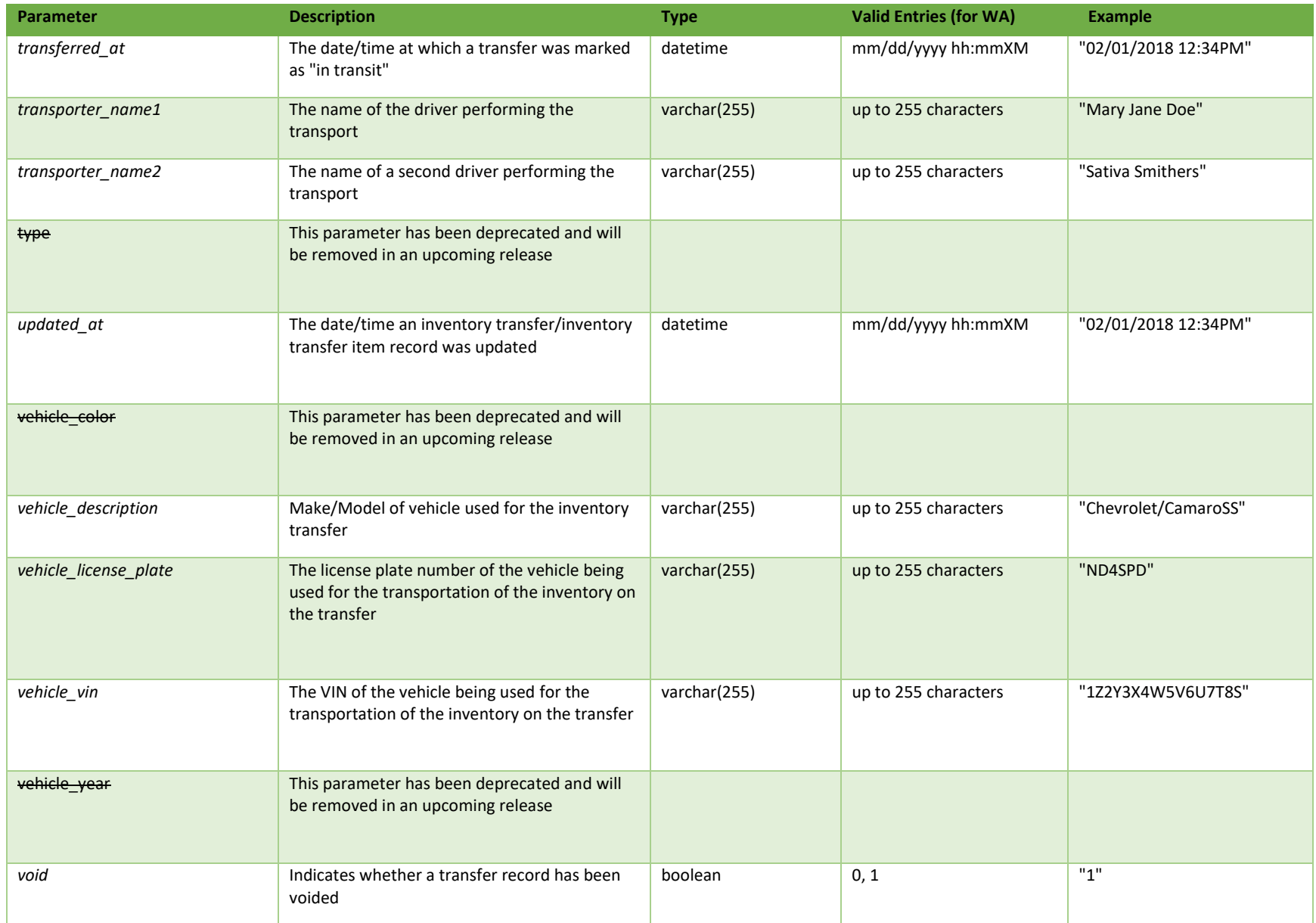

\* = modifiable; <**bold**> = required field; <*italics*> = returned value; <strikethrough> = deprecated value, pending removal

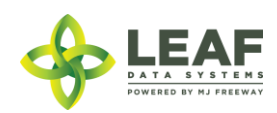

Filters *No filters available*

Available Functions

Create Inventory Transfer in Transit

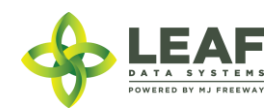

#### *Create Inventory Transfer in Transit*

### Changes the "status" of an "open" inventory transfer to "in\_transit"

#### *Request*

POST https://watest.leafdatazone.com/api/v1/inventory\_transfers/api\_in\_transit

#### *Example Request*

```
{
        "global_id": "WAG100001.IT5FB"
}
```
#### *Example Response*

```
{
```

```
"created_at": "06/01/2018 11:28am",
"updated_at": "06/01/2018 11:29am",
"hold_starts_at": "06/01/2018 11:28am",
"number of edits": null,
"hold_ends_at": "06/02/2018 11:28am",
"external_id": "",
"void": "0",
"transferred_at": "06/01/2018 11:29am",
"est_departed_at": "06/01/2018 11:27am",
"est_arrival_at": "06/01/2018 12:27pm",
"multi stop": "0",
"route": "",
"stops": "",
"vehicle_description": "Val's Car",
"vehicle_year": null,
"vehicle_color": null,
"vehicle_vin": "123456789",
"vehicle_license_plate": "123ABC",
"notes": "",
"transfer manifest": null,
"manifest type": "delivery",
"status": "in-transit",
"type": "inventory",
"deleted at": null,
"transfer type": "transfer",
```
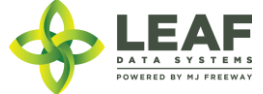

```
"global_id": "WAG100001.IT5FB",
"test for terpenes": "0",
"transporter name1": "Valerie Burns",
"transporter name2": "",
"global mme id": "WAWA1.MM1VA",
"global_user_id": "WAWA1.US4",
"global_from_mme_id": "WAWA1.MM1VA",
"global to mme id": "WAWA1.MM1VE",
"global from user id": "WAWA1.US4",
"global to user id": null,
"global from customer id": null,
"global to customer id": null,
"global transporter user id": null,
"global transporting mme id": null,
"inventory transfer items": [
      {
            "created_at": "06/01/2018 11:28am",
            "updated_at": "06/01/2018 11:28am",
            "external_id": "",
            "is sample": "0",
            "sample type": null,
            "product sample type": "",
            "description": "Dewberry Haze Other Material WAG100001.INF1P WAG100001.BA4Y",
            "qty": "420.0000",
            "price": "1250.00",
            "uom": "gm",
            "received_at": "",
            "received qty": null,
            "deleted at": null,
            "retest": "0",
            "global_id": "WAG100001.IIDP0",
            "is for extraction": "1",
            "inventory name": "Dewberry Haze Other Material",
            "strain name": "Dewberry Haze",
            "global_mme_id": "WAWA1.MM1VA",
            "global_user_id": "WAWA1.US4",
            "global batch id": "WAG100001.BA4Y",
            "global plant id": null,
            "global_inventory_id": "WAG100001.INF1P",
            "global_lab_result_id": null,
```
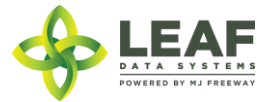

```
"global received area id": null,
"global received strain id": null,
"global inventory transfer id": "WAG100001.IT5FB",
"global received batch id": null,
"global received inventory id": null,
"global received plant id": null,
"global_received_mme_id": null,
"global received mme user id": null,
"global customer id": null,
"global inventory type id": "WAG100001.TY4N",
"inventory type": {
      "created_at": "12/16/2017 03:42pm",
      "updated_at": "12/16/2017 03:42pm",
      "external_id": "",
      "name": "Dewberry Haze Other Material",
      "description": "",
      "storage_instructions": "",
      "ingredients": "",
      "type": "harvest_materials",
      "allergens": "",
      "contains": "",
      "used butane": 0,
      "net_weight": "0.00",
      "packed qty": null,
      "cost": "0.00",
      "value": "0.00",
      "serving_num": 1,
      "serving size": "0",
      "uom": "gm",
      "total marijuana in grams": "0.00",
      "deleted at": null,
      "intermediate type": "other material",
      "global_id": "WAG010101.TY9J",
      "global_mme_id": "WASTATE1.MM16",
      "global<sup>user</sup>id": "WASTATE1.US5",
      "global strain id": null}
```
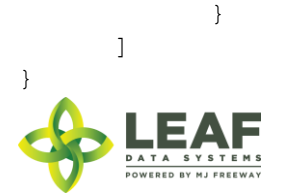

]

## Inventory Transfer Void

The /inventory\_transfer\_void workflow function changes the "void" status of an inventory transfer to "1", and returns the associated inventory to the sender's on hand counts.

### Parameters

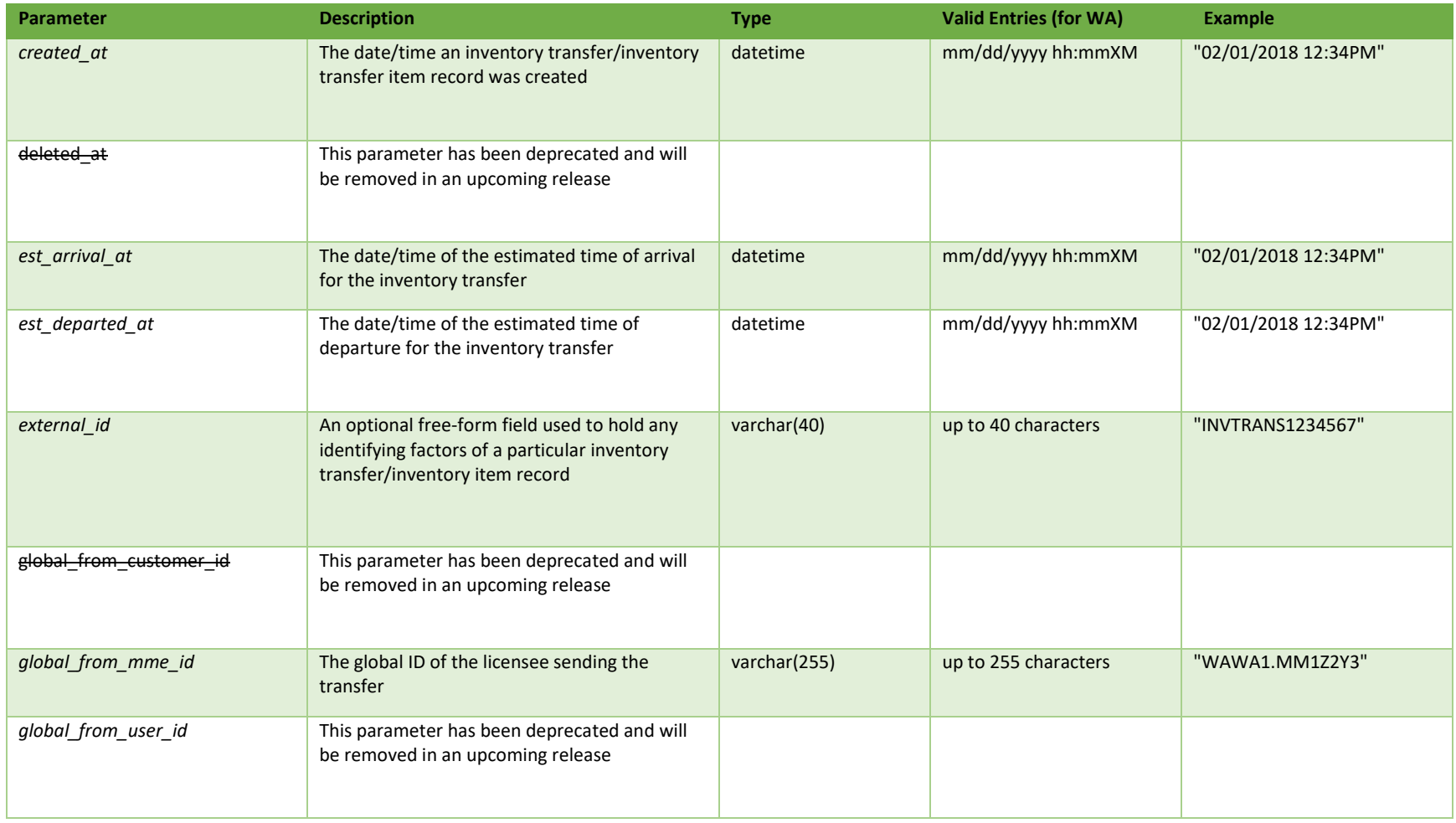

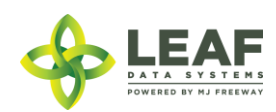

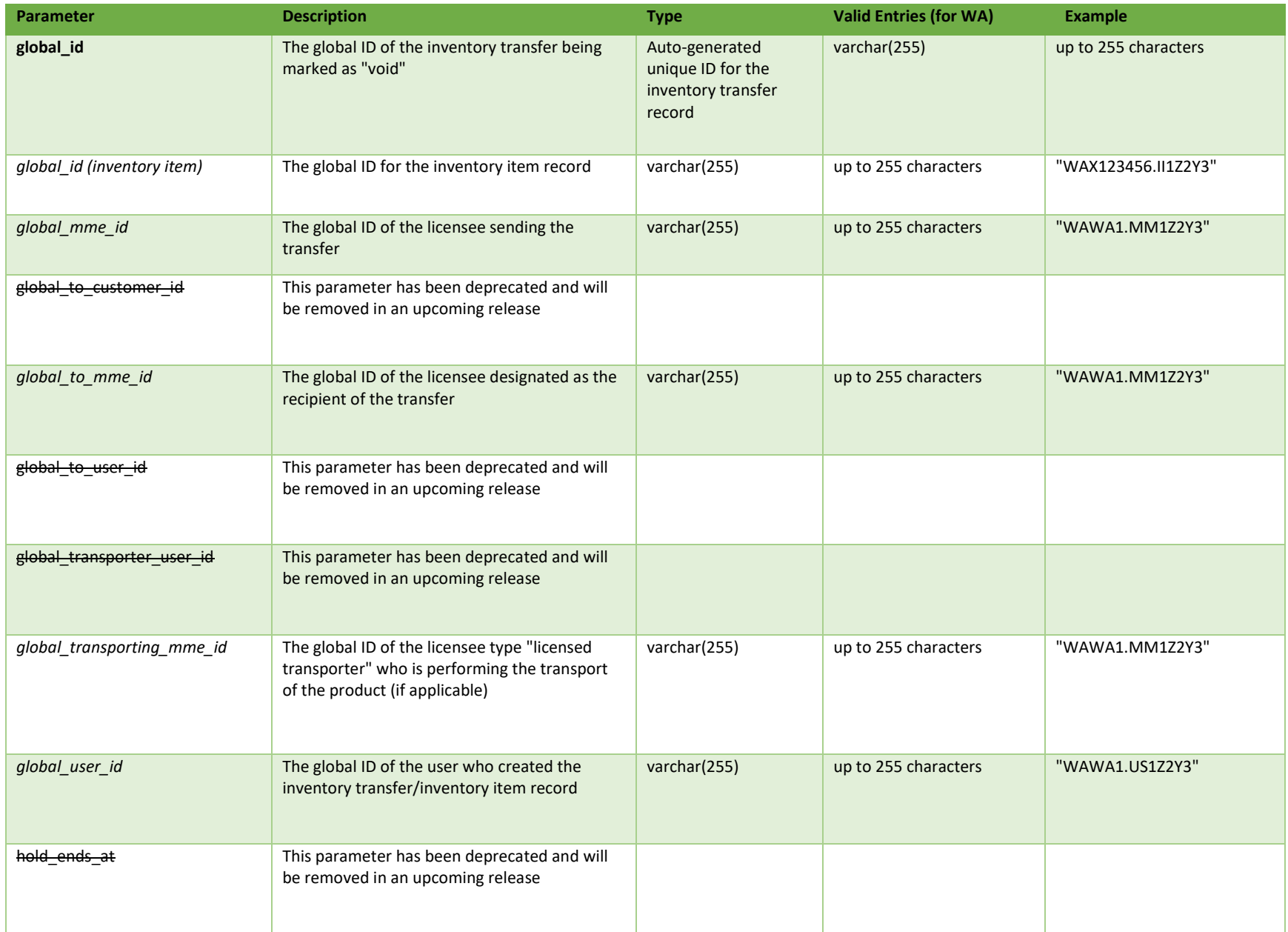

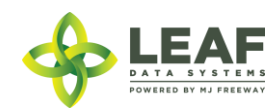

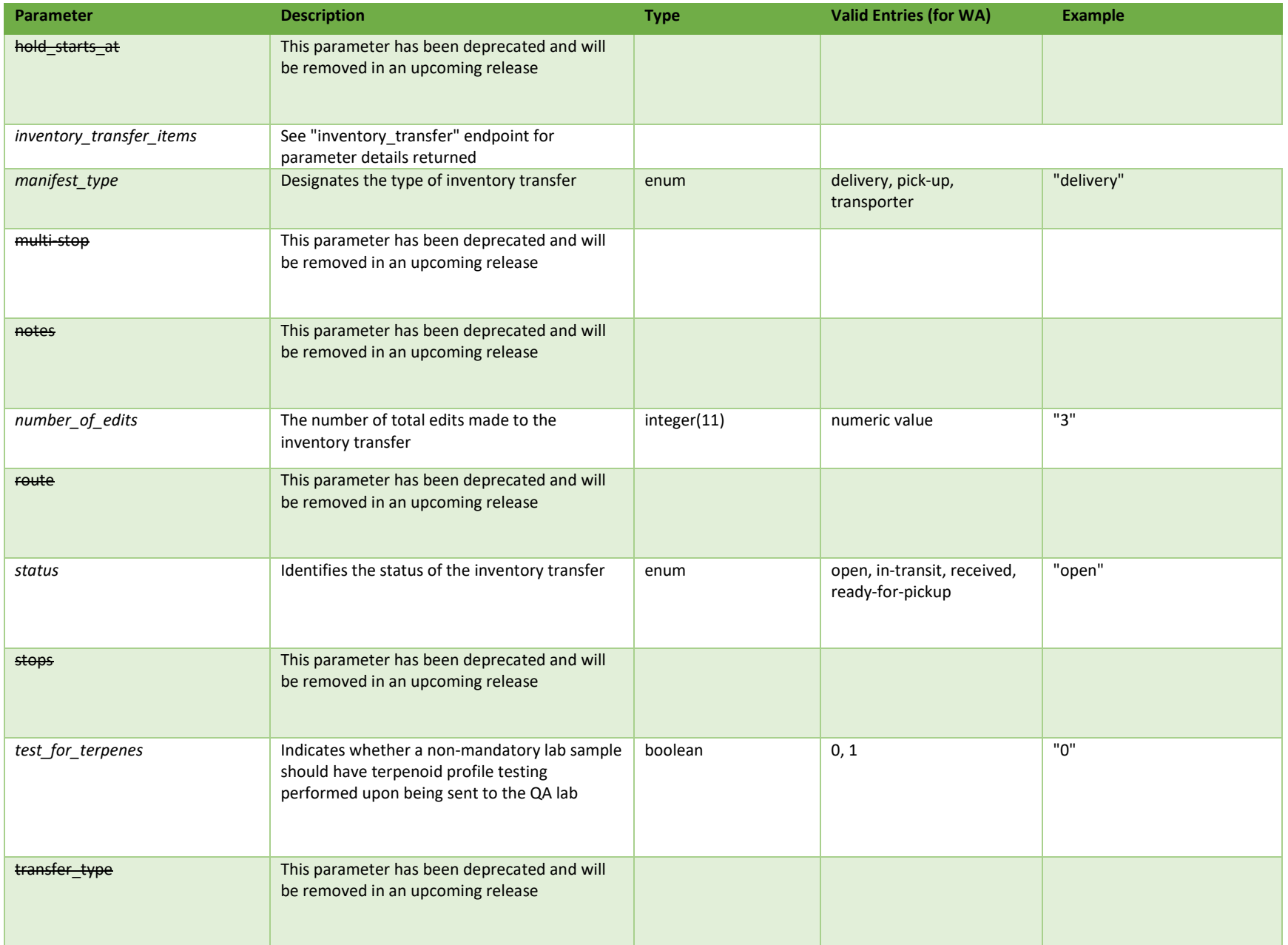

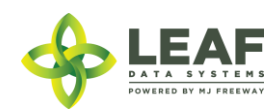

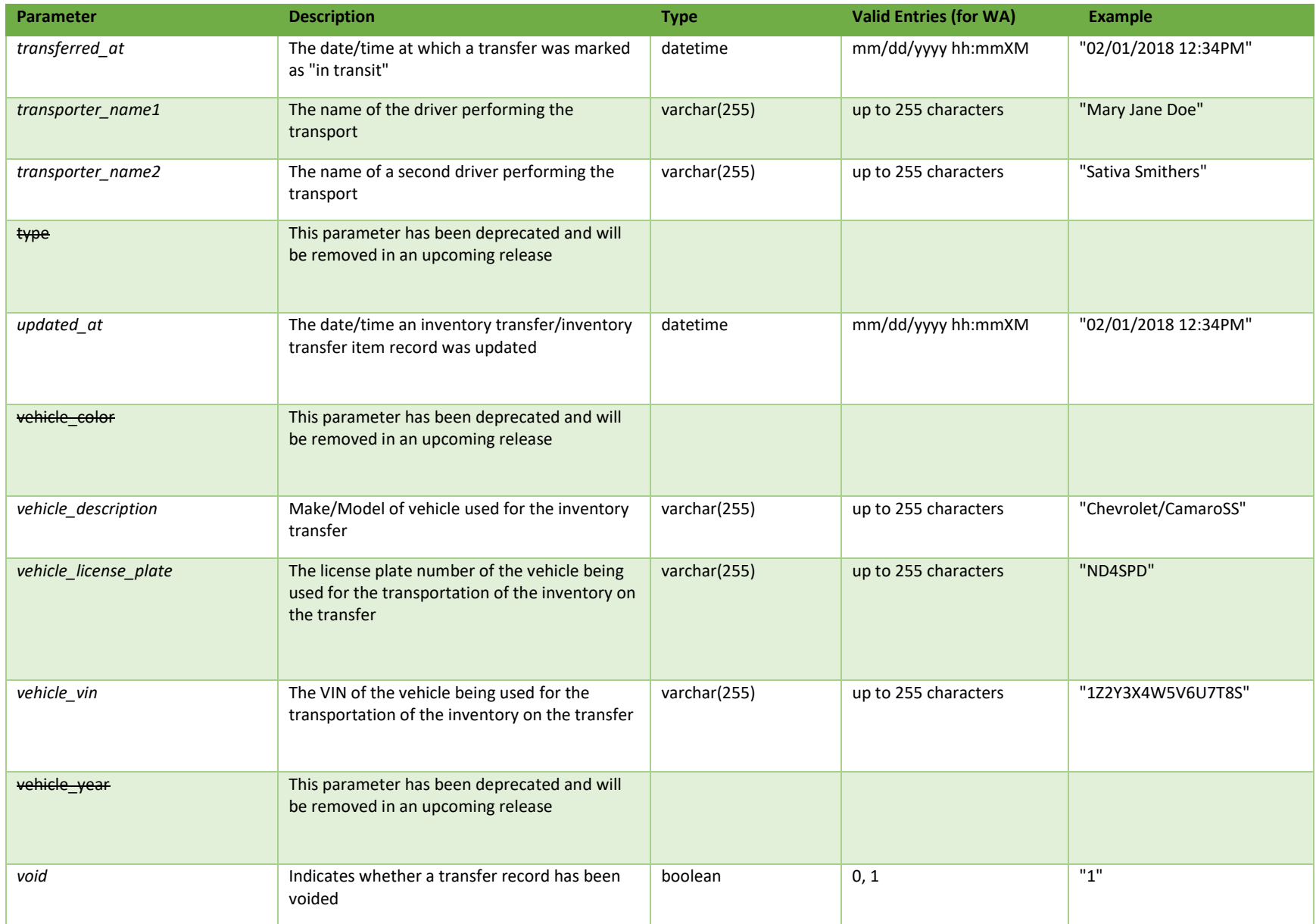

\* = modifiable; <**bold**> = required field; <*italics*> = returned value; <strikethrough> = deprecated value, pending removal

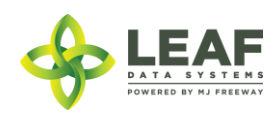

Filters *No filters available*

Available Functions

Create Inventory Transfer Void

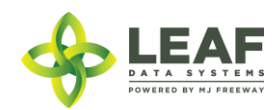

#### *Create Inventory Transfer Void*

#### Causes an inventory transfer record to be voided

```
Request
POST https://watest.leafdatazone.com/api/v1/inventory_transfers/void
```
#### *Example Request*

```
{
        "global_id": "WAG100001.IT5FB"
}
```
#### *Example Response*

{

```
"created_at": "10/01/2018 02:21am",
"updated_at": "10/01/2018 02:21am",
"hold_starts_at": "10/01/2018 02:21am",
"number of edits": null,
"hold_ends_at": "10/02/2018 02:21am",
"external id": "",
"void": 1,
"transferred at": "",
"est_departed_at": "09/30/2018 03:21am",
"est_arrival_at": "10/01/2018 03:21am",
"multi stop": "0",
"route": "",
"stops": "",
"vehicle_description": "",
"vehicle_year": null,
"vehicle_color": null,
"vehicle_vin": "1234567890",
"vehicle_license_plate": "123ABC",
"notes": "",
"transfer manifest": null,
"manifest type": "delivery",
"status": "open",
"type": "inventory",
"deleted at": null,
"transfer type": "transfer",
```
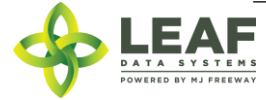

```
"global_id": "WAM200002.IT1J2K",
"test for terpenes": "0",
"transporter_name1": "V Burns",
"transporter_name2": "",
"global_mme_id": "WAWA1.MM1VB",
"global user id": "WAWA1.US4",
"global_from_mme_id": "WAWA1.MM1VB",
"global_to_mme_id": "WAWA1.MM1VE",
"global from user id": "WAWA1.US4",
"global_to_user_id": null,
"global from customer id": null,
"global to customer id": null,
"global_transporter_user_id": null,
"global_transporting_mme_id": null
```
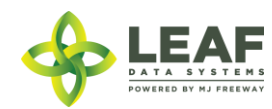

}

### MME Find

In Washington the front end term for an "MME" is "Licensee". This is a licensed facility or testing lab that is operational. Retrieval of MME information is necessary for completing transfers. The "MME Find" endpoint allows retrieval of MME info using the "mme\_code" as a filter for the query.

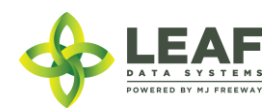

### Parameters

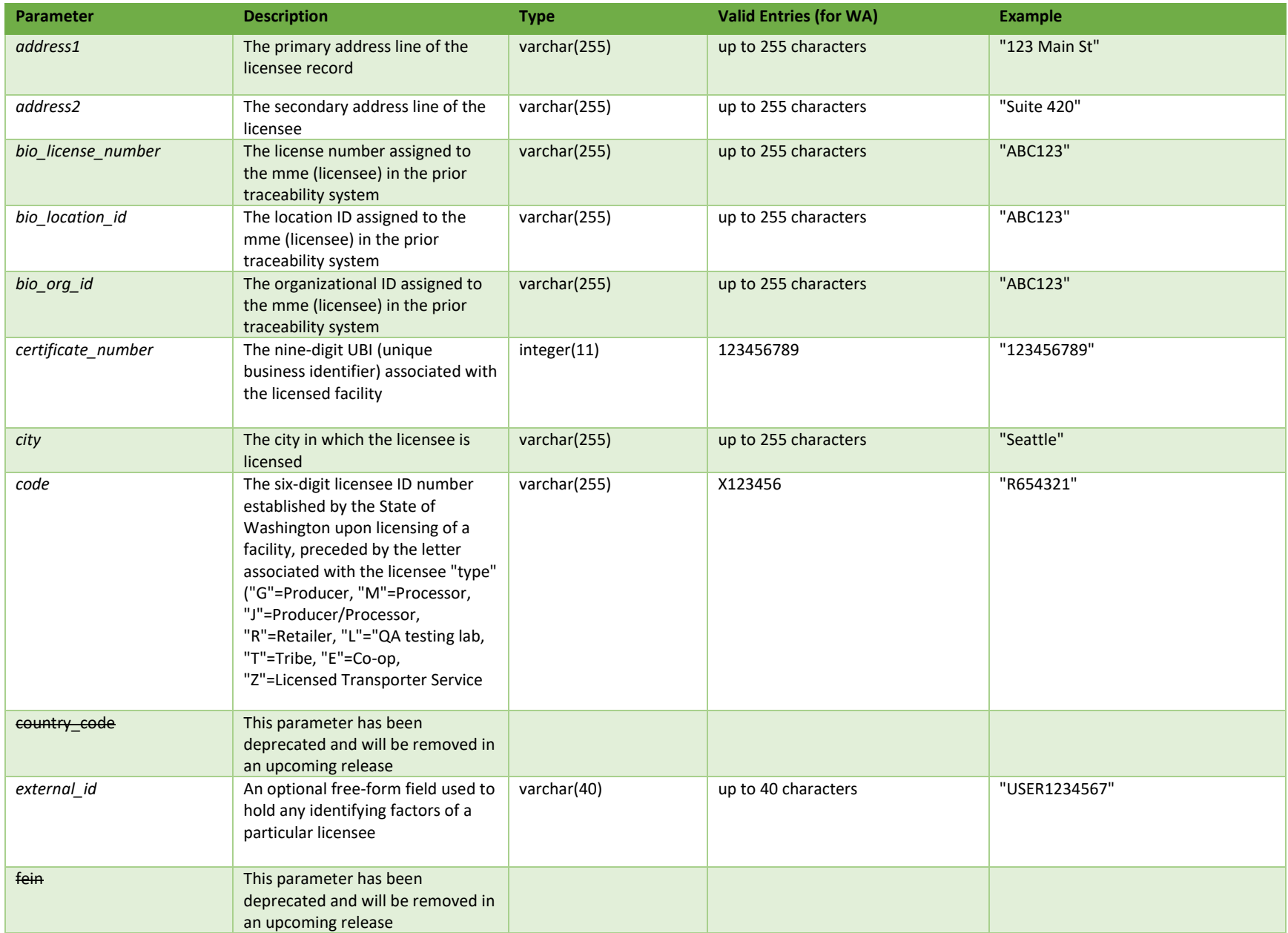

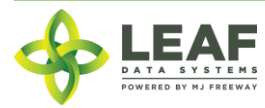

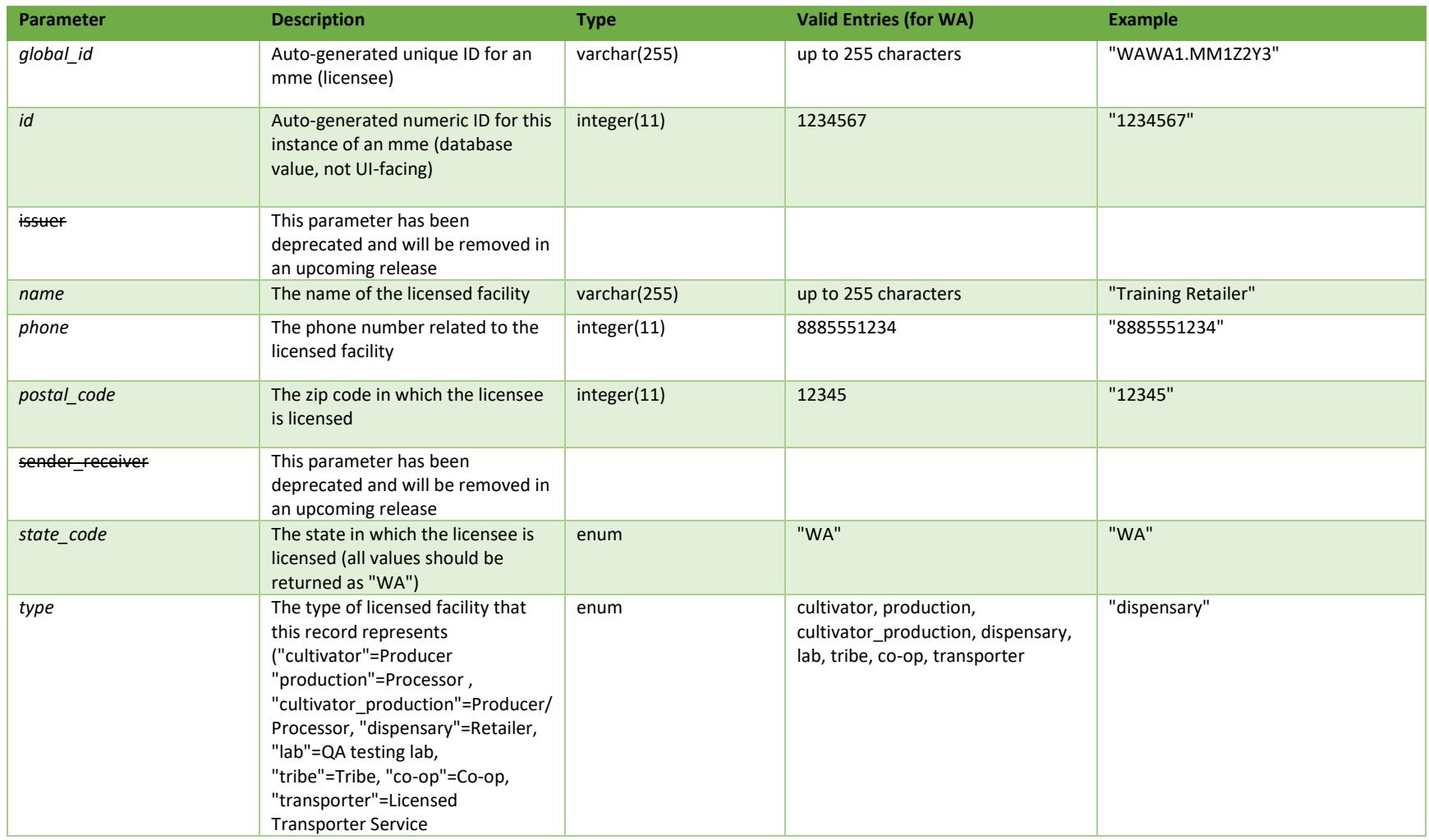

**# =** parameter for filtering only; \* = modifiable; <**bold**> = required field; <*italics*> = returned value; <strikethrough> = deprecated value, pending removal

Filters

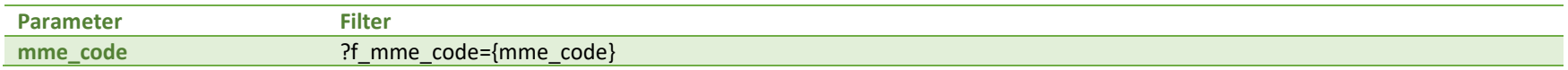

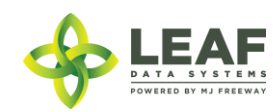

Available Functions Get MME Find

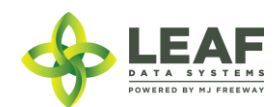

#### *Get MME Find*

Returns information regarding mmes (licensees) using an mme\_code filter

#### *Request*

{

```
GET https://watest.leafdatasystems.com/api/v1/mmes/{mme_code}
```
#### *Example Response*

```
"id": 2423,
"external id": "",
"name": "Training Processor",
"certificate_number": "222000222",
"address1": "222 W 2nd Ave",
"address2": "",
"city": "Seattle",
"state code": "WA",
"postal_code": "10002",
"country_code": "",
"phone": "8885551111",
"type": "production",
"code": "M200002",
"sender receiver": null,
"issuer": null,
"global id": "WAWA1.MM1VB",
"bio_org_id": null,
"bio location id": null,
"bio_license_number": null,
"fein": "",
"license number": null,
"privilege_code": null,
"email_contact": null,
"status description": null,
"license expiration date": null,
"enforcement_district": null,
"global_mme_id": "WAWA1.MM1",
"mmeAssociations": []
```
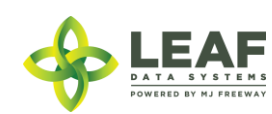

}

## Receive Transfer

Receive Transfer workflow function allows licensees to receive inventory associated with an inventory transfer that has been sent by another licensee. NOTE: To acquire the inventory item global ID necessary for the POST to be performed, use the /inventory transfers GET call, filtered to the inventory transfer global ID of the transfer being received.

### Parameters

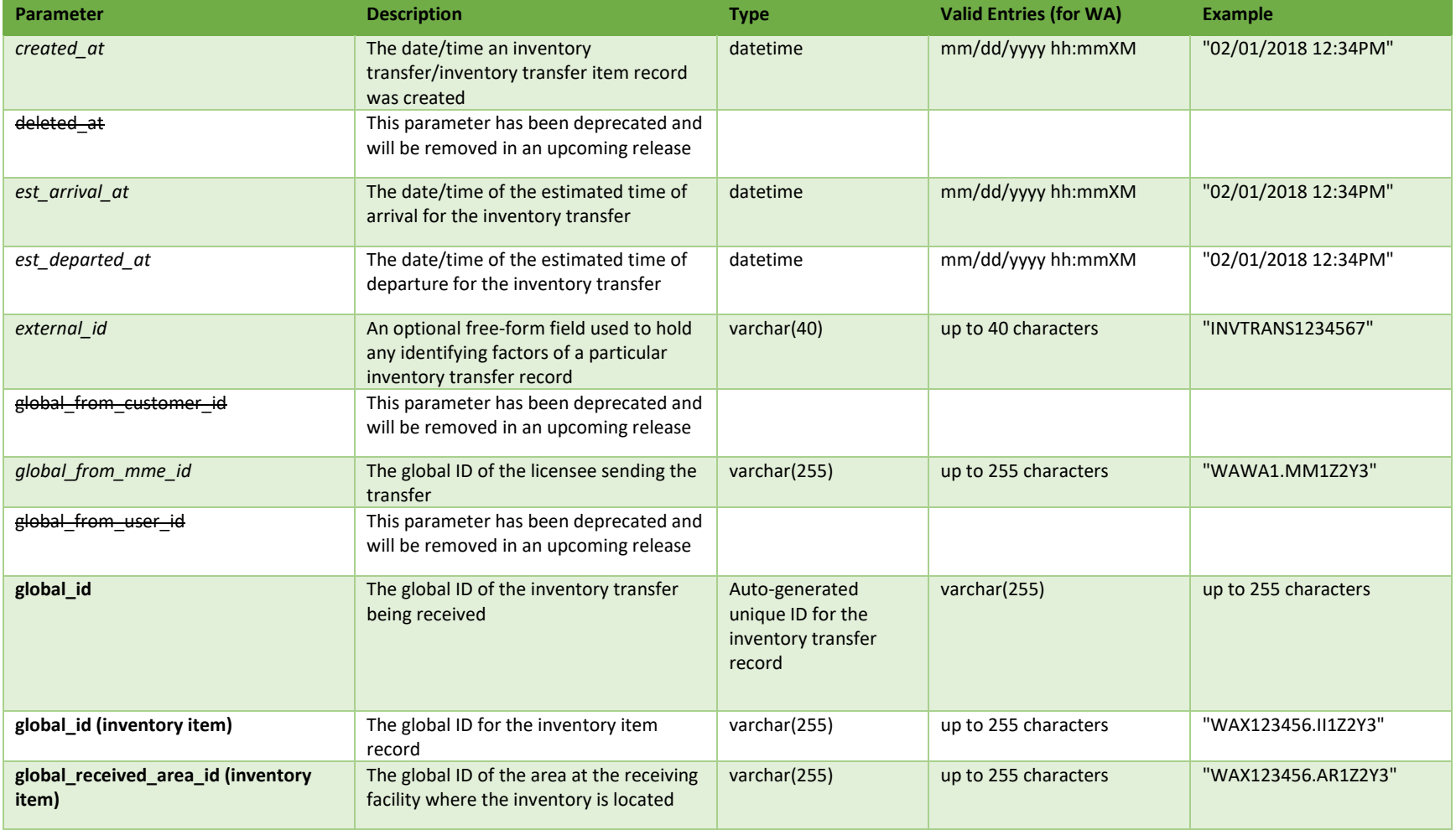

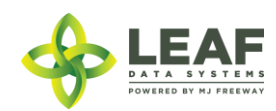

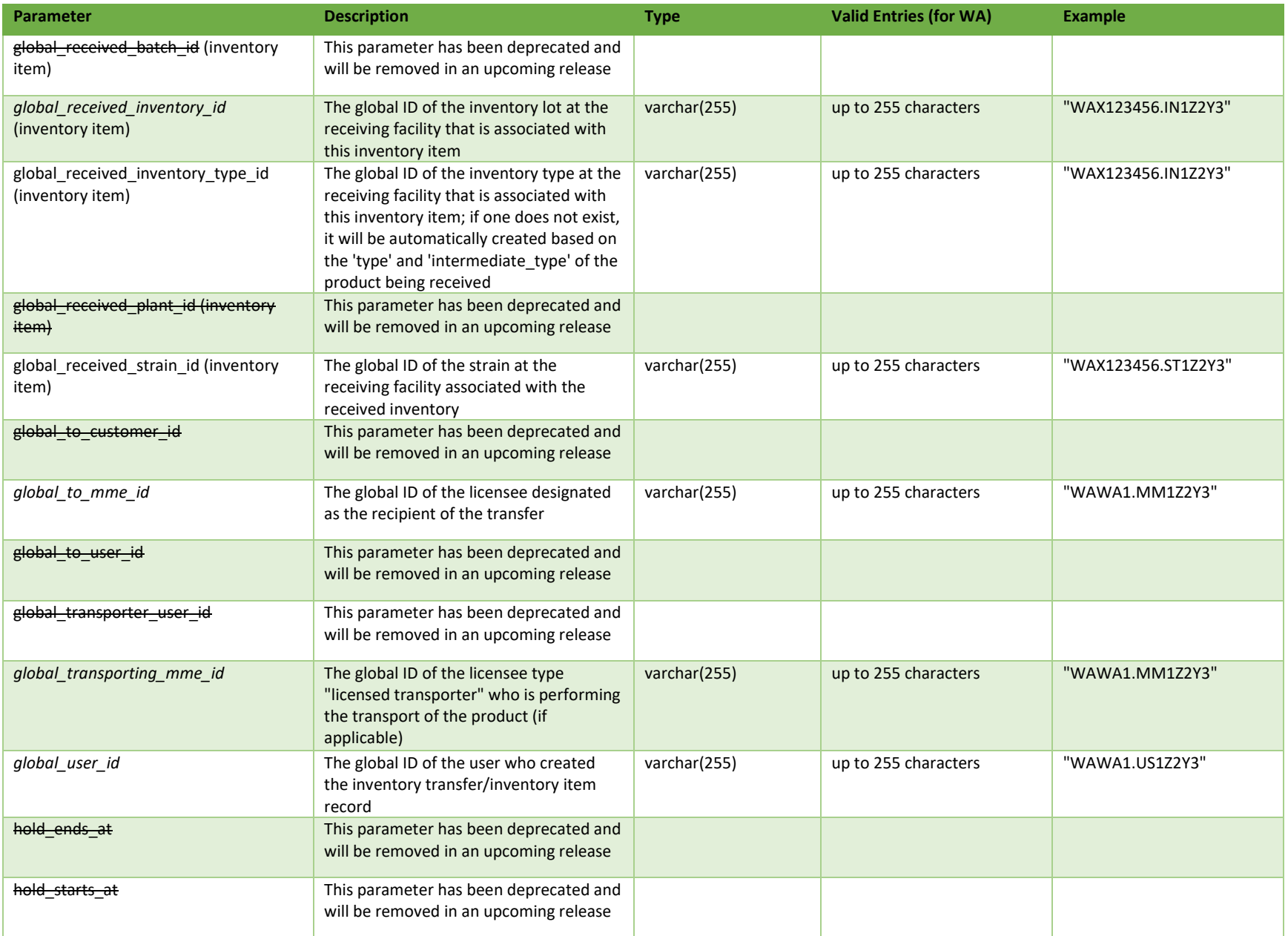

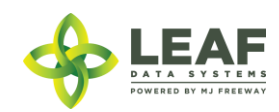

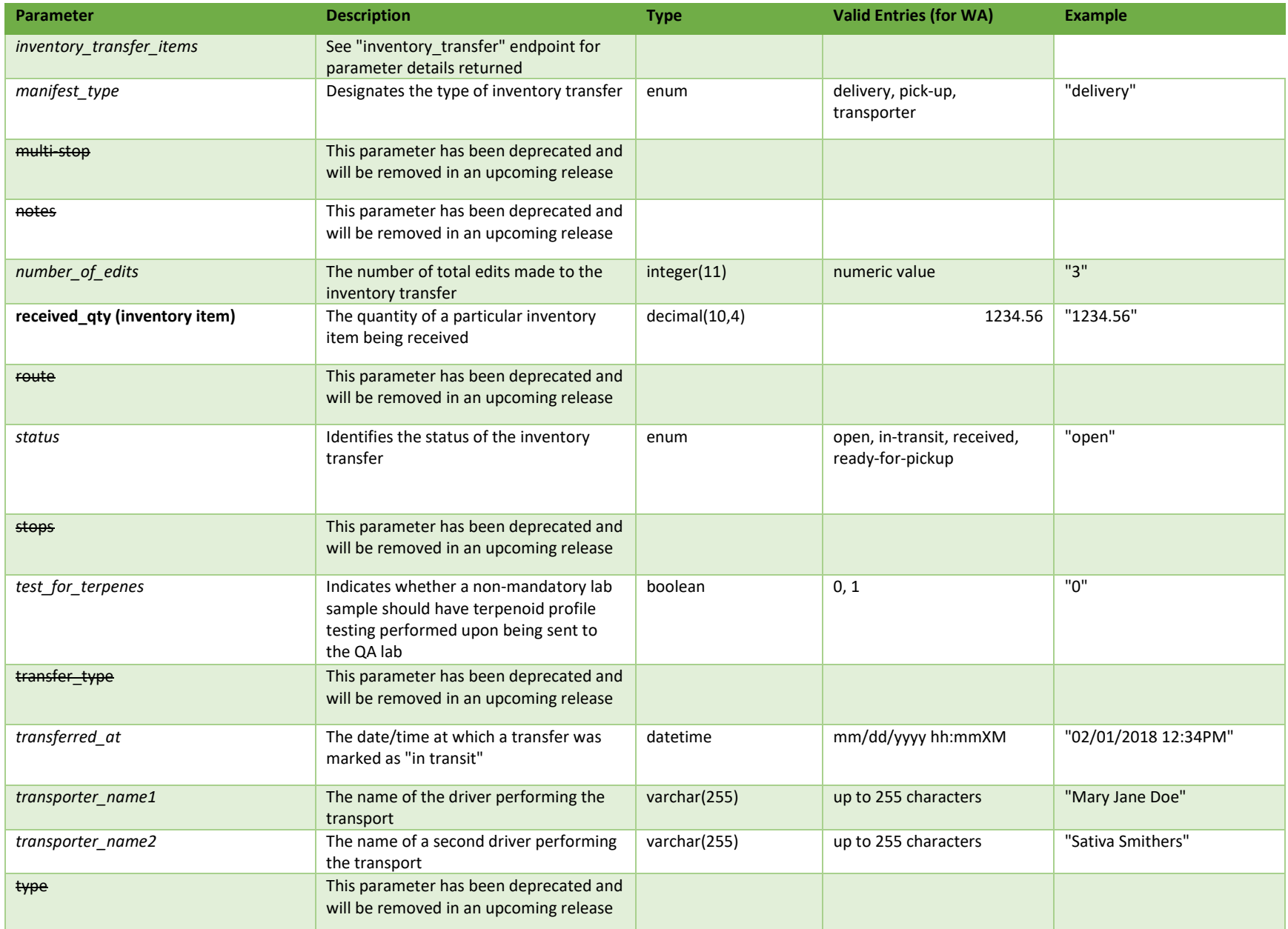

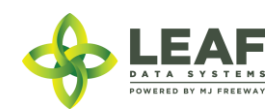

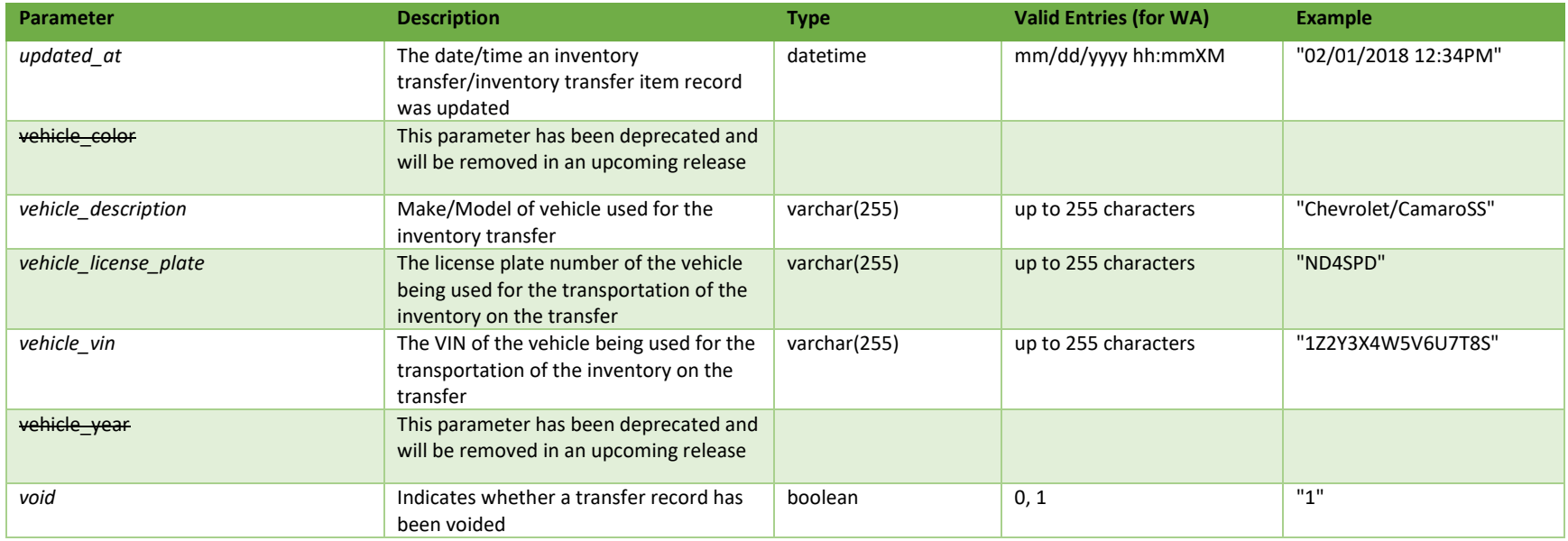

\* = modifiable; <**bold**> = required field; <*italics*> = returned value; <strikethrough> = deprecated value, pending removal

Filters

*No filters available*

Available Functions

Create Receive Transfer

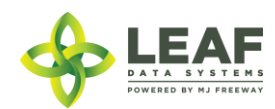

#### *Create Receive Transfer*

Provides the ability to harvest plants into a new or pre-existing harvest batch

#### *Request*

POST https://watest.leafdatazone.com/api/v1/inventory\_transfers/api\_receive

```
Example Request
{
        "global_id": "WAG100001.IT5P",
        "inventory transfer items": [{
                "global id": "WAG100001.II7F",
               "received_qty": "2599.00",
                "global received area id": "WAM200002.AR24",
                "global received strain id": "WAM200002.ST20",
                "global received inventory id": "WAM100001.INDH"
        }]
}
```
#### *Example Response*

{

```
"created_at": "02/11/2018 06:03pm",
"updated_at": "02/15/2018 06:29am",
"hold_starts_at": "02/11/2018 06:03pm",
"number of edits": "1",
"hold ends at": "02/12/2018 06:03pm",
"external_id": "",
"void": "0",
"transferred_at": "02/11/2018 06:03pm",
"est_departed_at": "02/10/2018 07:02pm",
"est_arrival_at": "02/11/2018 07:03pm",
"multi stop": "0",
"route": "",
"stops": "",
"vehicle_description": "Val's Car",
"vehicle_year": null,
"vehicle_color": null,
"vehicle_vin": "12345678986746252",
"vehicle_license_plate": "123ABC",
```
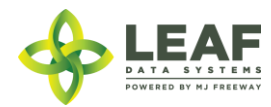

```
"notes": "",
"transfer manifest": null,
"manifest type": "delivery",
"status": "received",
"type": "inventory",
"deleted at": null,
"transfer type": "transfer",
"global_id": "WAG100001.IT5P",
"test for terpenes": "0",
"transporter name1": "Valerie Burns",
"transporter name2": "",
"global_mme_id": "WAWA1.MM1VA",
"global user id": "WAWA1.US4",
"global_from_mme_id": "WAWA1.MM1VA",
"global to mme id": "WAWA1.MM1VB",
"global from user id": "WAWA1.US4",
"global to user id": null,
"global from customer id": null,
"global to customer id": null,
"global transporter user id": null,
"global transporting mme id": null,
"inventory transfer items": [
      {
            "created_at": "02/11/2018 06:03pm",
            "updated_at": "02/15/2018 06:29am",
            "external_id": "",
            "is sample": "0",
            "sample type": null,
            "product sample type": "",
            "description": "Dewberry Haze Dewberry Haze Flower Lots WAG100001.INDH WAG100001.BAAJ",
            "qty": "2599.0000",
            "price": "5000.00",
            "uom": "gm",
            "received_at": "05/29/2018 06:29am",
            "received_qty": "2599.0000",
            "deleted at": null,
            "retest": "0",
            "global id": "WAG100001.II7F",
            "is for extraction": "1",
            "inventory name": "Dewberry Haze Flower Lots",
```
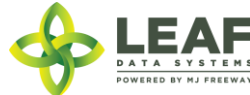

```
"strain name": "Dewberry Haze",
"global mme id": "WAWA1.MM1VA",
"global user id": "WAWA1.US4",
"global_batch_id": "WAG100001.BAAJ",
"global plant id": null,
"global inventory id": "WAG100001.INDH",
"global_lab_result_id": null,
"global received area id": null,
"global received strain id": null,
"global inventory transfer id": "WAG100001.IT5P",
"global_received_batch_id": "WAM200002.BADYS",
"global received inventory id": "WAM200002.INF1R",
"global received plant id": null,
"global_received_mme_id": "WAWA1.MM1VB",
"global received mme user id": "WAWA1.US4",
"global customer id": null,
"global_inventory_type_id": "WAG100001.TY4G",
"inventory type": {
      "created_at": "12/16/2017 03:42pm",
      "updated at": "12/16/2017 03:42pm",
      "external_id": "",
      "name": "Dewberry Haze Flower Lots",
      "description": "",
      "storage_instructions": "",
      "ingredients": "",
      "type": "harvest_materials",
      "allergens": "",
      "contains": "",
      "used butane": 0,
      "net_weight": "0.00",
      "packed qty": null,
      "cost": "0.00",
      "value": "0.00",
      "serving num": 1,
      "serving_size": "0",
      "uom": "gm",
      "total marijuana in grams": "0.00",
      "deleted at": null,
      "intermediate type": "flower lots",
      "global_id": "WAG010101.TY9J",
```
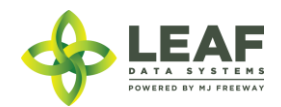

```
"global mme id": "WASTATE1.MM16",
"global user id": "WASTATE1.US5",
"global strain id": null}
```
]

}

]

}

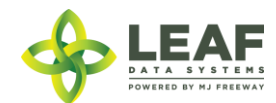

## Split Inventory

The /split\_inventory workflow function allows for inventory lots to be split into children lots that are related to the parent lot. Inventory should NOT be split prior to transferring samples to a lab, since the lab sample must be derived from the parent lot at time of transfer in order for the lab results to properly associate with it.

### Parameters

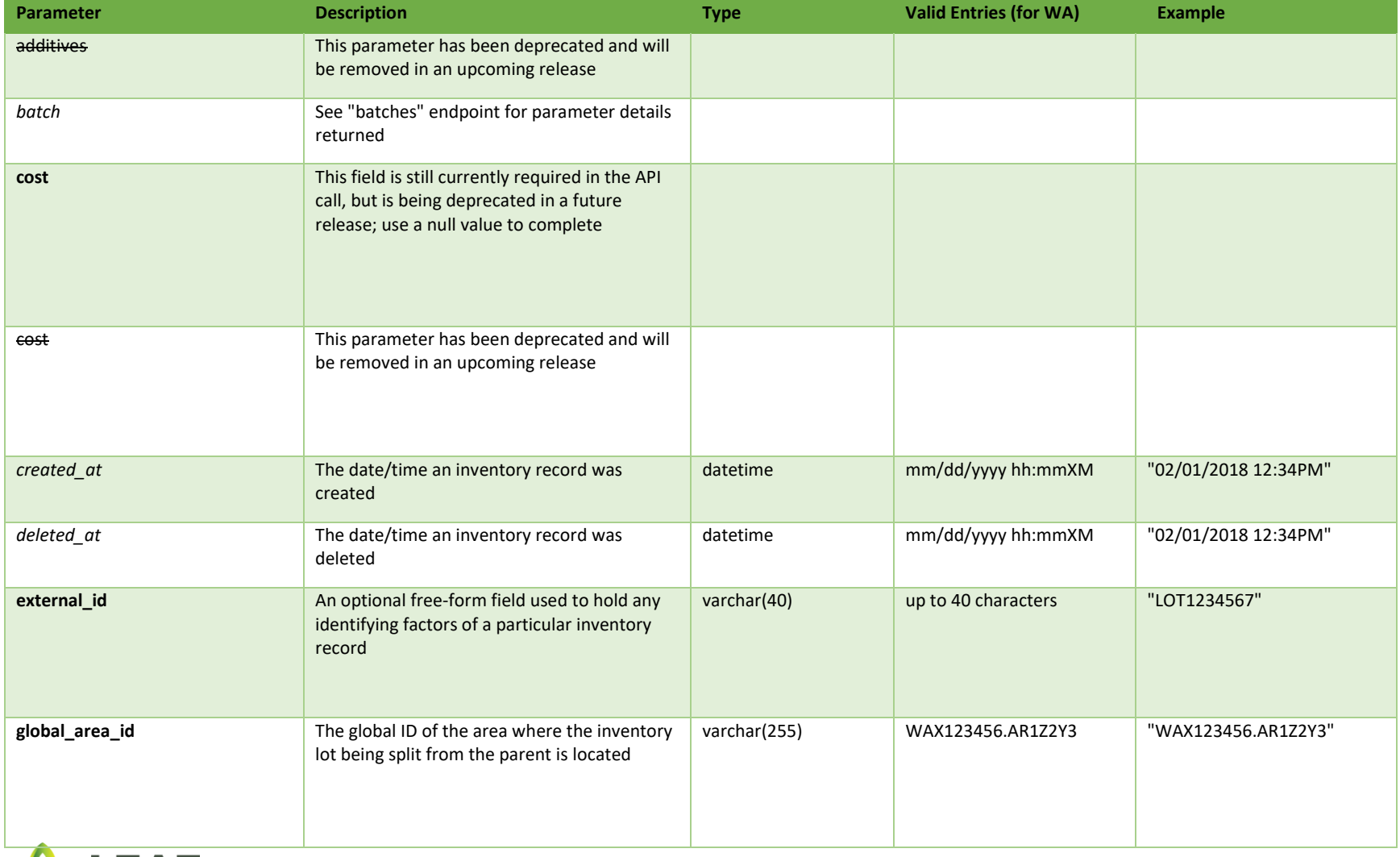

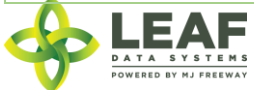

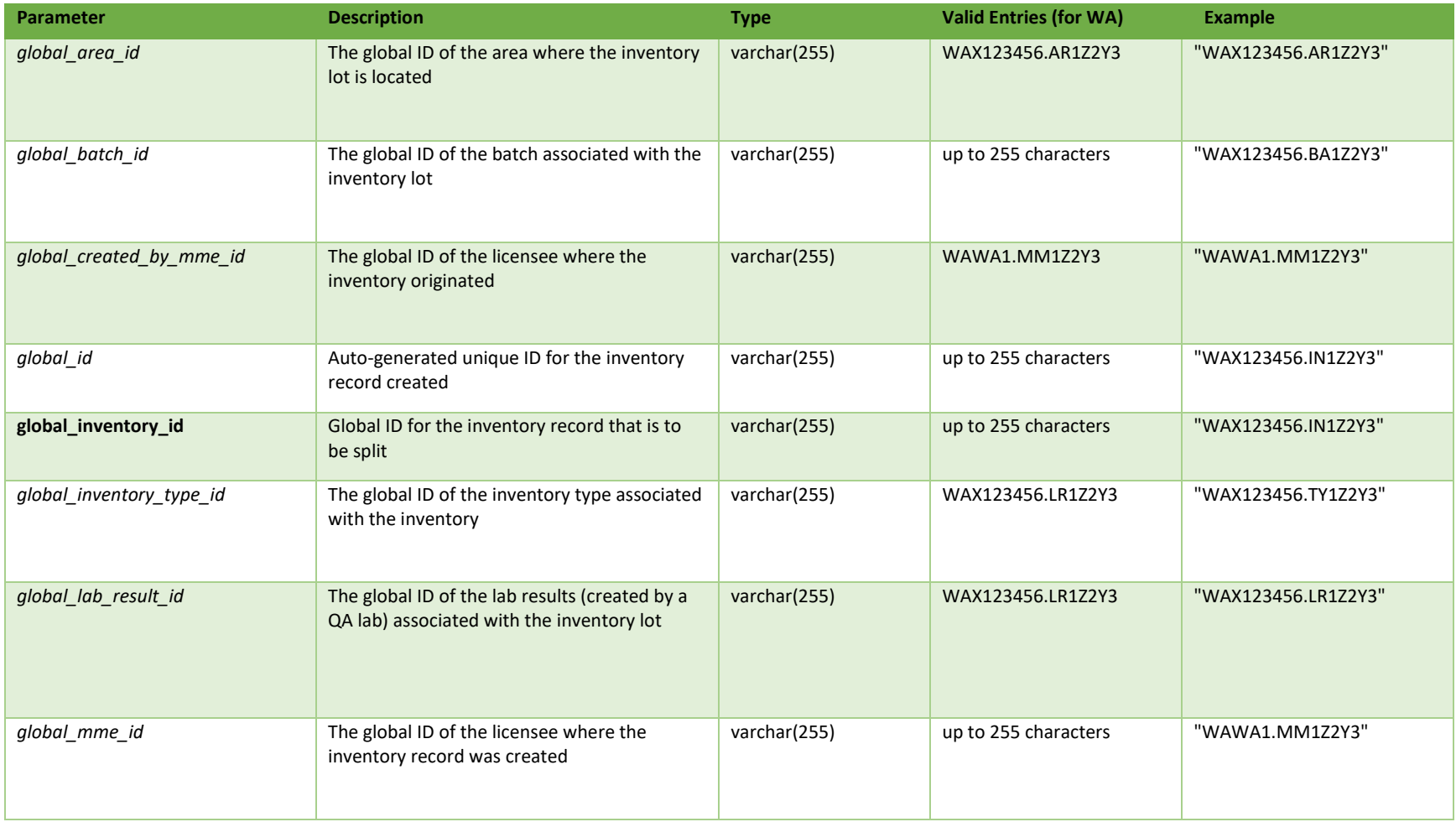

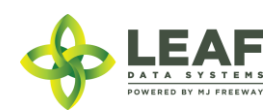

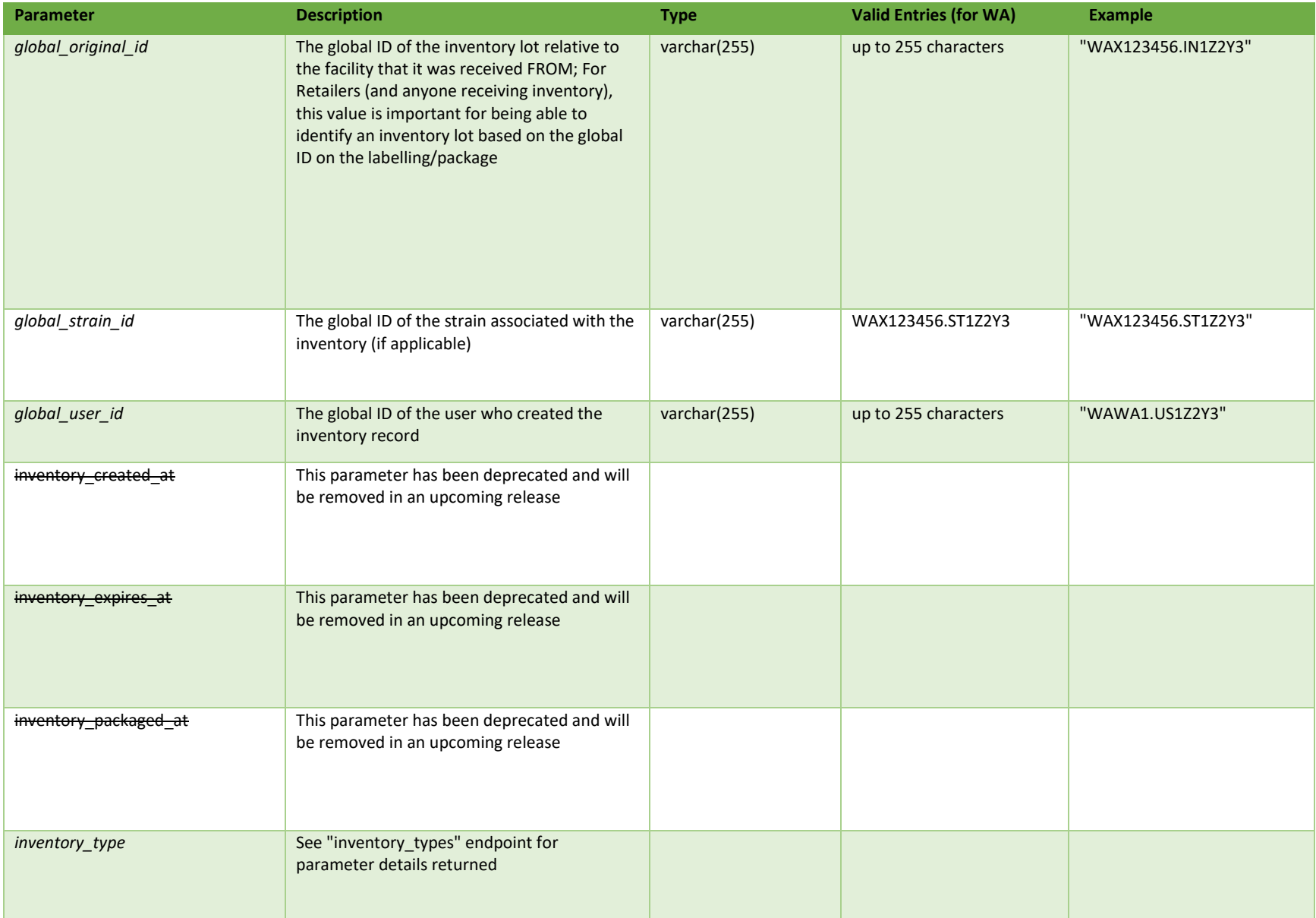

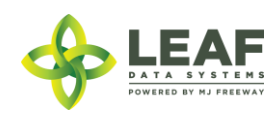

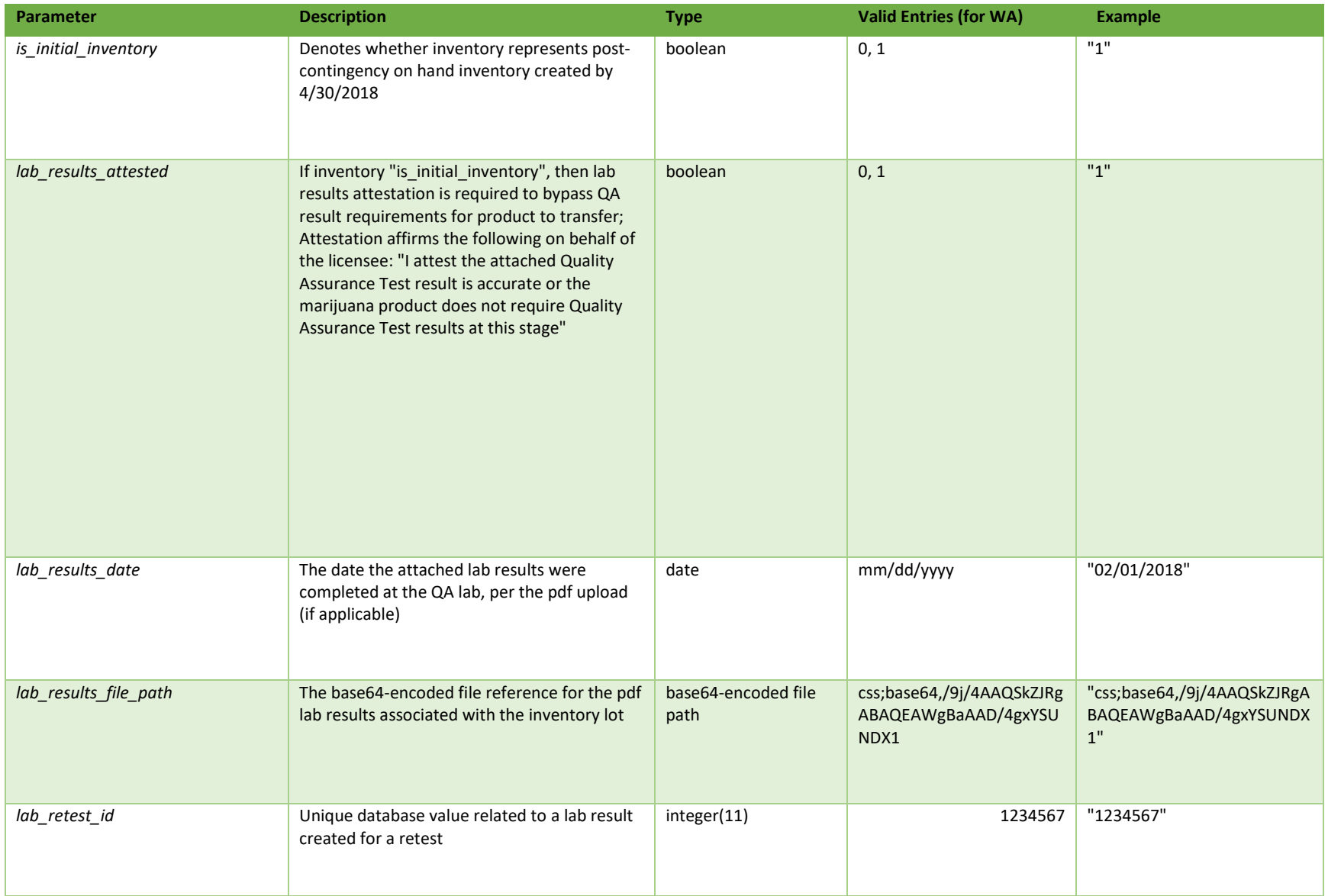

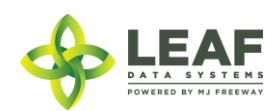
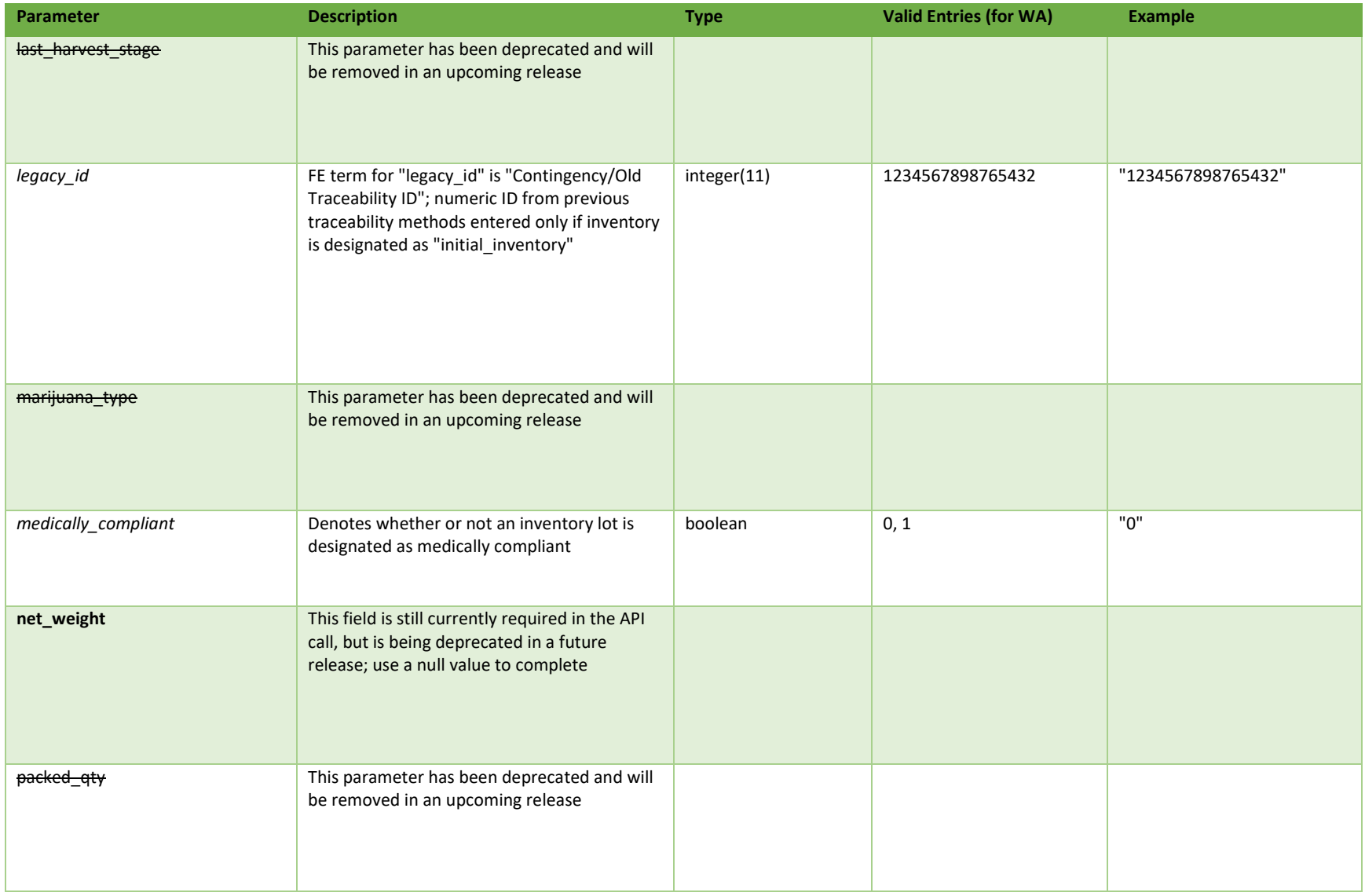

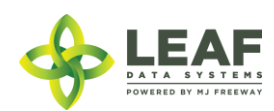

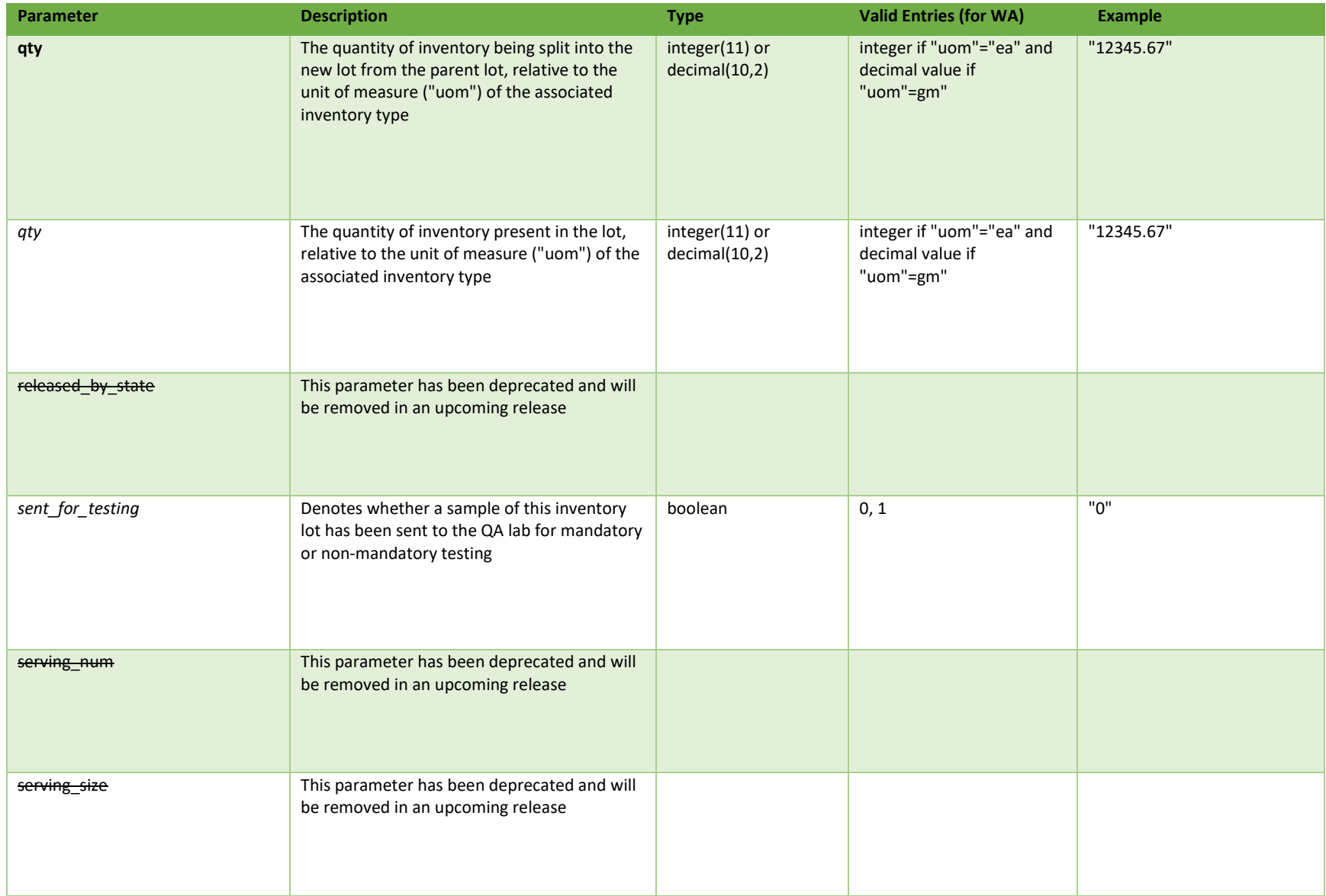

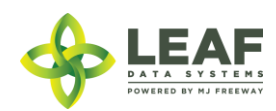

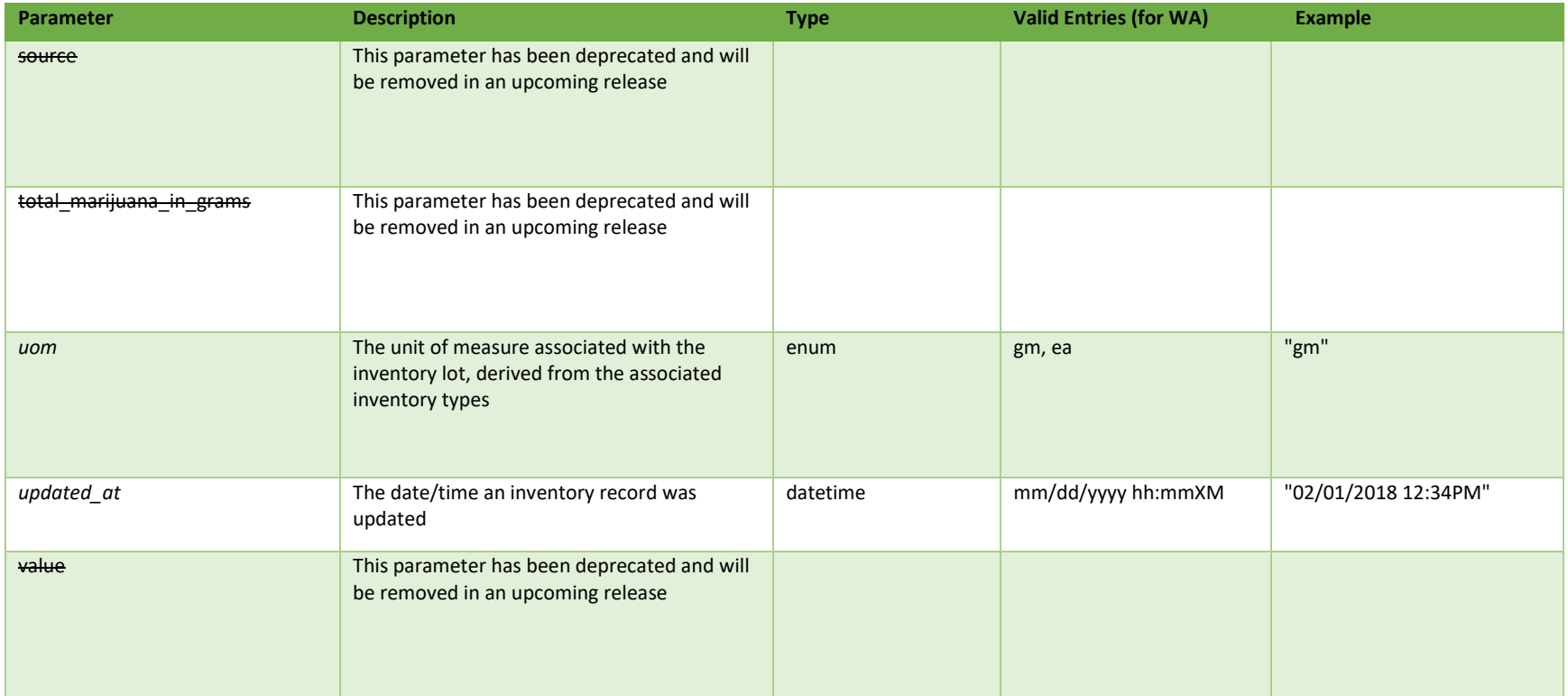

\* = modifiable; <**bold**> = required field; <*italics*> = returned value; <strikethrough> = deprecated value, pending removal

## Filters

*No filters available*

## Available Functions

Create Split Inventory

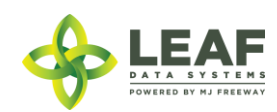

### *Create Split Inventory*

### Splits a child lot off of a parent inventory lot while maintaining the same attributes as the parent lot

```
Request
```

```
POST https://watest.leafdatazone.com/api/v1/split_inventory
```

```
Example Request
```

```
{
      "global_inventory_id": "WAG100001.IN61",
      "global_area_id": "WAG100001.AR1R",
      "external_id": "SPLIT123",
      "qty": "456",
     "net_weight": "",
       "cost": ""
}
```

```
Example Response
```
POWERED BY MJ FREEWAY

{

```
"external_id": "SPLIT123",
"released by state": null,
"lab retest id": null,
"is initial inventory": "0",
"net_weight": "0.00",
"inventory_created_at": "01/29/2018",
"inventory expires at": "",
"inventory_packaged_at": "06/05/2018",
"qty": "456",
"packed_qty": "0.0000",
"cost": "0.00",
"value": "0.00",
"source": "inhouse",
"uom": "gm",
"total marijuana in grams": "0.00",
"additives": "",
"serving num": "",
 LEAF
 ATA SYSTEMS
```
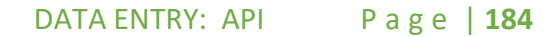

```
"serving_size": "",
"marijuana type": "flower",
"sent for testing": "0",
"deleted at": null,
"last harvest stage": "cure",
"medically compliant": null,
"global_id": "WAG100001.ING22",
"legacy id": null,
"lab result file path": null,
"lab results attested": "0",
"lab results date": "",
"global original id": "WAG100001.IN61",
"updated_at": "06/05/2018 01:31am",
"created_at": "06/05/2018 01:31am",
"global_mme_id": "WAWA1.MM1VA",
"global user id": "WAWA1.US4",
"global batch id": "WAG100001.BA4W",
"global_area_id": "WAG100001.AR1R",
"global lab result id": null,
"global strain id": "WAG100001.ST1W",
"global inventory type id": "WAG100001.TY47",
"global created by mme id": null,
"batch": {
      "created_at": "01/29/2018 12:29pm",
      "updated_at": "01/29/2018 12:34pm",
      "external id": "",
      "planted_at": "",
      "harvested_at": "01/29/2018",
      "batch_created_at": "2018-01-29 12:29:53",
      "num_plants": "24",
      "status": "closed",
      "qty harvest": "30000.0000",
      "uom": "gm",
      "is parent batch": "1",
      "is child batch": "1",
      "type": "harvest",
      "harvest stage": "finished",
      "qty accumulated waste": "1111.0000",
      "qty packaged flower": "1200.0000",
      "qty packaged by product": "600.0000",
```
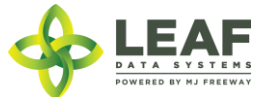

```
"est harvest at": "",
      "packaged completed at": "",
      "origin": "seed",
      "source": "inhouse",
      "qty cure": "0.0000",
      "plant stage": "harvested",
      "deleted at": null,
      "flower dry weight": "0.00",
      "waste": null,
      "other dry weight": "0.00",
      "harvested_end_at": "01/29/2018 01:00pm",
      "flower wet weight": "24000.00",
      "other wet weight": "6000.00",
      "global_id": "WAG100001.BA4W",
      "global_mme_id": "WAWA1.MM1VA",
      "global_user_id": "WAWA1.US4",
      "global strain id": "WAG100001.ST1W",
      "global_area_id": "WAG100001.AR1L"
},
"inventory type": {
      "created_at": "01/29/2018 12:07pm",
      "updated_at": "01/29/2018 12:07pm",
      "external id": "",
      "name": "Harlequin Flower",
      "description": "",
      "storage_instructions": "",
      "ingredients": "",
      "type": "harvest materials",
      "allergens": "",
      "contains": "",
      "used butane": "0",
      "net_weight": "0.00",
      "packed_qty": "0.0000",
      "cost": "0.00",
      "value": "0.00",
      "serving num": "",
      "serving size": "",
      "uom": "gm",
      "total marijuana in grams": "0.00",
      "deleted at": null,
```
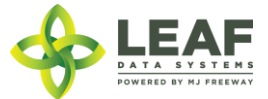

```
"intermediate_type": "flower",
"global id": "WAG100001.TY47",
"global_mme_id": "WAWA1.MM1VA",
"global_user_id": "WAWA1.US4",
"global_strain_id": null
```
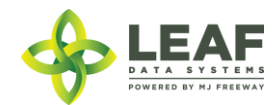

}

}